*Introducción al Aprendizaje Automático y a la Minería de Datos con Weka HERRAMIENTAS DE LA INTELIGENCIA ARTIFICIALINGENIERÍA INFORMÁTICA*

# *Índice*

- **MINERÍA DE DATOS** 
	- INTRODUCCIÓN A LA MINERÍA DE DATOS
	- **TAREAS EN MINERÍA DE DATOS**
	- **FASES EN MINERÍA DE DATOS**
	- TIPOS DE ALGORITMOS PARA PREDICCIÓN (CLASIFICACIÓN Y REGRESIÓN)
	- **EVALUACIÓN DEL CONOCIMIENTO MINADO**
	- **SELECCIÓN DE ATRIBUTOS**
	- **MINERÍA DE TEXTOS**

## **INTRODUCCIÓN A LA MINERÍA DE DATOS**

## *SKYCAT: Clasificación automática de objetos del firmamento*

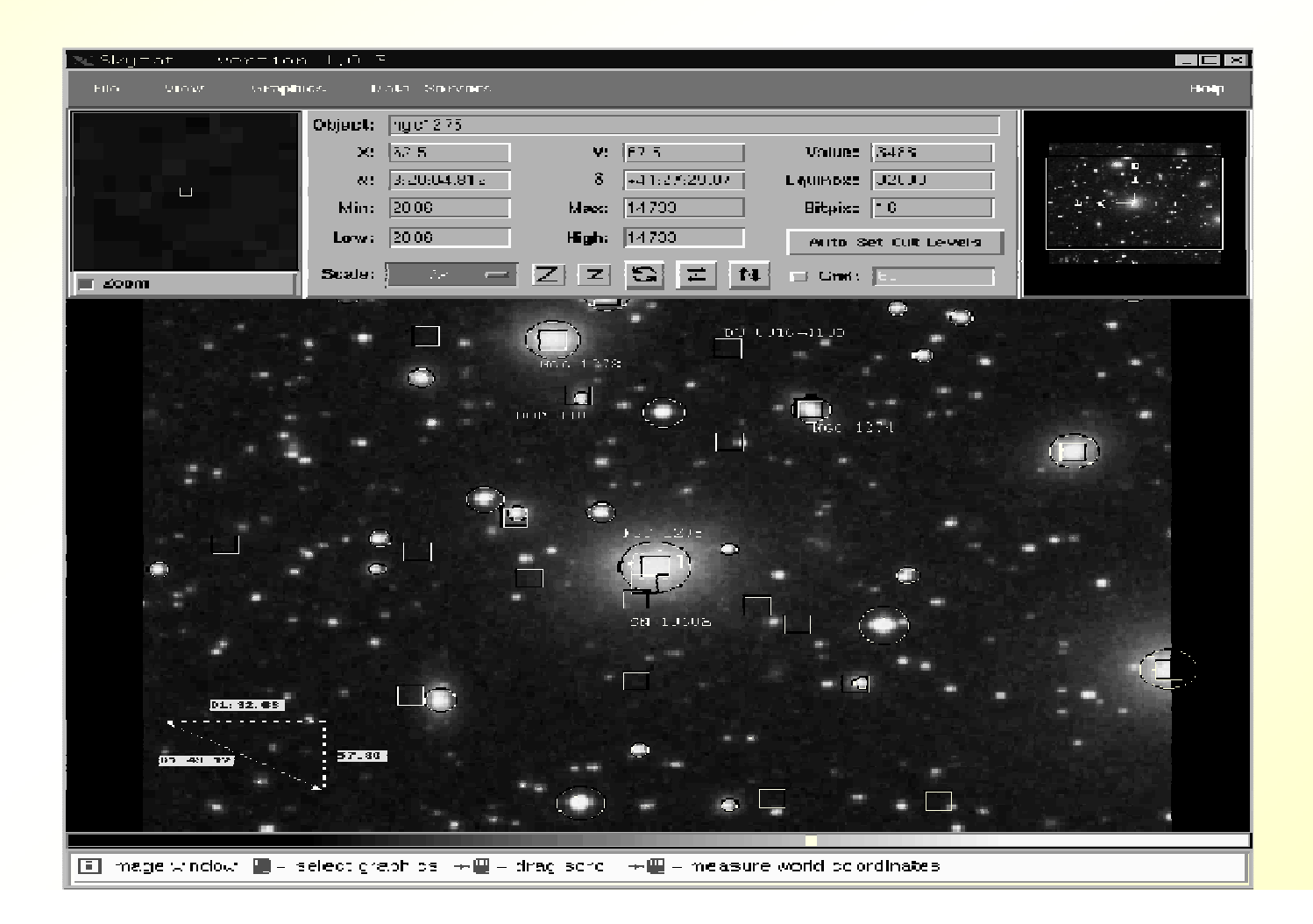

## *Minería de Datos. Justificación*

- **Nuevas posibilidades:** disponibilidad de grandes cantidades de datos (bancos, la web, tarjetas fidelización, ...), potencia de cómputo
- **Nuevas necesidades:** Es complicado analizar los datos de manera manual. Necesidad de técnicas automáticas: resúmenes (BBDD), inferencias (estadística, aprendizaje automático)

## *Minería de Datos. Objetivos*

- **Convertir datos en conocimiento para tomar** decisiones
- **Es importante la inteligibilidad del** conocimiento obtenido (los modelos estadísticos no son siempre sencillos de entender)
- MD = BBDD + estadística + aprendizaje automático

## **TAREAS EN MINERÍA DE DATOS**

## *Minería de Datos. Tareas*

#### **Predicción:**

- <mark>– Clasificació</mark>n
- <mark>– Regresió</mark>n
- **Asociación**
- **Agrupación (clustering)**

## *Ejemplo1. Créditos bancarios (clasificación)*

- **Un banco por Internet desea obtener reglas** para predecir qué personas de las que solicitan un crédito no van a devolverlo.
- La entidad bancaria cuenta con una gran base de datos correspondientes a los créditos concedidos (o no) a otros clientes con anterioridad.

#### *Ejemplo1. Datos (instancias, patrones, …)*

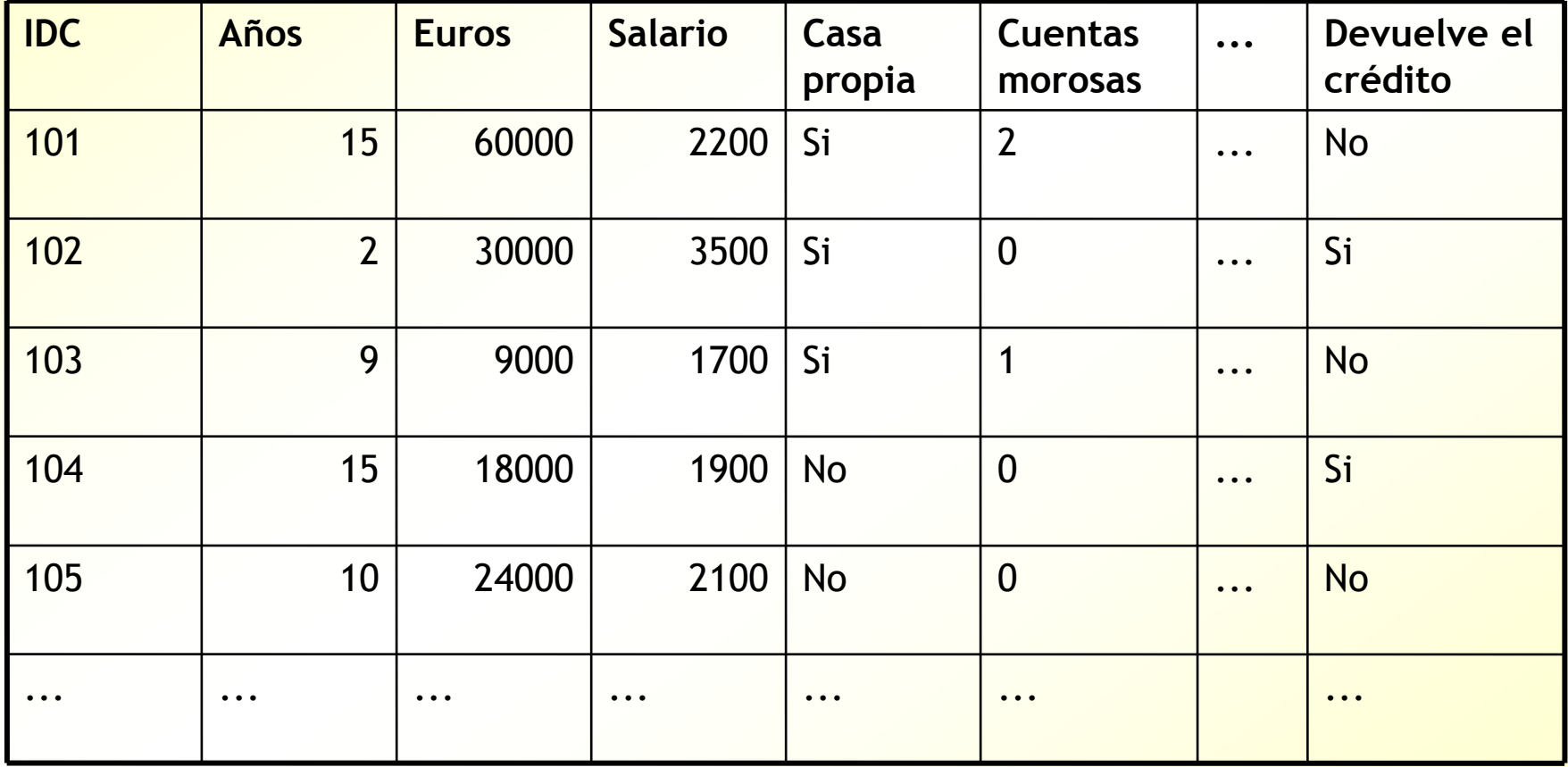

## *Ejemplo 1. Conocimiento obtenido*

- **SI** (cuentas-morosas > 0) **ENTONCES** Devuelvecrédito = no
- **SI** (cuentas-morosas = 0) **Y** ((salario > 2500) **O**(años > 10)) **ENTONCES** devuelve-crédito = si

## *Ejemplo 2. Determinar las ventas de un producto (Regresión)*

**Una gran cadena de tiendas de** electrodomésticos desea optimizar el funcionamiento de su almacén manteniendo un stock de cada producto suficiente para poder servir rápidamente el material adquirido por sus clientes.

## *Ejemplo 2. Datos*

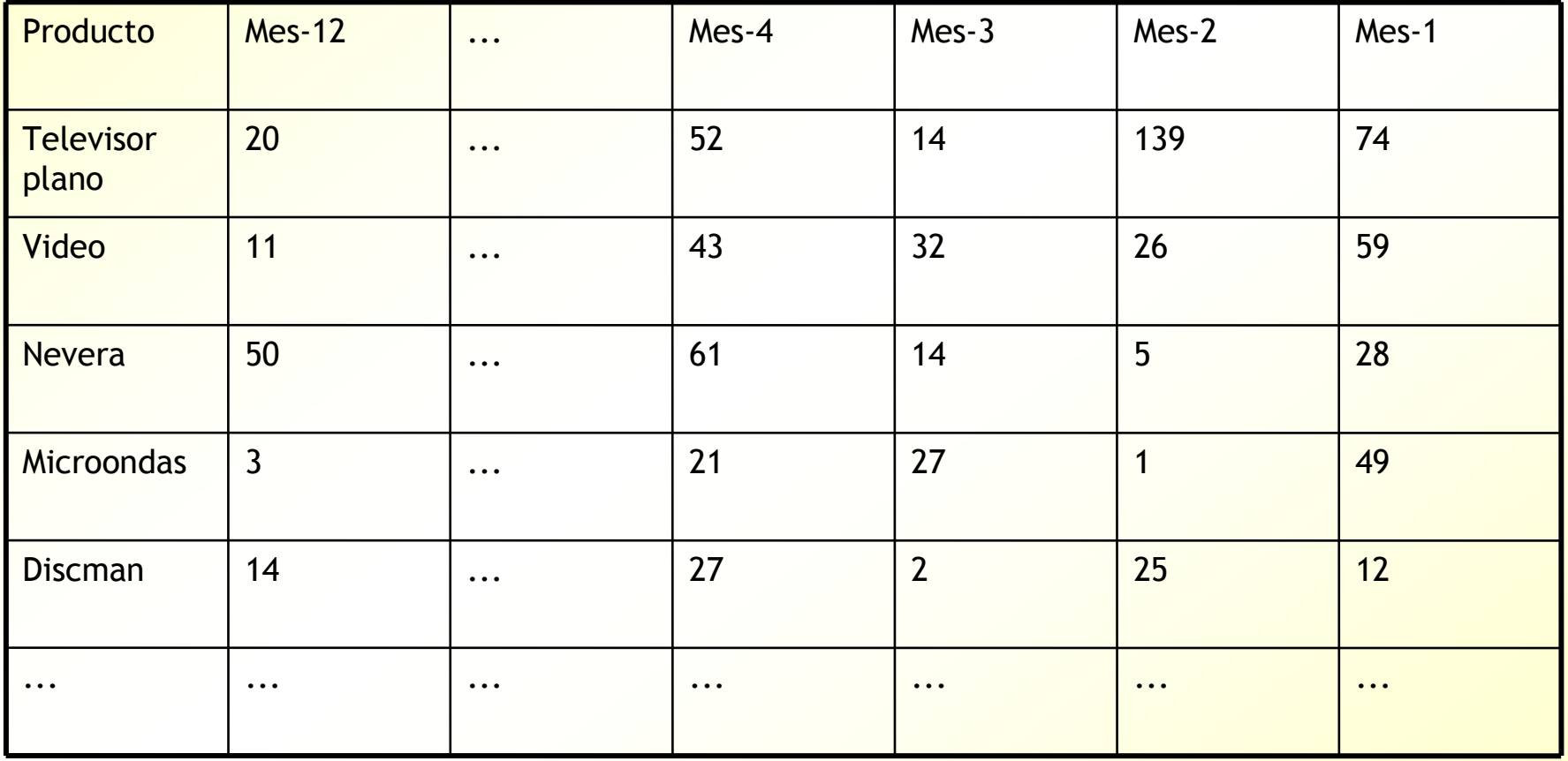

## *Ejemplo 2. Conocimiento obtenido*

**Modelo que prediga lo que se va a vender** cada mes a partir de lo que se vendió en los meses anteriores (serie temporal)

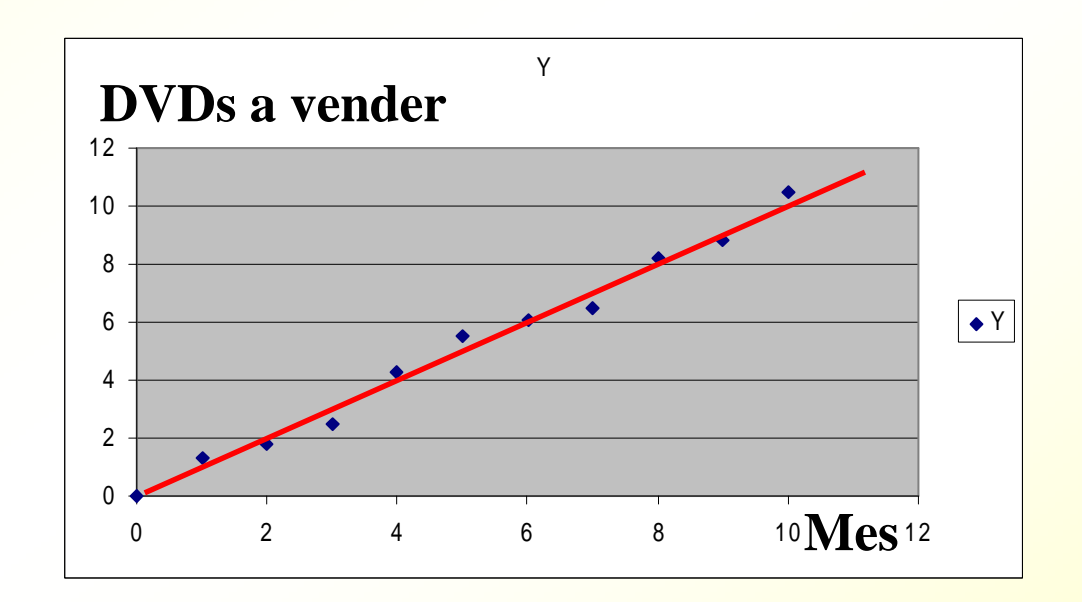

## *Ejemplo 3. Análisis de la cesta de la compra (Asociación)*

- **Un supermercado quiere obtener** información sobre el comportamiento de compra de sus clientes.
- Se piensa que de esta manera se puede mejorar el servicio, colocando ciertos productos juntos, etc.

## *Ejemplo 3. Datos de las cestas*

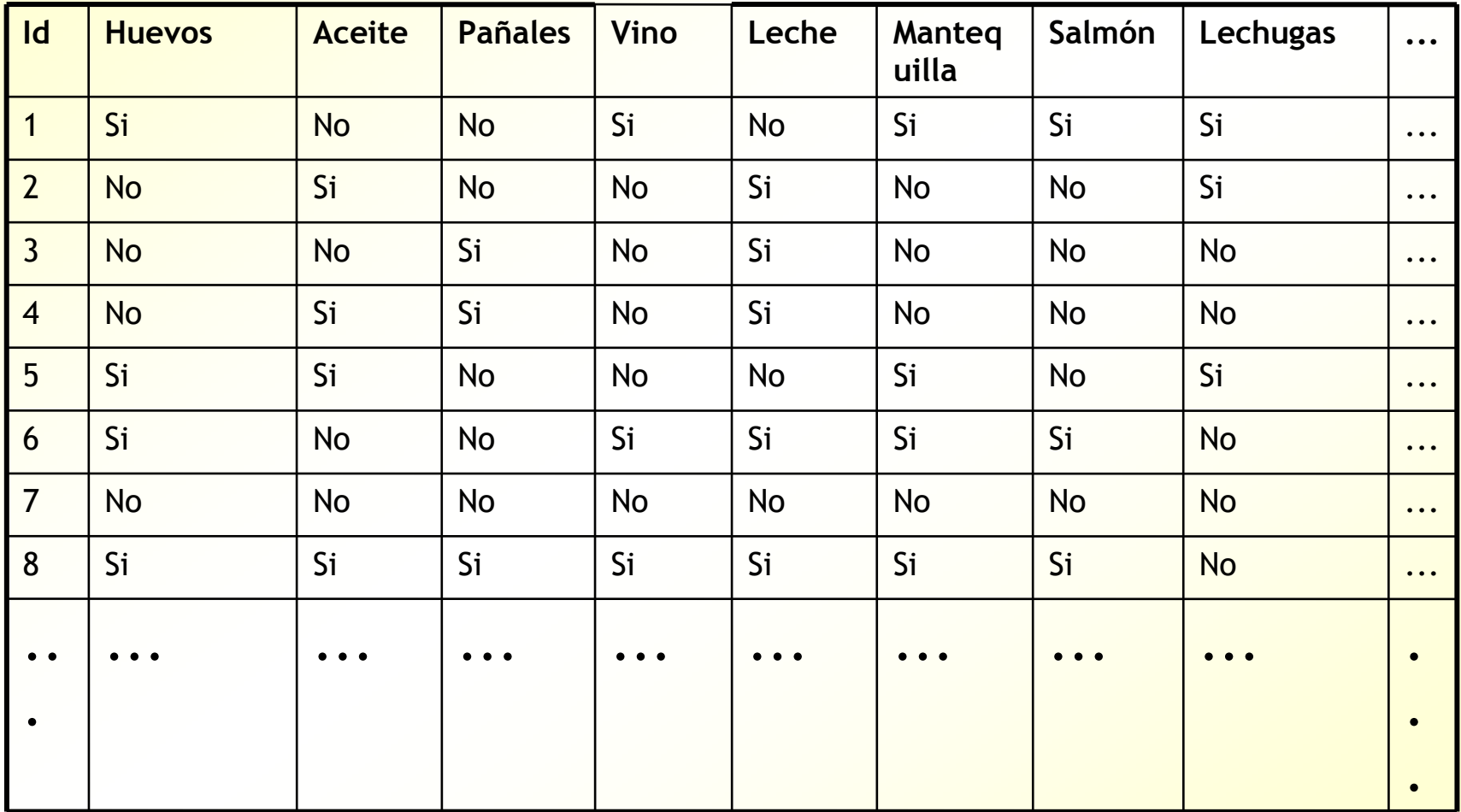

## *Ejemplo 3. Conocimiento obtenido*

<mark>Reglas Si At<sub>1</sub>=a y At<sub>2</sub>=b y ... Entonces</mark> At<sub>n</sub>=c **Si** pañales=si, **entonces** leche=si (100%, 37%)

- Las reglas también pueden ser:
	- $-$  Si At<sub>1</sub>=a y At<sub>2</sub>=b Entonces At<sub>n</sub>=c, At<sub>4</sub>=D
- $(a,b)$  = (precisión, cobertura)
	- Precisión ("confidence"): veces que la regla es correcta
	- Cobertura ("support"): frecuencia de ocurrencia de la regla en los datos

## *Ejemplo 3. Precisión ("confidence")*

Sea la regla**:**

<mark>– Si At<sub>1</sub>=a y At<sub>2</sub>=b **Entonces** At<sub>n</sub>=c</mark>

Precisión: Número de veces que At<sub>n</sub>=c supuesto que At<sub>1</sub>=a y At<sub>2</sub>=b

#### **Ejemplo:**

- **Si** huevos=si, **entonces** aceite=si
- Número de veces que huevos=si y aceite=si: 2
- Número de veces que huevos=si: 4
- Precisión (aciertos) de la regla: 2/4 = 50%

## *Ejemplo 3. Cobertura ("support")*

- **Una regla puede ser muy precisa (100%), pero ocurrir** muy poco y ser poco relevante
- Ejemplo:
	- **Si** huevos=si y aceite=si y pañales=si **entonces** salmón=si
	- <mark>– Precisión:</mark> 1/1 = 100%
	- Pero sólo ocurre para un cliente (el octavo): 1/8 = 12%
- Sea la regla**:**
	- $-$  Si At<sub>1</sub>=a y At<sub>2</sub>=b **Entonces** At<sub>n</sub>=c
- **Cobertura:** número de datos que cumplen las dos condiciones At<sub>1</sub>=a, At<sub>2</sub>=b, dividido por número total de datos

Representa el porcentaje de veces que ocurre la regla, lo útil que es

## *Ejemplo 4. Agrupación de empleados ("clustering")*

**El departamento de RRHH de una empresa** desea categorizar a sus empleados en distintos grupos con el objetivo de entender mejor su comportamiento y tratarlos de manera adecuada

## *Ejemplo 4. Datos*

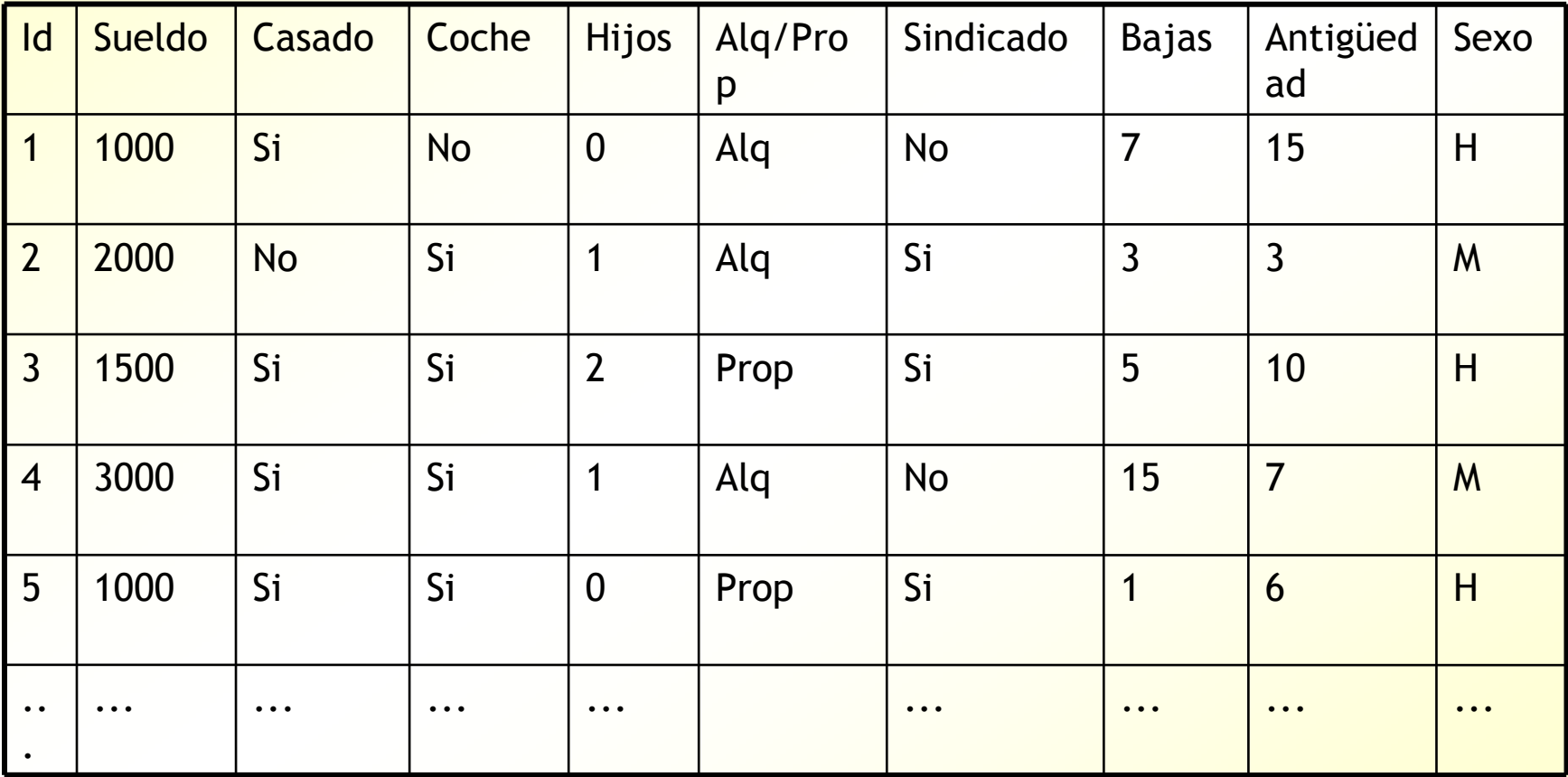

## *Ejemplo 4. Conocimiento obtenido*

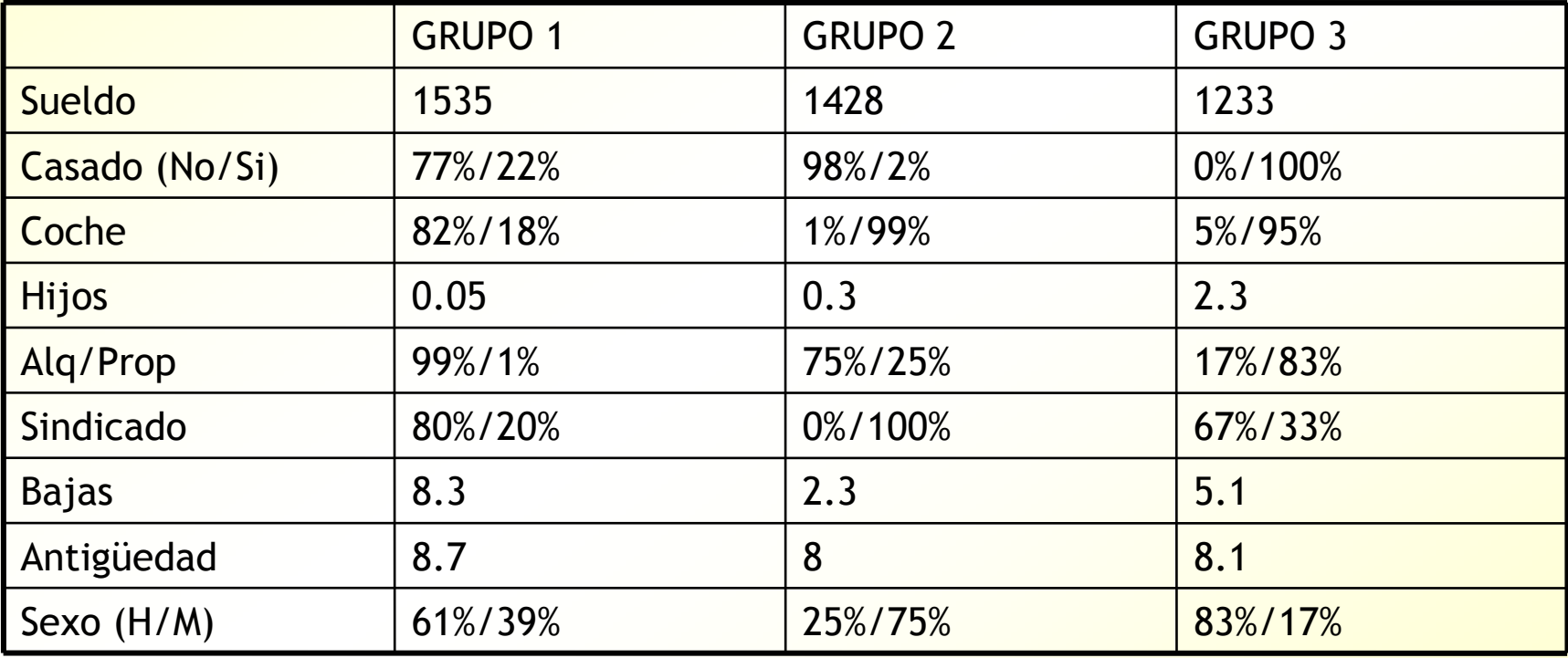

## *Ejemplo 4. Conocimiento obtenido*

- Grupo 1: sin hijos y con vivienda de alquiler. Poco sindicados. Muchas bajas
- Grupo 2: sin hijos y con coche. Muy sindicados. Pocas bajas. Normalmente son mujeres y viven en alquiler
- Grupo 3: con hijos, casados y con coche. Mayoritariamente hombres propietarios. Poco sindicados.

## *Idea general de agrupación*

Detectar agrupaciones naturales en los datos ■ Agrupación (o "clustering") = aprendizaje no supervisado: se parte de una tabla, como en clasificación, pero sin la clase

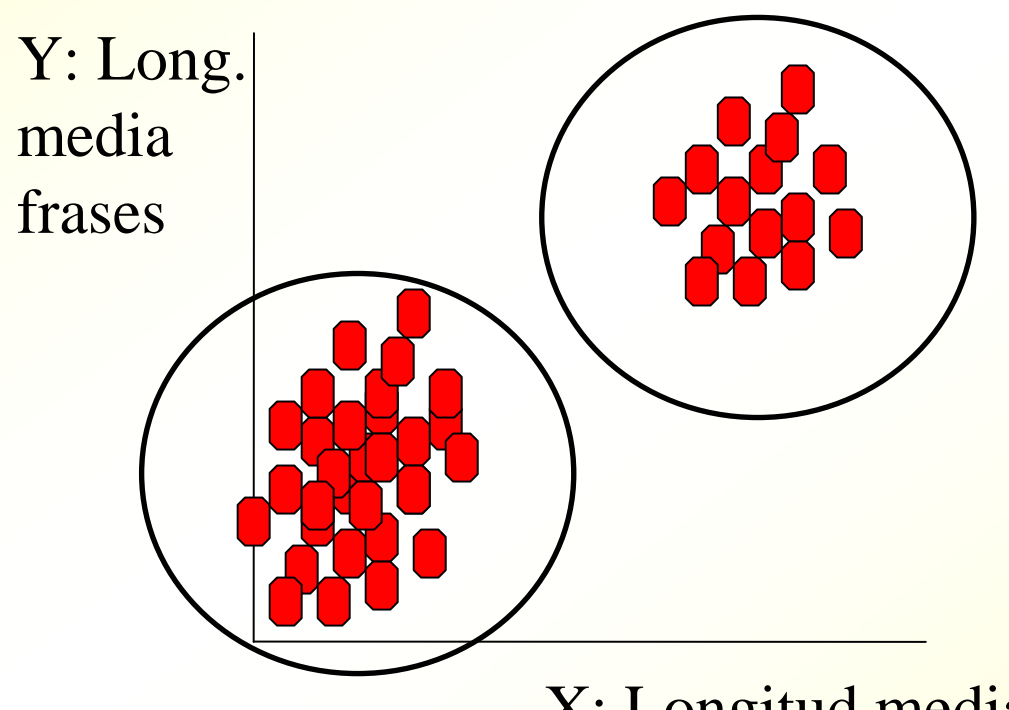

 Ejemplo: clustering de libros. 2 grupos:

\* Palabras y frases largas (¿filosofía?)

\* Palabras y frases cortas (¿novela?)

X: Longitud media de palabras

## *Representación de clusters*

**Por sus centroides (ej: algoritmo k-medias)** La pertenencia a un cluster puede ser probabilística (ej: algoritmo EM)

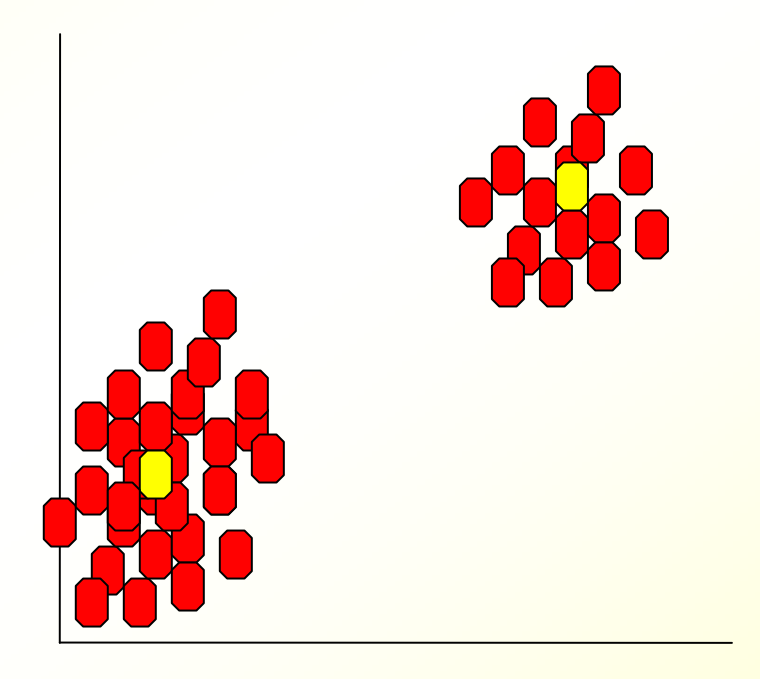

### *Representación de clusters*

#### **Jerárquica (ej: algoritmo cobweb)**

Nota: las etiquetas "filosofía", "clásico", etc. aparecen sólo a título indicativo. El sistema simplemente detectaría distintos grupos adistintos niveles

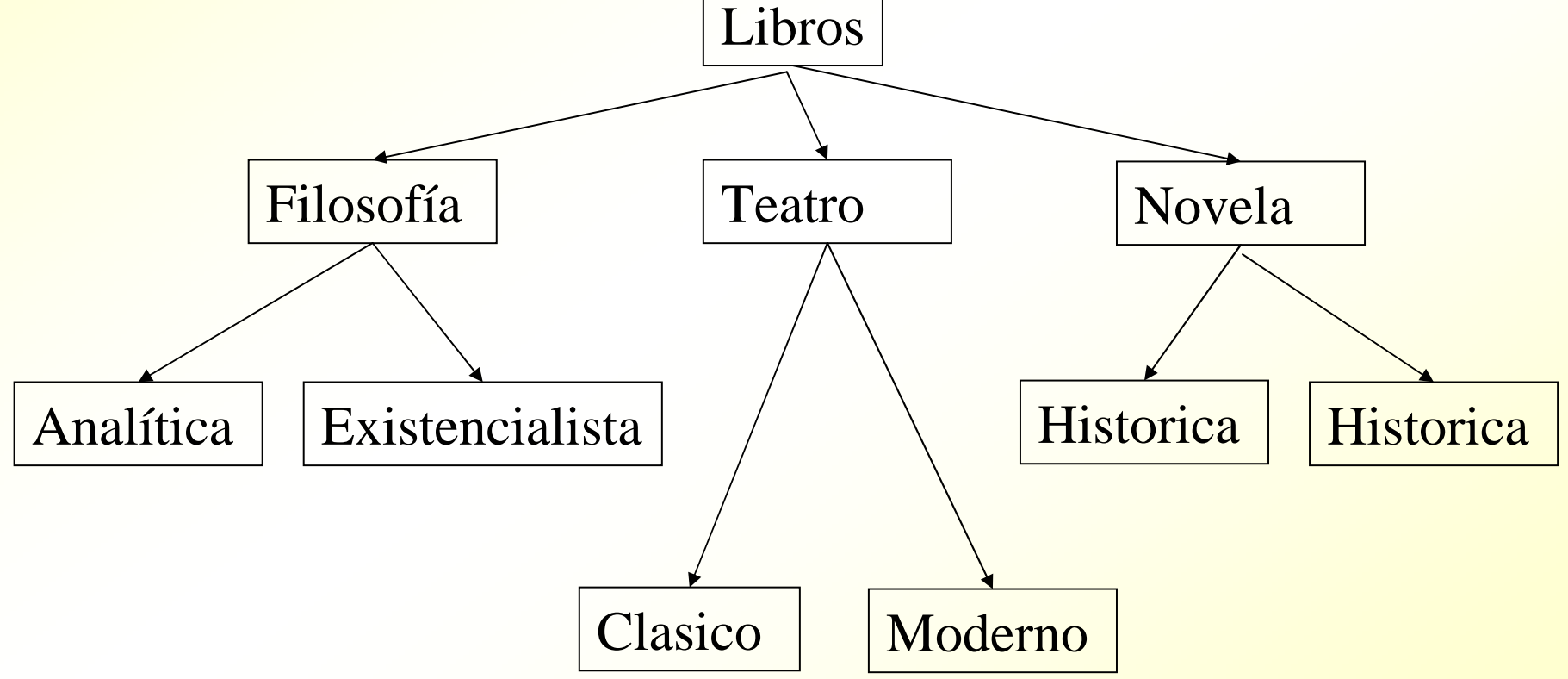

## *Aplicaciones de Minería de Datos (técnica de carácter horizontal)*

- **Financieras y banca** 
	- Obtención de patrones de uso fraudulento de tarjetas de crédito
	- <u>– Predicción de morosidad (préstamos)</u>
- Análisis de mercado:
	- Análisis de cesta de la compra
	- Segmentación de mercado
- Seguros y salud privada: determinación de clientes potencialmente caros
- Educación: detección de abandonos

## *Aplicaciones II*

**Medicina: diagnóstico de enfermedades (ej:** diagnóstico de dolor abdominal)

#### Ciencia:

- <mark>– Predecir si un compuesto químico causa cáncer</mark>
- Predecir si una persona puede tener potencialmente una enfermedad a partir de su DNA
- $-$  Clasificación de cuerpos celestes (SKYCAT)

### *Aplicaciones III*

- Detección de spam (SpamAssassin, bayesiano)
- Web: asociar libros que compran usuarios en etiendas (amazon.com)
- Web: clasificación automática de páginas web para directorios
- Reconocimiento de caracteres, de voz. etc.
- **Predicción de la demanda eléctrica, de gas,** etc.

# *El* Brain Computer Interface *(BCI)*

- **Objetivo: comunicar personas con** ordenadores mediante el pensamiento
- **Ayudar a personas inmovilizadas**
- **Existen otros métodos (movimiento de los** ojos, nervios, etc.)

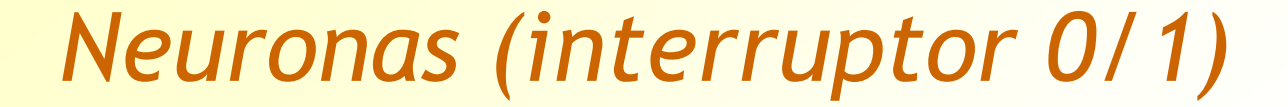

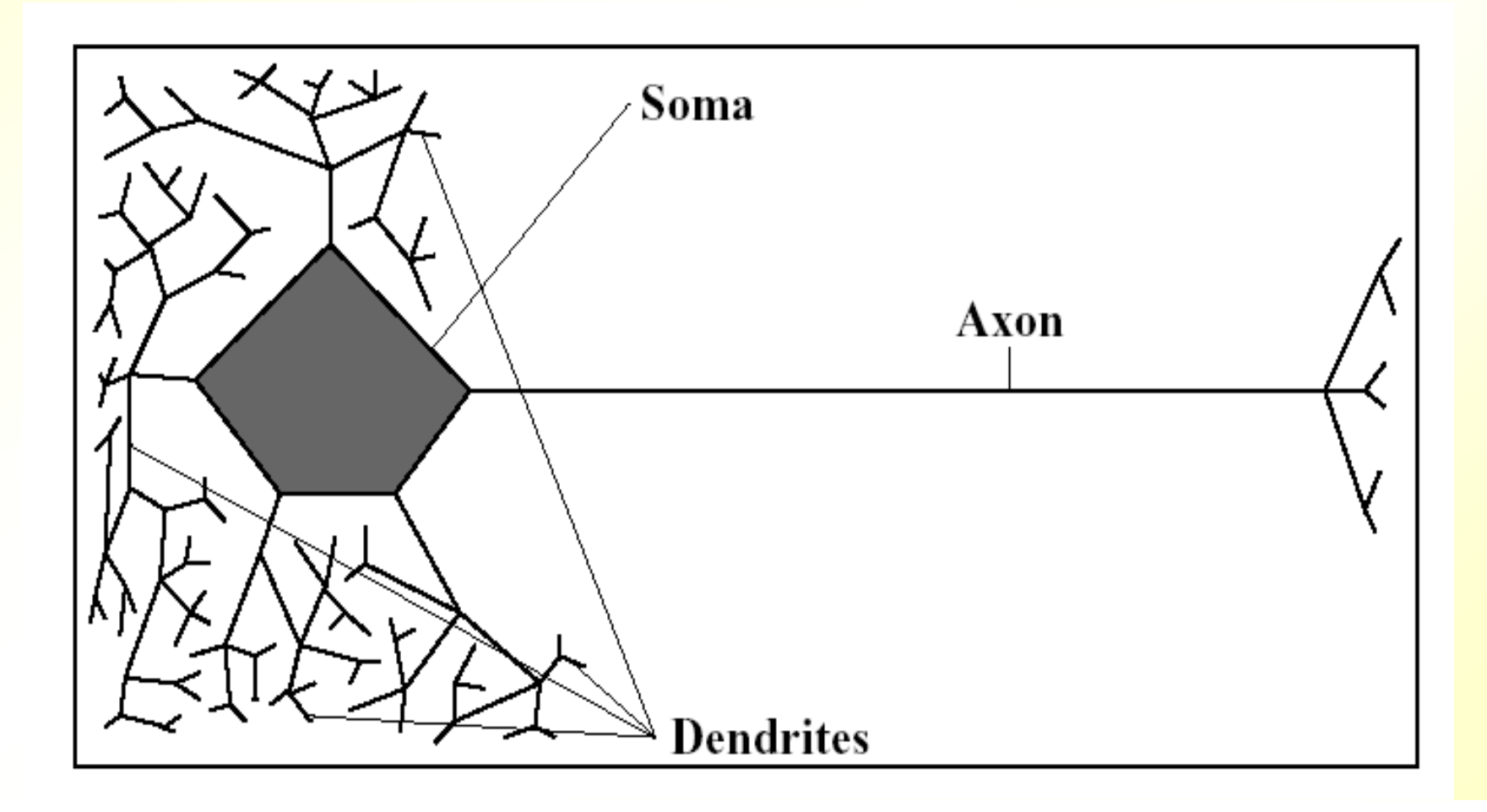

## *El cerebro (red de billones de neuronas)*

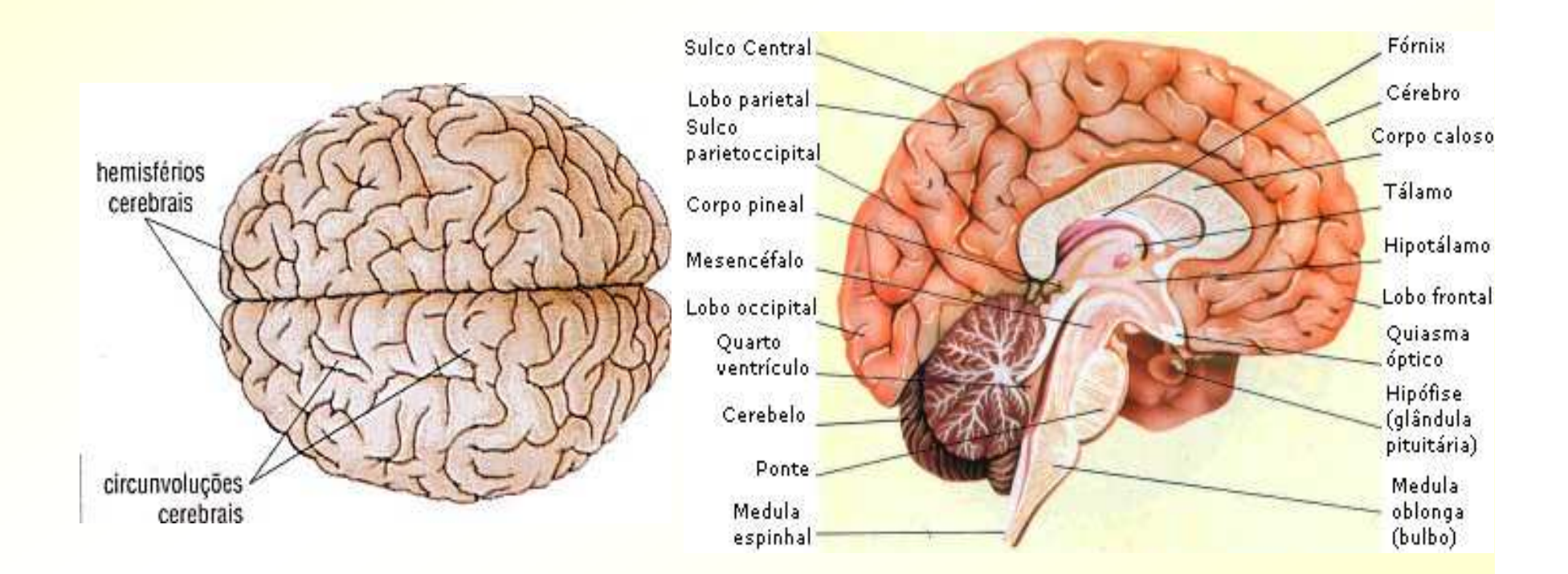

## *Áreas funcionales del cerebro*

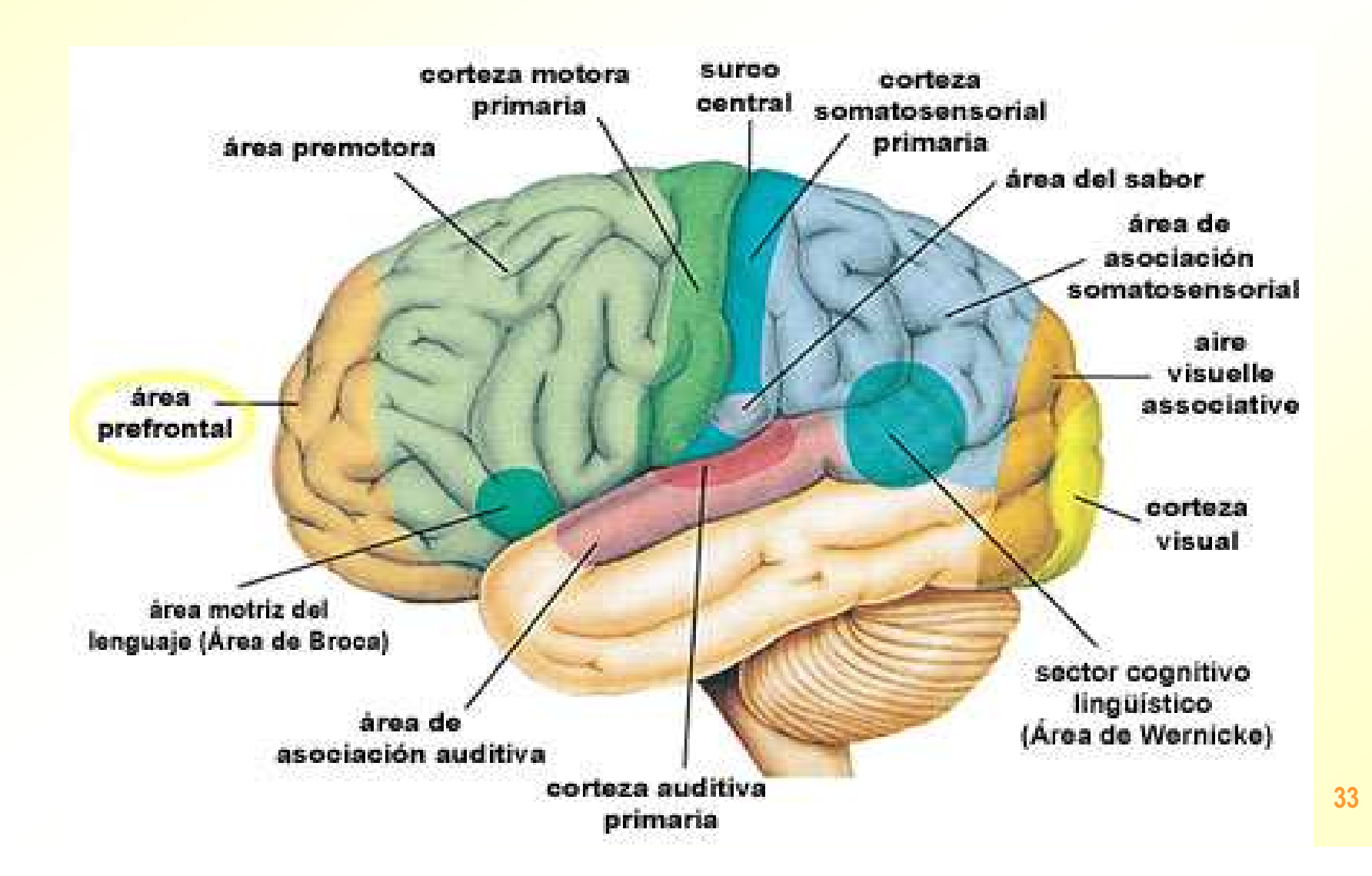

## *Sensory Homunculus*

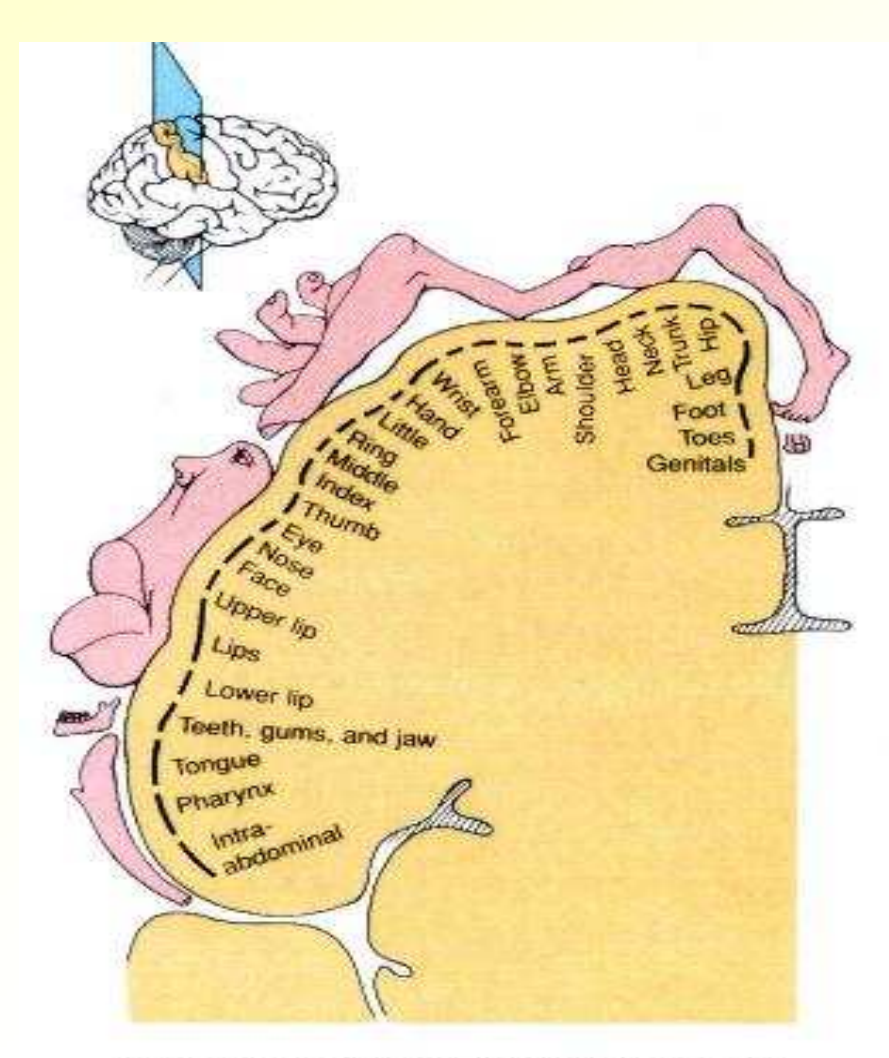

(a) Somatosensory cortex in right cerebral hemisphere

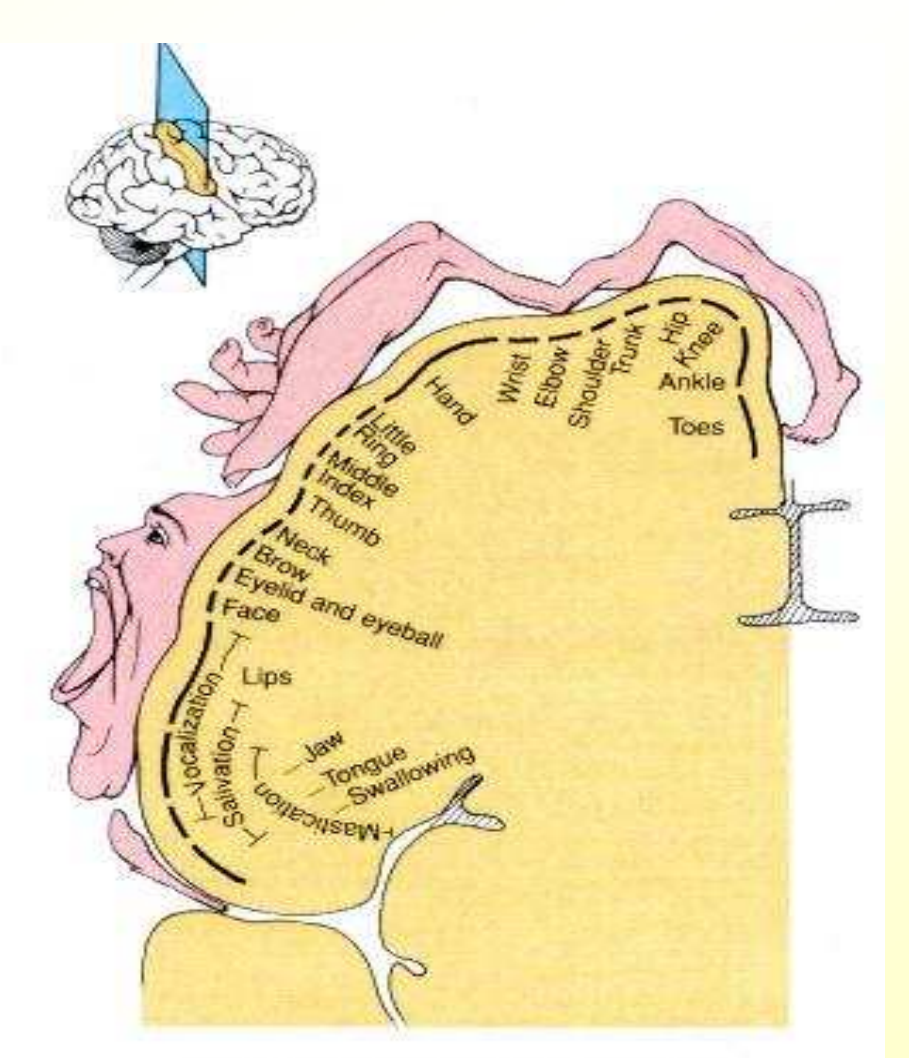

<sup>(</sup>b) Motor cortex in right cerebral hemisphere

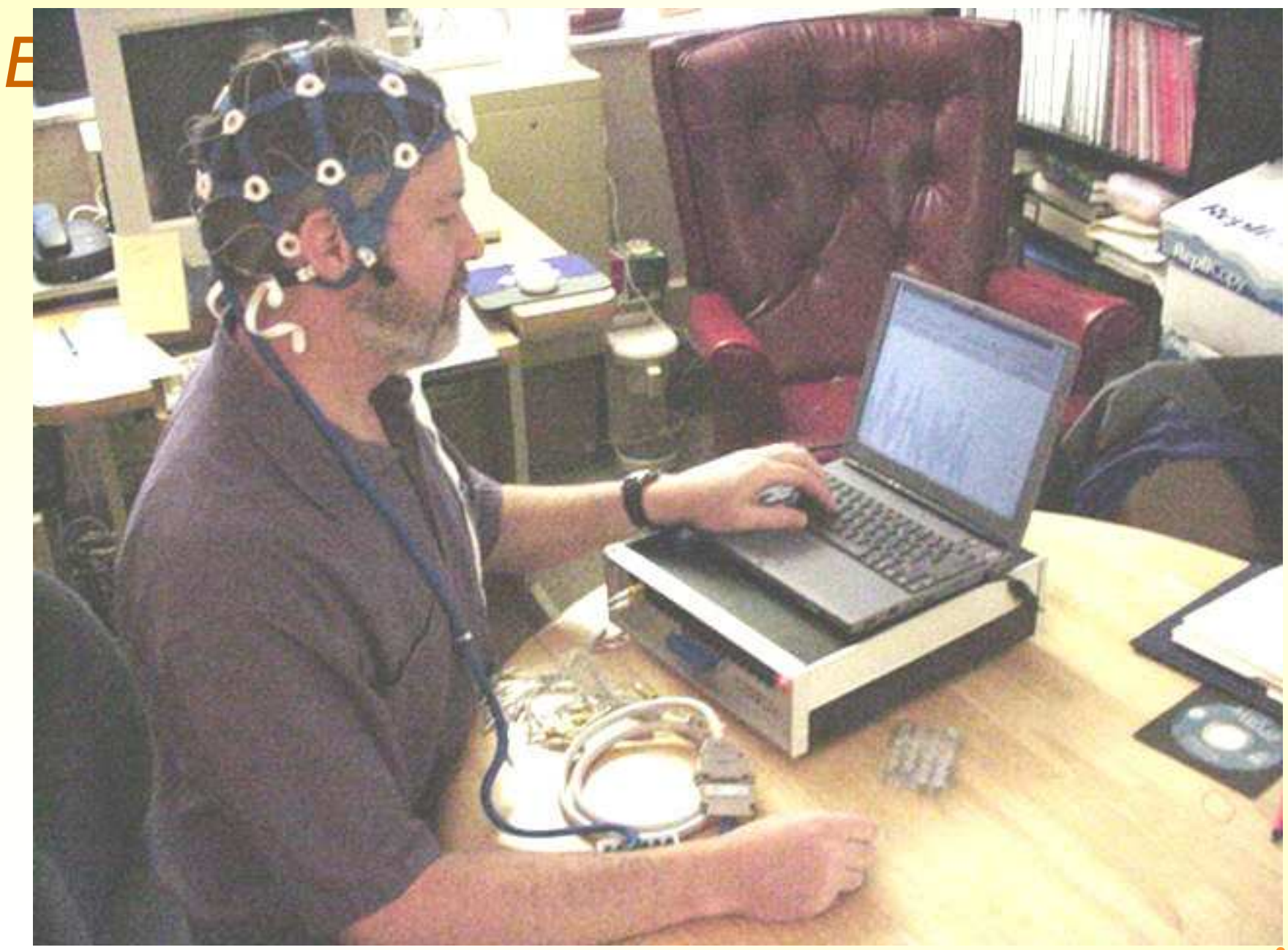

#### *Sistema 10-20*

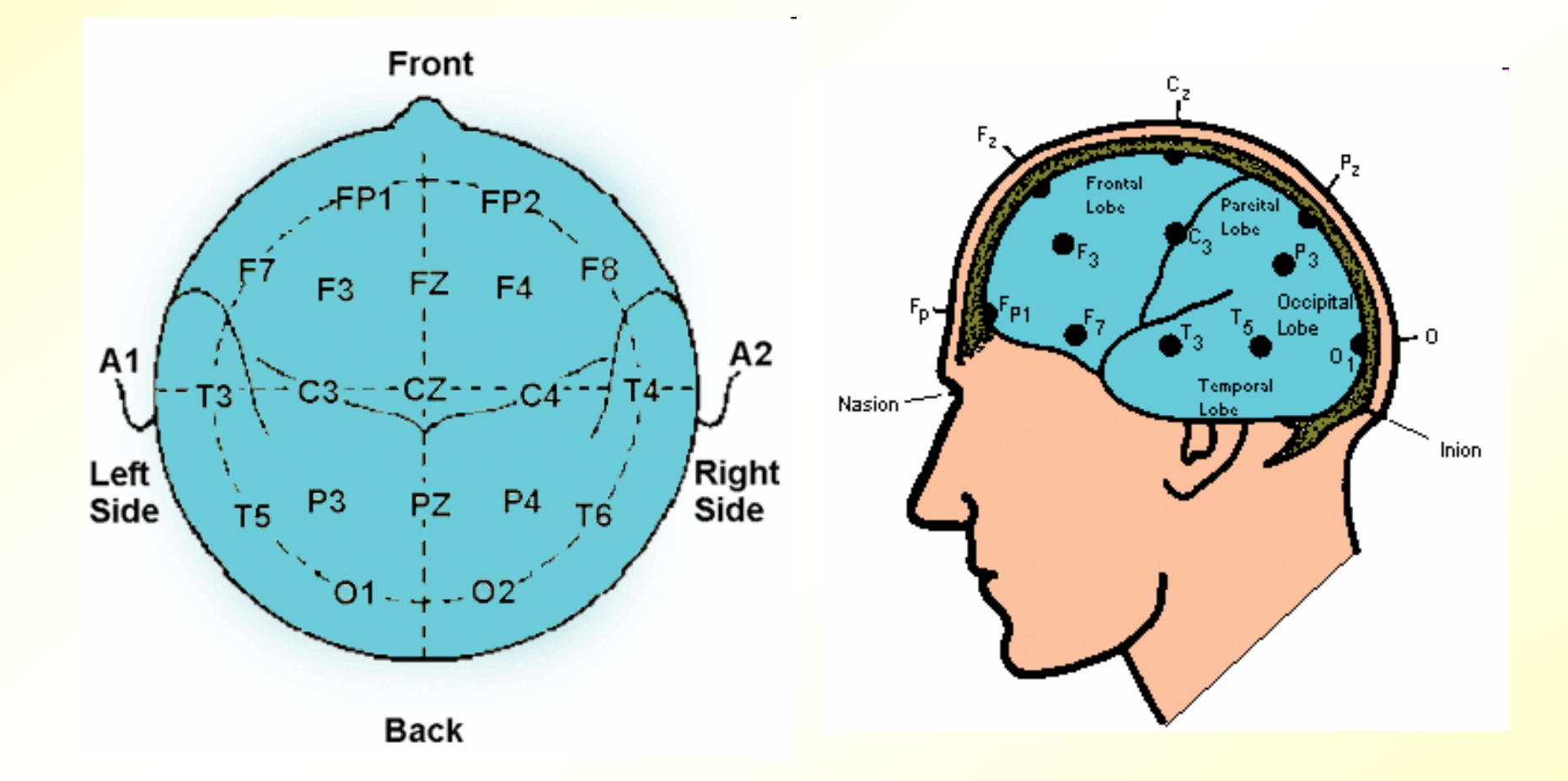
## *El electro-encefalograma (EEG)*

- Cambios de potencial -> ondas electromagnéticas (muy débiles)
- **Medición: invasiva o no invasiva**
- **El aprendizaje se utiliza para decodificar las ondas (cada** individuo tiene sus peculiaridades)
- Para hacer aprendizaje automático es necesario convertir cada forma de onda en un conjunto de atributos que la caracterize(transformada de Fourier, PSD)
- **Es útil la banda de frecuencias entre 8Hz y 30Hz**

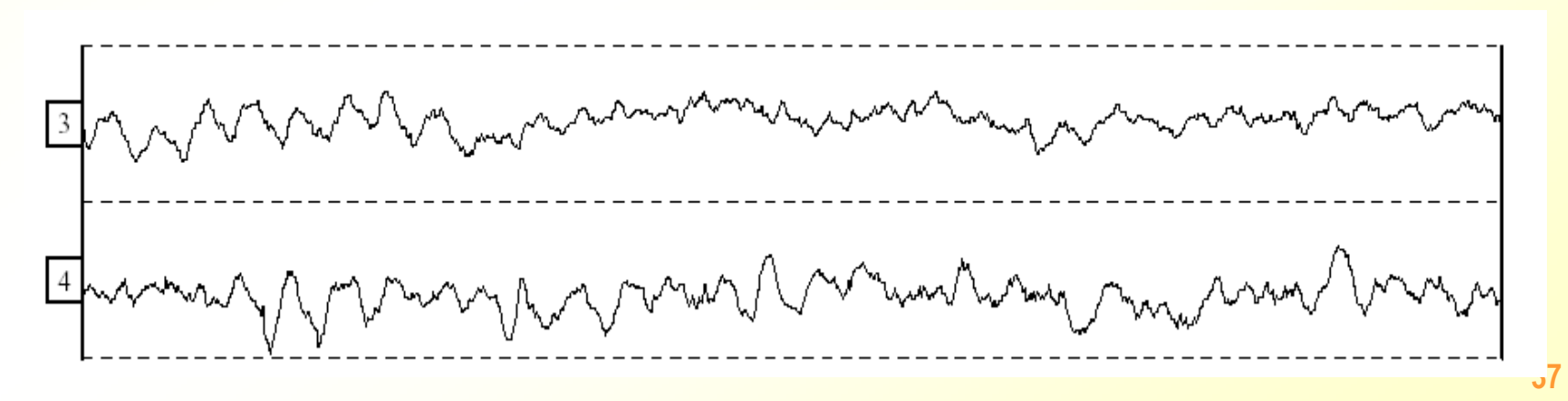

#### *Aplicaciones del EEG*

- Diagnóstico de enfermedades (epilepsia)
- **Biofeedback**
- **El Interfaz cerebro-máquina**

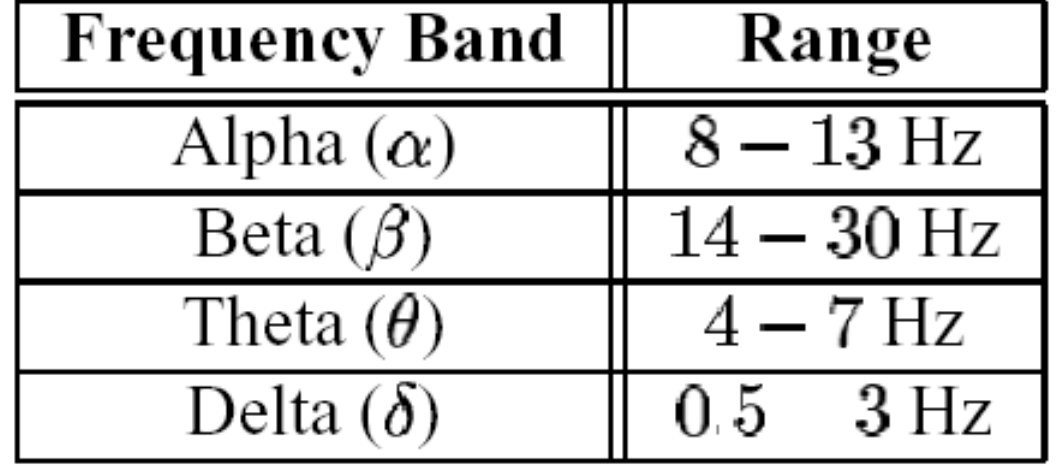

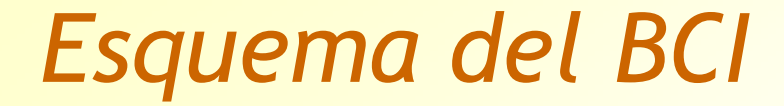

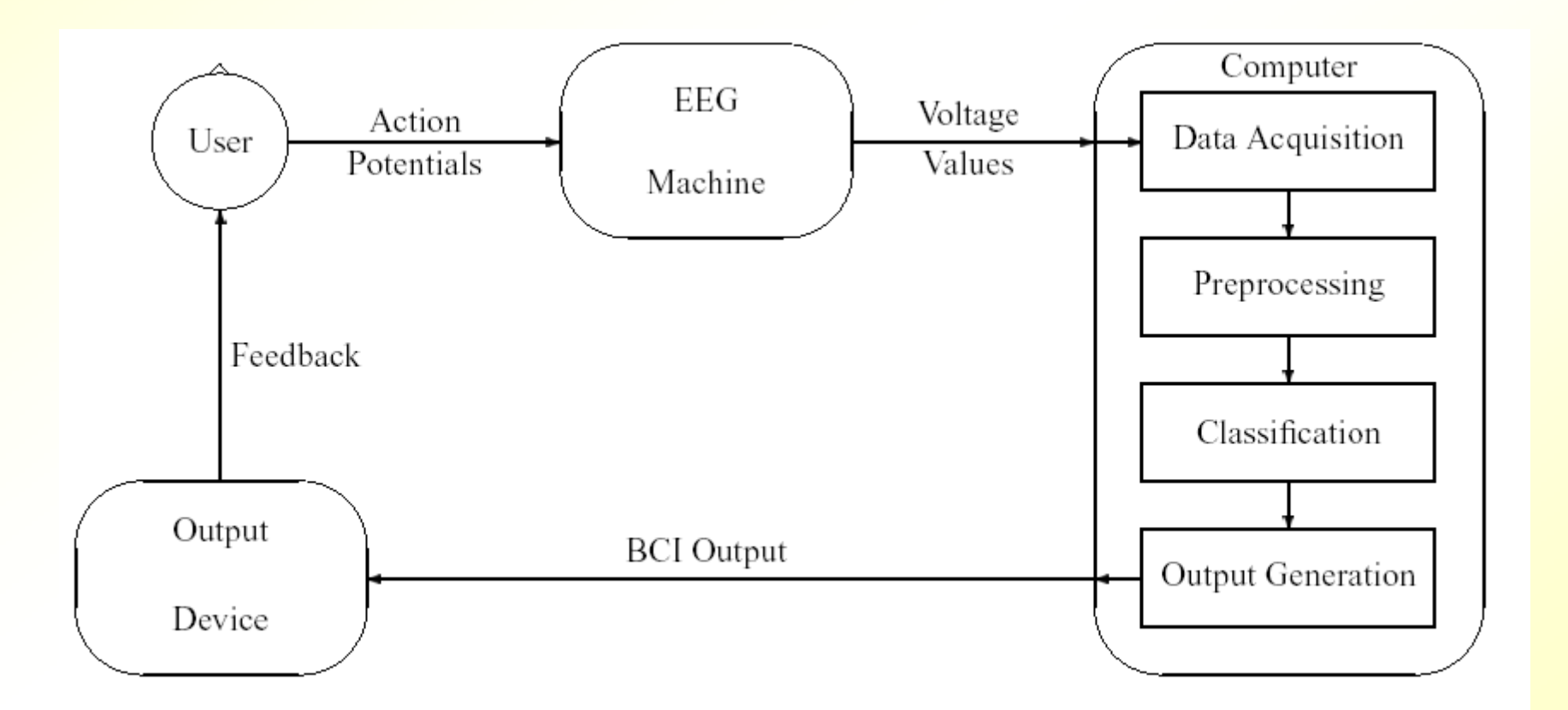

# El spellboard

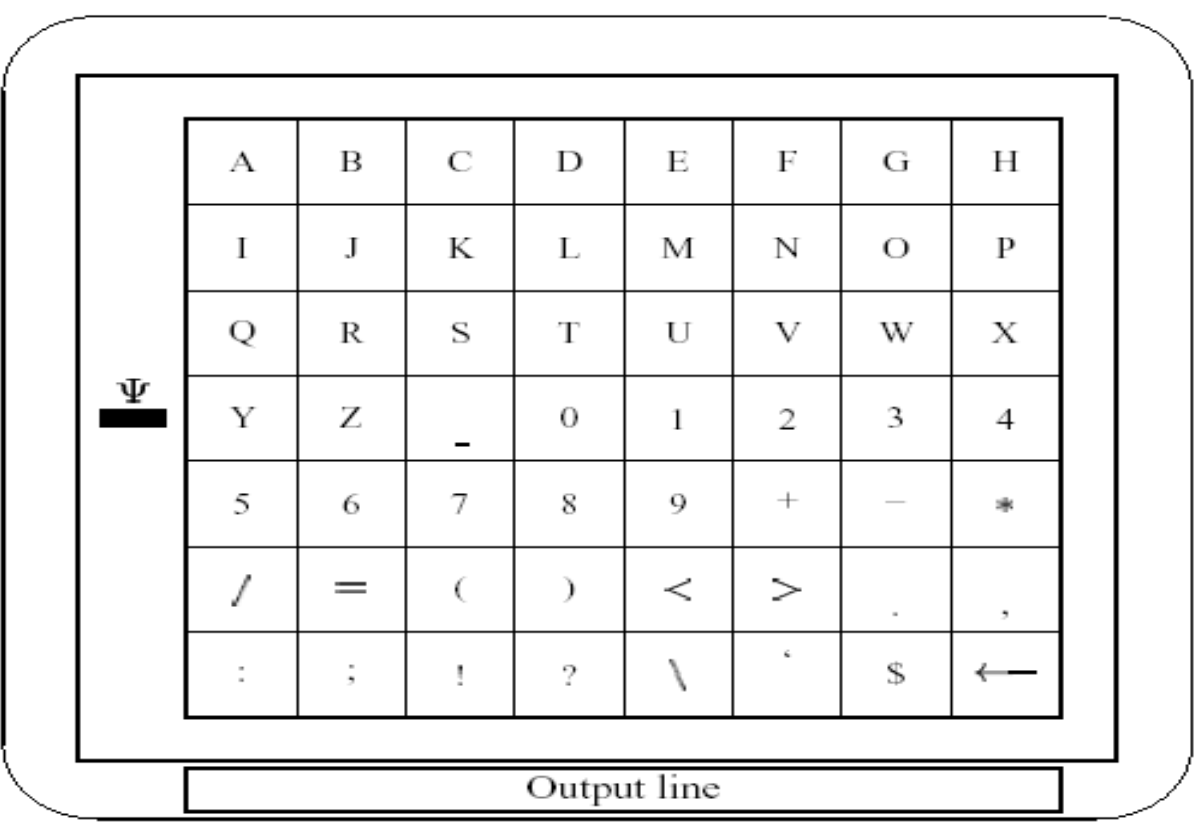

# *Modelización de Jugadores Humanos para la Robocup*

- Se trata de obtener un modelo de una persona jugando a Robosoccer, para después programar a un agente que juegue de forma similar
- Datos para aprender: (Sensores, Acción) [lo que ve el agente en el momento *t*, lo que hace la persona en *t*]
- **PFC Alberto López Cilleros**

## *Esquema de aprendizaje*

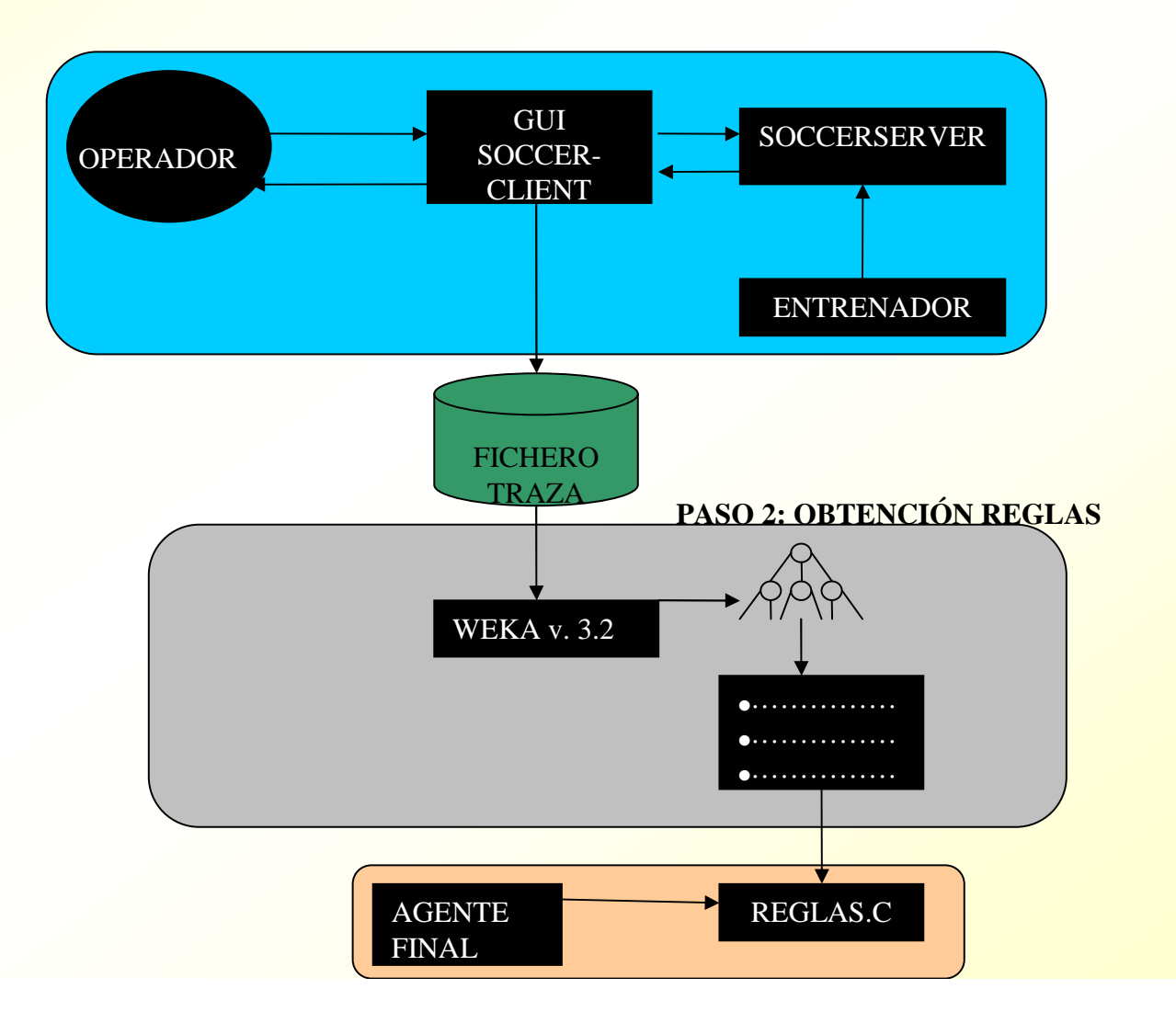

#### **GUI Soccerclient**

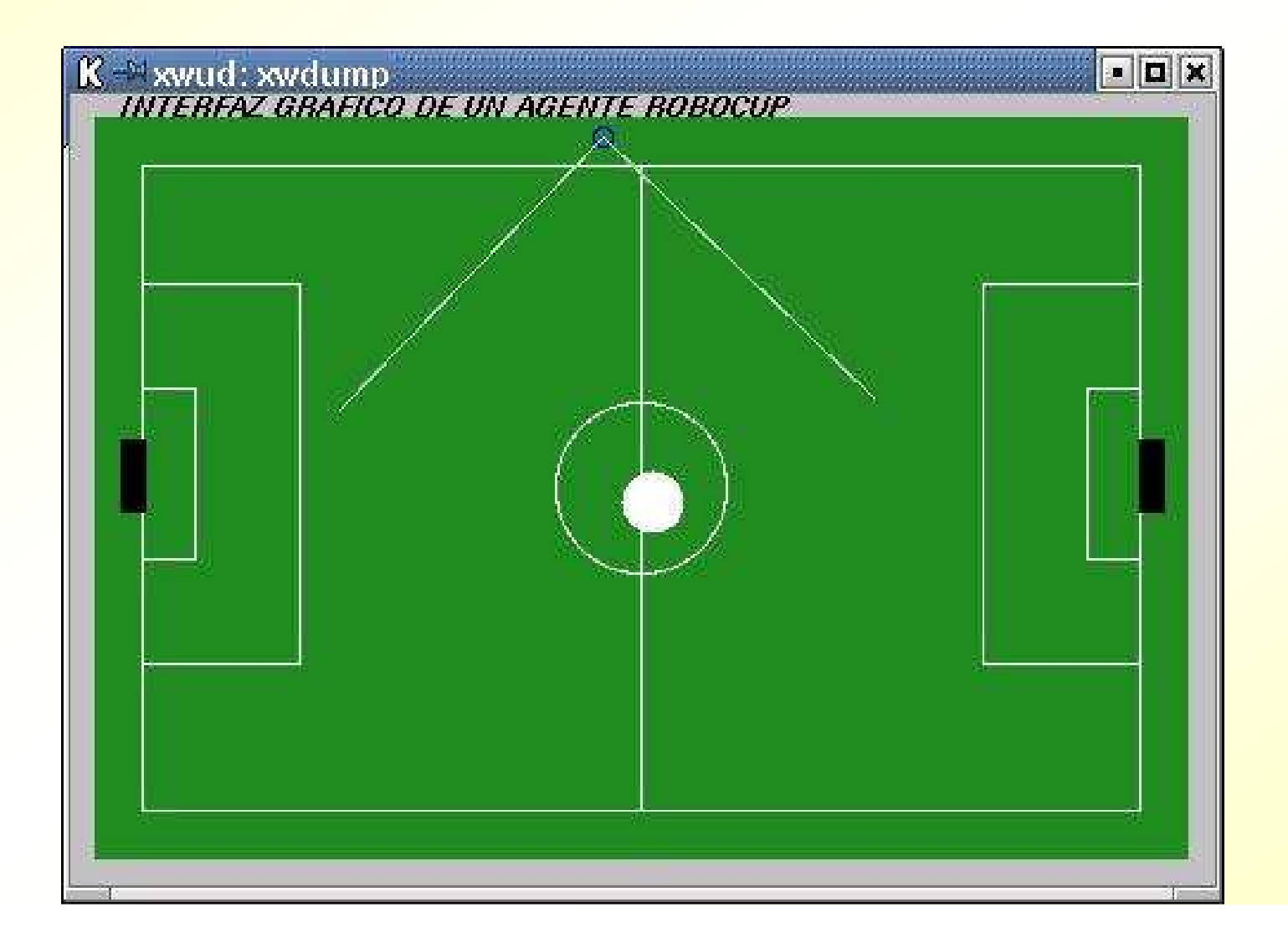

#### *Atributos a utilizar*

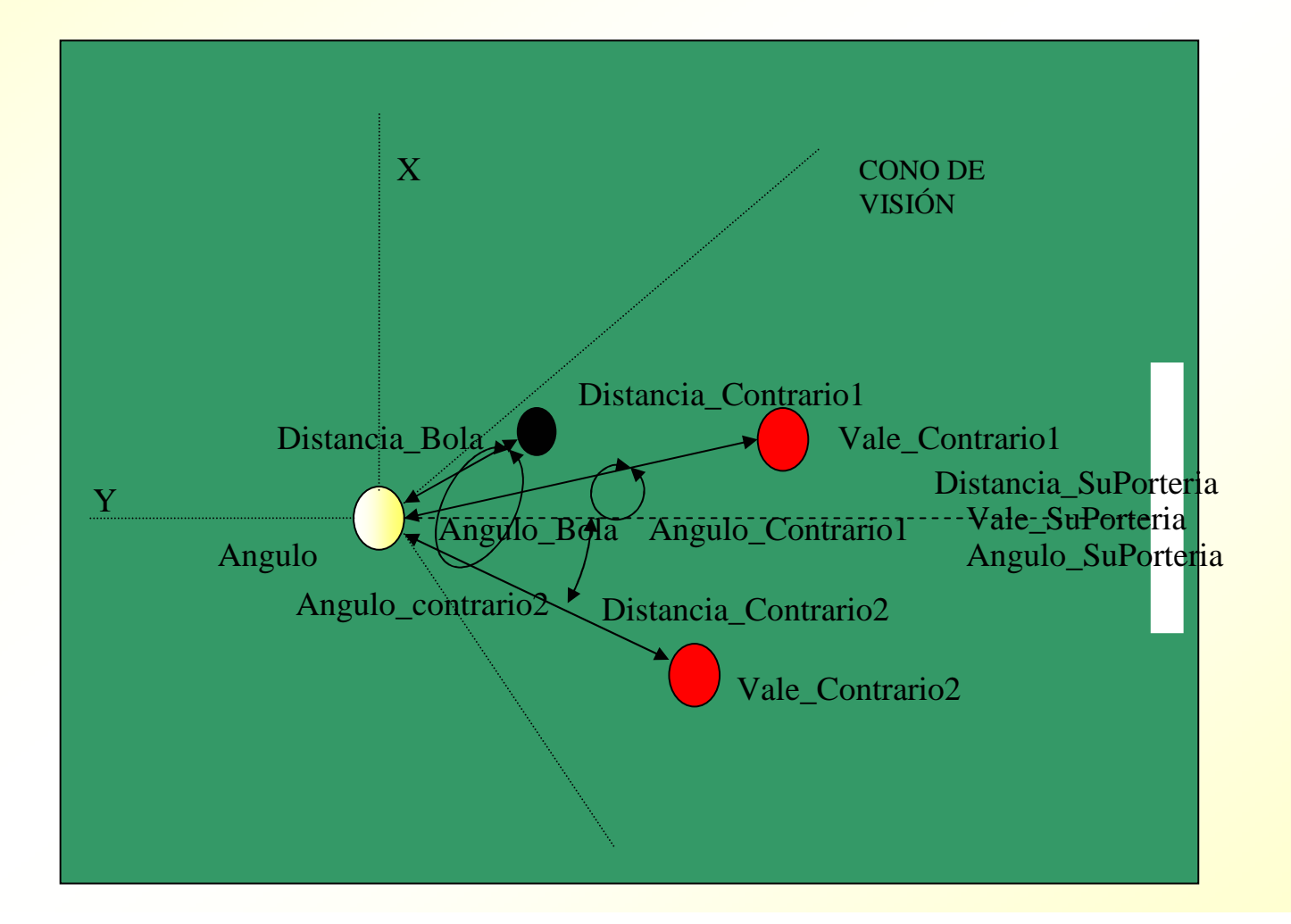

#### *Acciones*

**Acciones**

Avanzar rápido: **dash99**

Avanzar lento: **dash <sup>60</sup>**

Girar 10º Derecha: **turn-right-10**

Girar 10º Izquierda: **turn-left-10**

Tirar a puerta: **kick99**

Tiro corto: **kick60**

## *Atributos con los que aprender*

@attribute Distancia\_Bola real, @attribute Angulo\_Bola real, @attribute X\_Bola real, @attribute Y\_Bola real@attribute Angulo real, @attribute Distancia\_Contrario1 real, @attribute Angulo\_Contrario1 real@attribute Vale\_Contrario1 real, @attribute Distancia\_Contrario2 real, @attribute Angulo\_Contrario2 real@attribute Vale\_Contrario2 { 0, 1 }, @attribute Distancia\_SuPorteria real, @attribute Angulo\_SuPorteria real@attribute Vale\_SuPorteria { 0, 1 },

@attribute Accion { dash99, dash60, turnmenos45, turn45, kick99, kick60 }

#### Datos de los que aprender

36.6, -4, 3.26785, 36.9995, -91, 1000, 1000, 0, 1000, 1000, 0, 1000, 1000, 0, dash99 36.6, -4, 3.26785, 36.9995, -91, 1000, 1000, 0, 1000, 1000, 0, 1000, 1000, 0, dash 99 36.6, -4, 3.12456, 36.1997, -91, 1000, 1000, 0, 1000, 1000, 0, 1000, 1000, 0, dash 99 33.1, -5, 2.92243, 33.3897, -91, 1000, 1000, 0, 1000, 1000, 0, 1000, 1000, 0, dash99 33.1,-5,2.92243,33.3897,-91,1000,1000,0,1000,1000,0,1000,1000,0,dash99 33.1, -5, 3.63682, 33.3897, -91, 1000, 1000, 0, 1000, 1000, 0, 1000, 1000, 0, dash99

#### *Ejemplo de conocimiento obtenido*

if ((Angulo\_Bola > -37 )&&(Distancia\_Bola > 1.2)  $&&&({\rm Angulo\_Bola} \leq 24)$  {dash99(memoria, puerto); break; }

if ((Angulo\_Bola > 19)  $\&&$  (Angulo\_Bola <= 42)  $\&&$   $\&$  (X <= 33.9477)) {dash99(memoria,puerto);break;}

if  $((Angulo_Bola > 11))$  {turn10(memoria, puerto); break; }

if ((Distancia\_Bola  $\leq$  0.4 ) & & (Angulo\_Bola  $\leq$  -20)) {turn10(memoria,puerto);break;}

#### **FASES EN MINERÍA DE DATOS**

## *Fases del proceso de extracción de conocimiento*

- Integración y recopilación de datos
- Selección, limpieza y transformación **->** Datos
- **Aprendizaje Automático -> Patrones**
- Evaluación e interpretación **->** Conocimiento
- Difusión y uso **->** Decisiones

## *Integración y recopilación*

**Almacenes de datos (data warehousing):** repositorio de información obtenido de diversas fuentes (heterogéneas), almacenada bajo un esquema unificado

## *Selección, limpieza, transformación*

#### Datos:

- Valores que no se ajustan al comportamiento general (*outliers*): eliminar o dejar
- <mark>– Muestreo de datos</mark>

Atributos:

- $-$  Eliminar atributos redundantes o irrelevantes
- Reducción/aumento dimensionalidad
- Calcular nuevos atributos que sean más relevantes (area, población -> densidad de población, para predecir cantidad de daños en terremotos)
- Valores faltantes (*missing values*): rellenarlos
- Discretización, numerización, normalización, ...

#### *Datos (instancias, patrones, …)* Atributoss
Clase

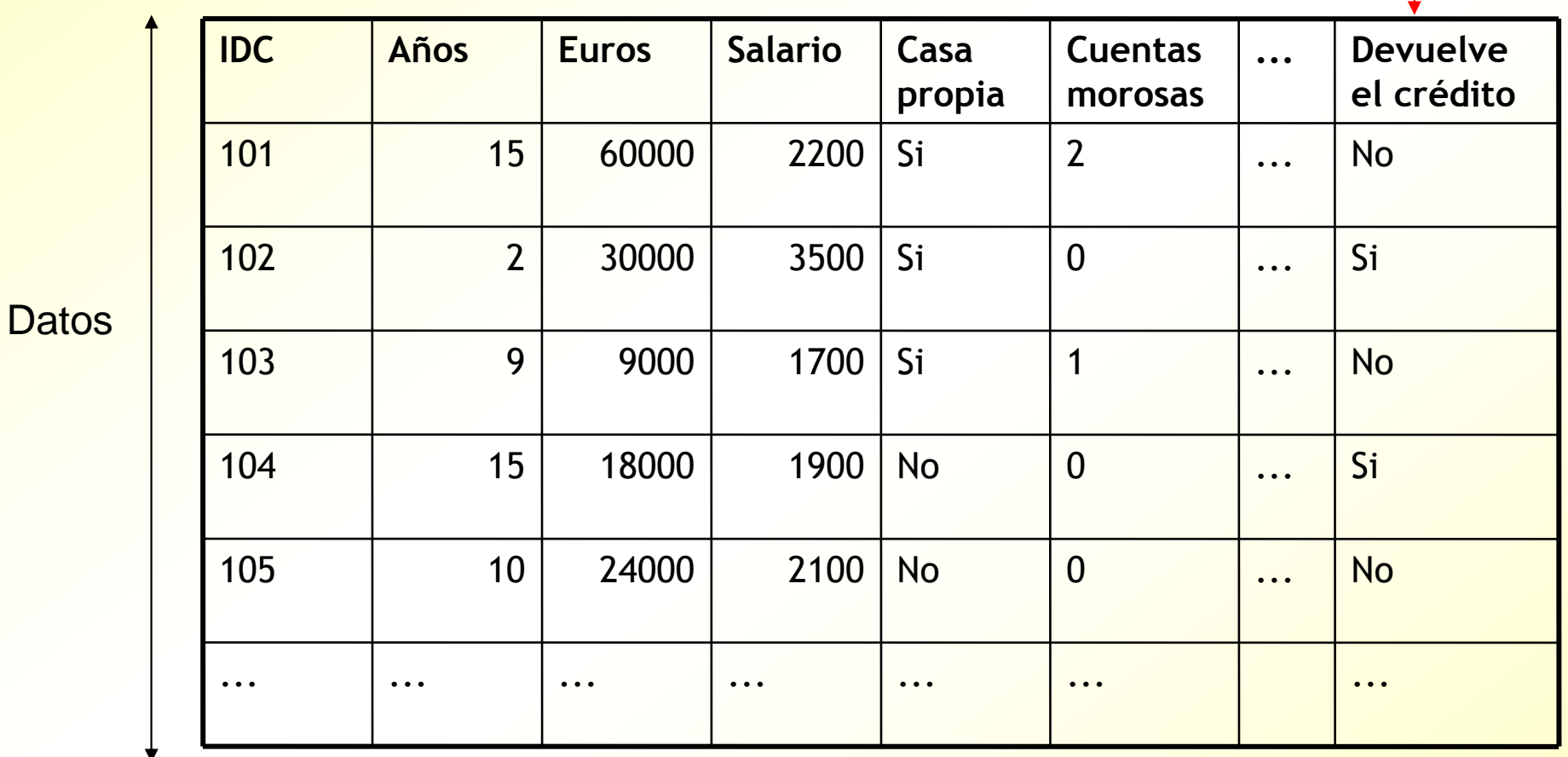

## *Selección, limpieza, transformación*

#### Objetivos:

- Mejorar la eficiencia de la herramienta de minería de datos
- Mejorar la calidad (precisión) del conocimiento obtenido
- **Posibilidades:** 
	- $-$  Hacerlo a mano
	- Utilizar herramientas de preproceso (ej: selección de atributos)
	- Dejar que lo haga el algoritmo de minería de datos (peor solución)

#### **TIPOS DE ALGORITMOS PARA PREDICCIÓN (CLASIFICACIÓN Y REGRESIÓN)**

## *Datos de entrada (ej: clasificación)*

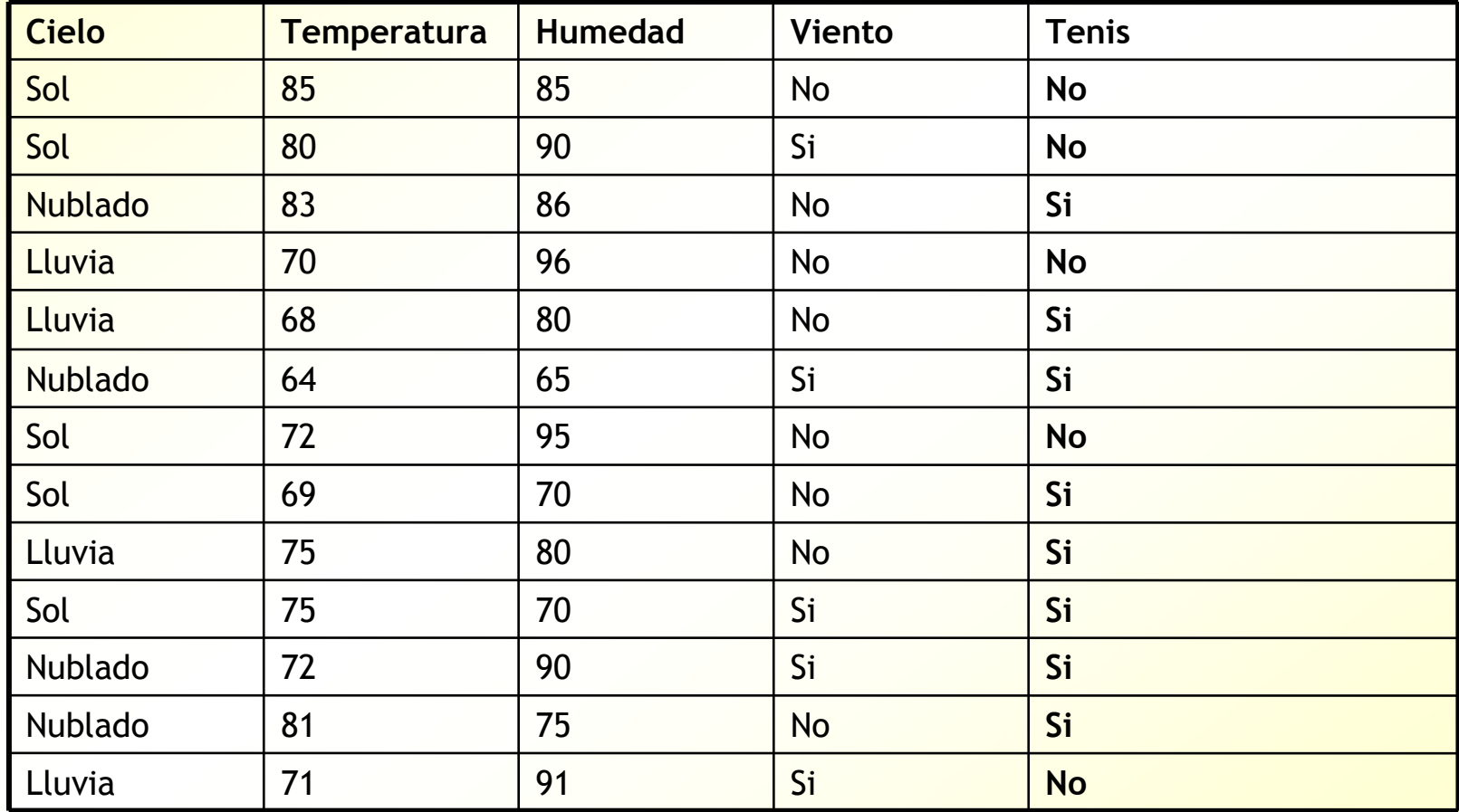

## *Esquema general en predicción*

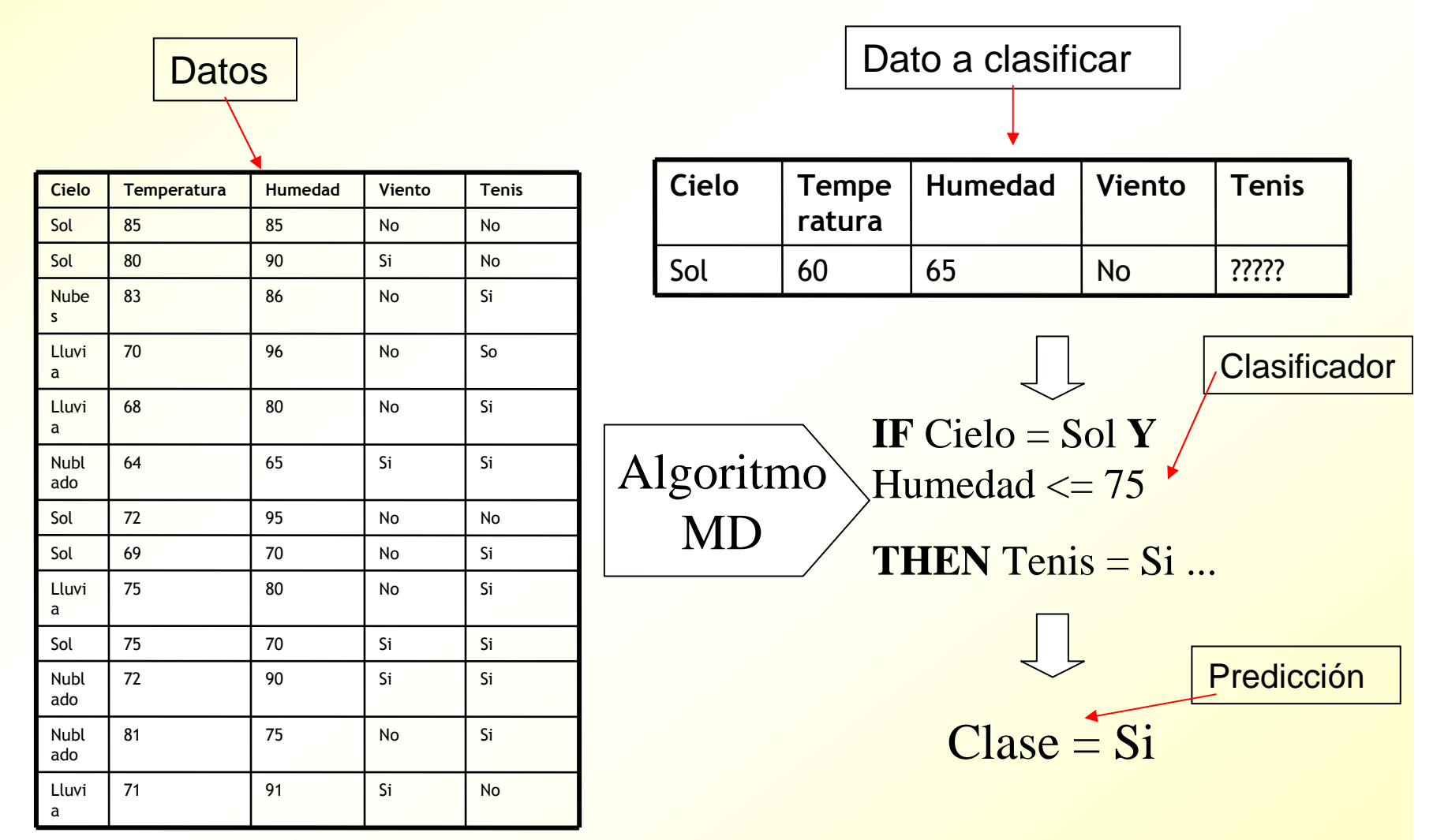

#### *Idea general en predicción*

- **Utilizar un conjunto de datos disponibles, en forma de** tabla de atributos, para aprender un *predictor (clasificador o regresor)*, que sea capaz de predecir la  $R$ clase de datos **NO VISTOS TODAVÍA**. Hay GENERALIZACIÓN a partir de los datos
- El *predictor* puede tomar diversas formas, según el algoritmo (árbol de decisión, reglas, función, red de neuronas, probabilidades, centroides, ..)
- Pero en último término, un *predictor* es una estructura que toma una entrada (los distintos valores de los atributos que representan al dato) y devuelve una salida (la clase o cantidad predicha para ese dato)

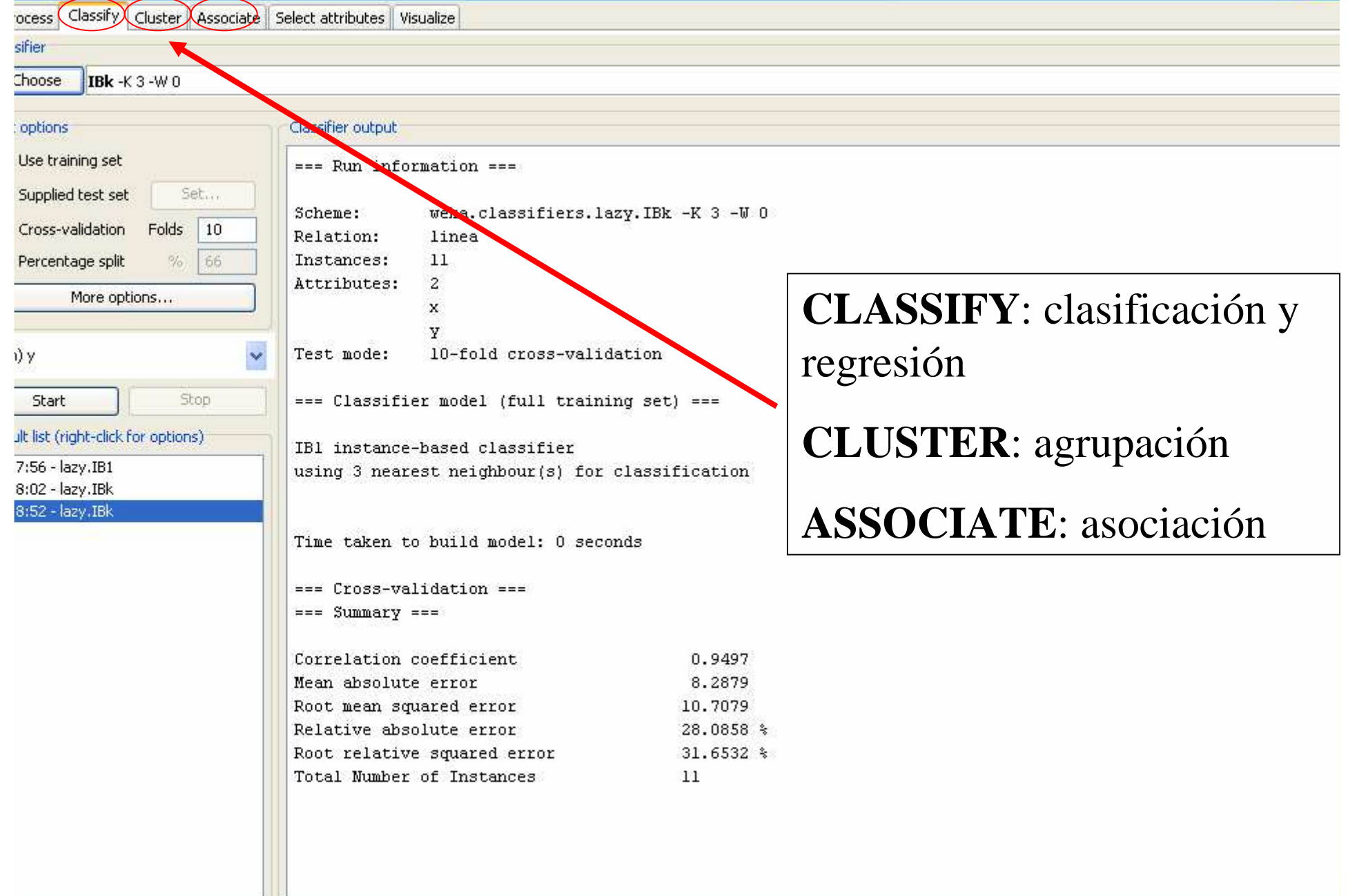

Log

JS.

#### *Tipos de atributos*

- **Nominales** (discretos, categóricos): cielo, viento
- **Numéricos**: temperatura, humedad
- **Hay atributos numéricos que son realmente** nominales (ej: DNI)
- **Hay atributos nominales que son realmente** numéricos (ej: edad con valores "niño", "joven", "adulto", "mayor").

## *Formato arff. Definición de atributos*

% Comentarios precedidos de %@relation tiempo@attribute cielo {sol, nubes, lluvia}@attribute temperatura numeric@attribute humedad numeric@attribute viento {si, no}@attribute tenis {si, no}

#### *Formato arff. Definición de datos*

@data

...

Sol, 85, 85, no, no

Sol, 80, 90, si, no

Nublado, 81, 86, no, si

Lluvia, 70, 96, no, si

#### *Formato Arff*

- **E** @relation tiempo
- @attribute cielo {sol, nubes, lluvia}
- @attribute temperatura numeric
- @attribute humedad numeric
- @attribute viento {si, no}
- @attribute tenis {si, no}
- @data
- Sol, 85, 85, no, no
- Sol, 80, 90, si, no
- Nublado, 81, 86, no, si
- **Lluvia, 70, 96, no, si**

## *Algoritmos de clasificación / regresión (predicción)*

- **Arboles de decisión y reglas. Para clasificación** 
	- Árboles de decisión: ID3, C4.5 (J48), ...
	- <mark>– Reglas: PART, CN2, AQ, ...</mark>
- **Funciones:** 
	- Para regresión: linear regressíon, neural networks
	- Para clasificación: simple logistics, support vector machines (SMO)
- Arboles de regresión: LMT (M5), ...
- Técnicas perezosas. Para clasificación y regresión
	- $-$  IB1, IBK,  $\ldots$
- **Técnicas Bayesianas. Para clasificación:** 
	- Naive Bayes
- **Metatécnicas. Para clasificación y regresión:** 
	- Boosting, Bagging, Stacking, Random Forests

## *Tipos de clasificadores (y regresores)*

- **En el fondo, la clasificación consiste en**  encontrar fronteras de separación entre las clases)
- **Tipos:** 
	- Lineales: la frontera es una línea (en dos dimensiones) o un hiperplano (en N-dimensiones)
	- No lineales: cualquier otro tipo de frontera
- Caso de que hablemos de regresores, el objetivo en este caso es aprender una función y también encontramos los tipos lineal y no lineal

#### Arboles de decisión y reglas. Para clasificación

- Árboles de decisión: ID3, C4.5 (J48), ...
- <mark>– Reglas: PART, CN2, AQ, ...</mark>

# Árboles de decisión (para clasificación)

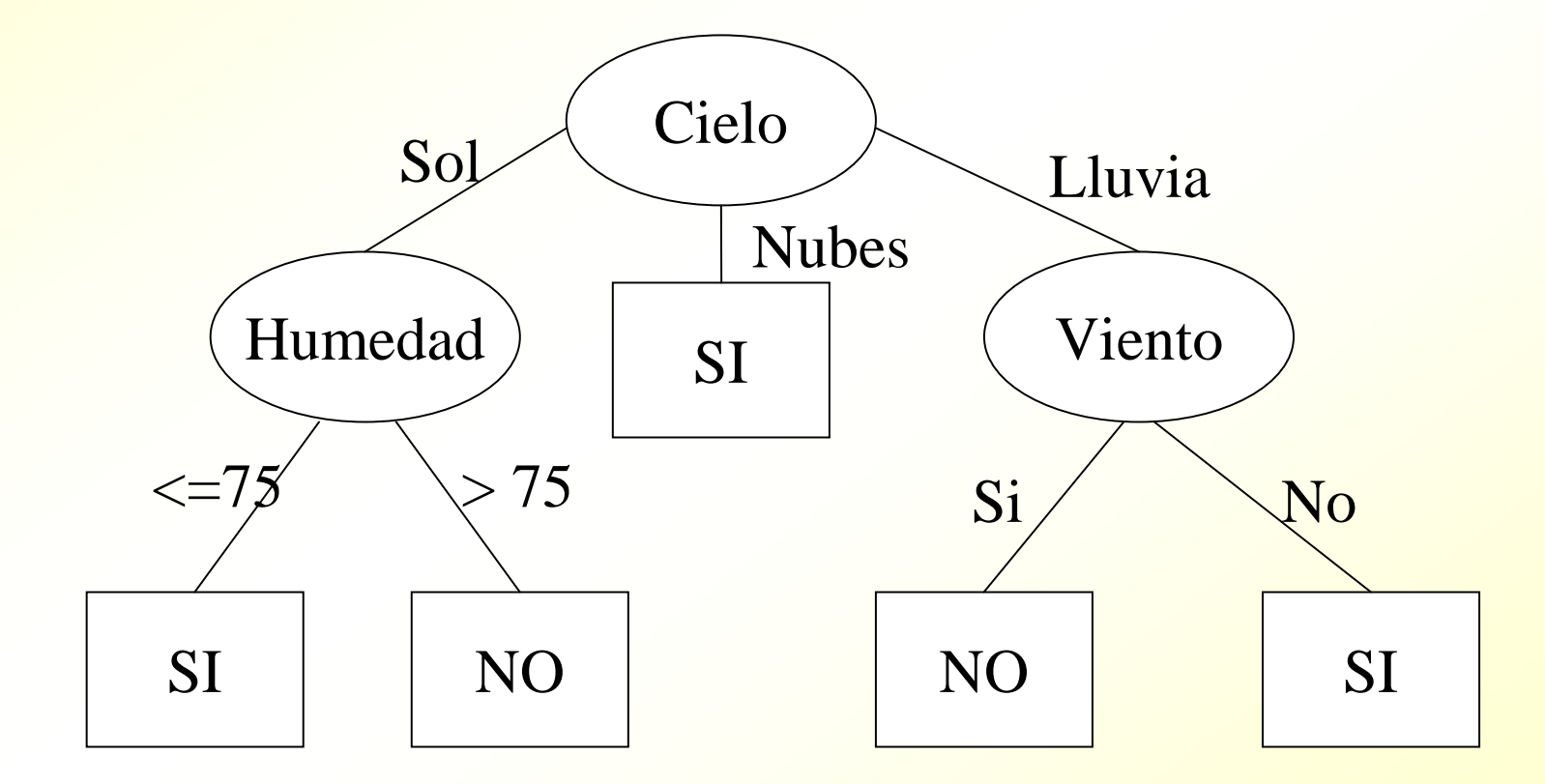

#### Algoritmos de predicción (**classifiers**) en Weka

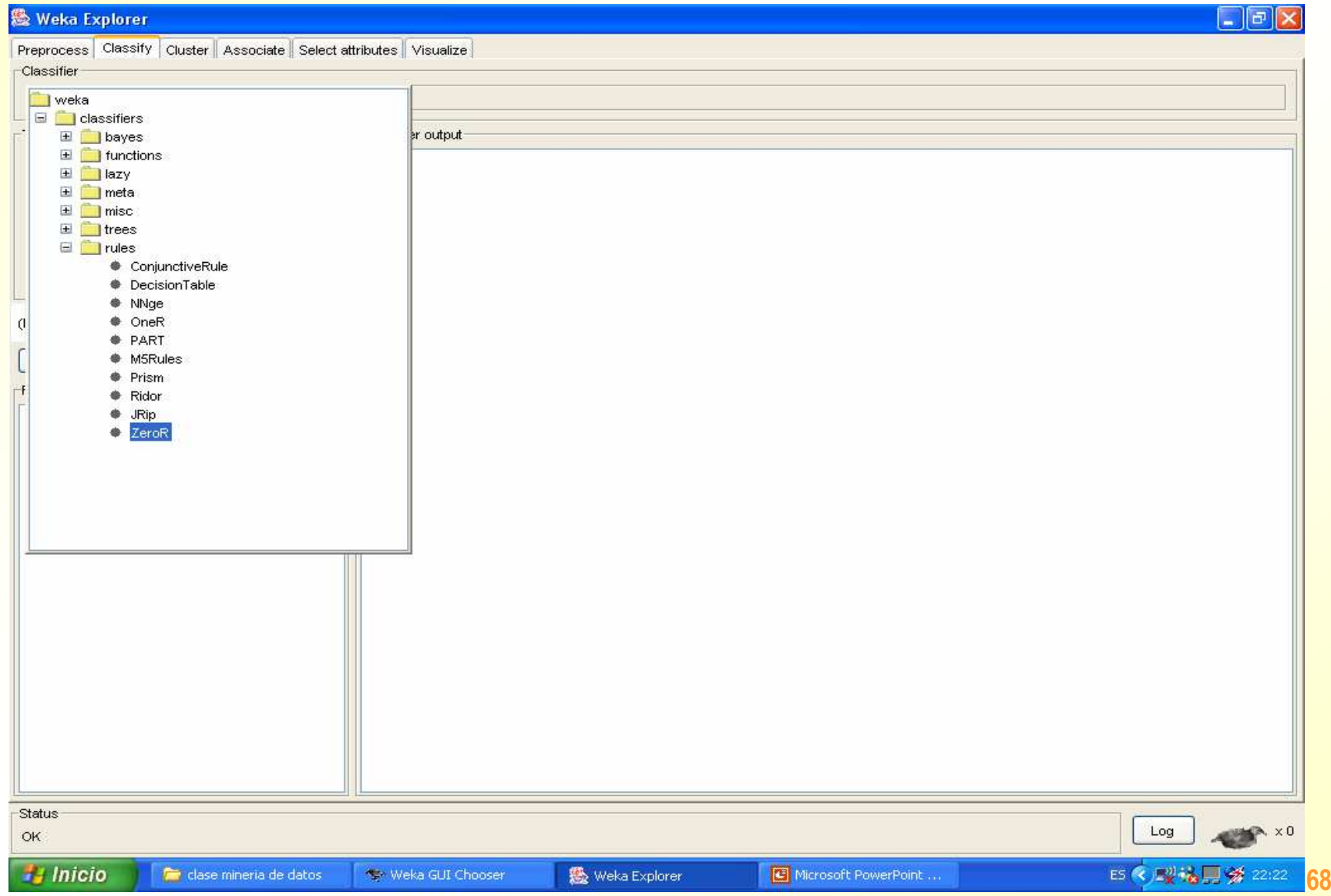

#### Arbol de decisión J48

#### **Weka Explorer**

 $\Box$ e $\times$ 

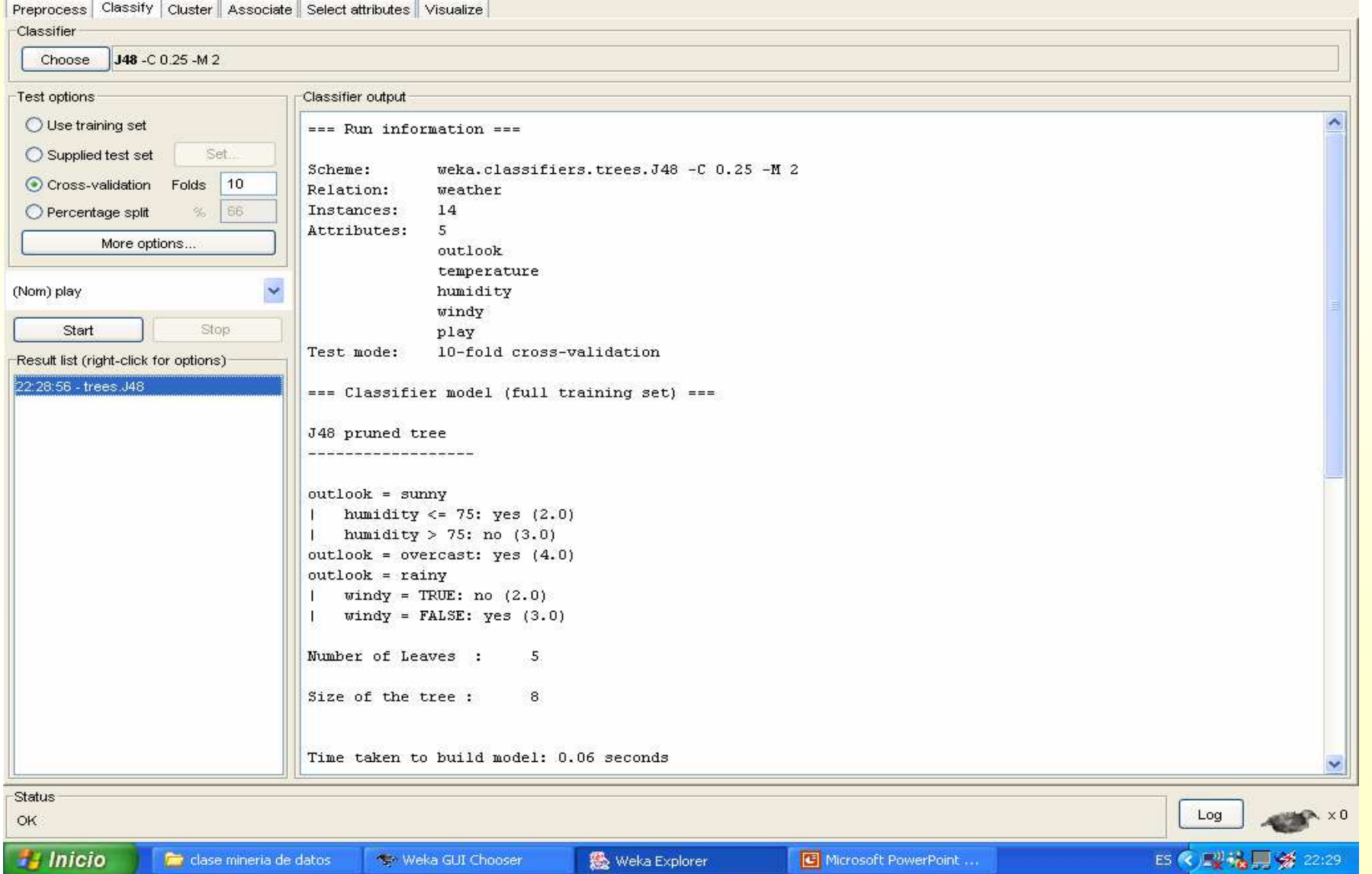

#### *Algoritmos de construcción de árboles de decisión*

- El más básico es el ID3: construye árboles de decisión de manera recursiva, de la raíz hacia las hojas, seleccionando en cada momento el mejor nodo para poner en el árbol
- El C4.5 (o J48), trata con valores continuos y utiliza criterios estadísticos para impedir que el árbol se sobreadapte (que "crezca demasiado", que se aprenda los datos en lugar de generalizar)

## *Algoritmo ID3 simplificado*

- 1. Detener la construcción del árbol si:
	- 1. Todos los ejemplos pertenecen a la misma clase
	- 2. Si no quedan ejemplos o atributos
- 2. Si no, elegir el mejor atributo para poner en ese nodo (el que minimice la entropía media)
- 3. Crear de manera recursiva tantos subárboles como posibles valores tenga el atributo seleccionado

#### Algoritmo ID3 detallado

- ID3(Ejemplos, Atributo-objetivo, Atributos)
- 1. Si todos los Ejemplos son positivos, devolver un nodo etiquetado con +
- 2. Si todos los Ejemplos son negativos, devolver un nodo etiquetado con -
- 3. Si Atributos está vacío, devolver un nodo etiquetado con el valor más frecuente de Atributo-objetivo en Ejemplos.
- 4. En otro caso:
	- 4.1. Sea A el atributo de Atributos que MEJOR clasifica Ejemplos
	- 4.2. Crear Árbol, con un nodo etiquetado con A.
	- 4.3. Para cada posible valor v de A, hacer:
		- \* Añadir un arco a Árbol, etiquetado con v.
		- \* Sea Ejemplos(v) el subconjunto de Ejemplos con valor del atributo A igual a v.
		- \* Si Ejemplos(v) es vacío:
			- Entonces colocar debajo del arco anterior un nodo etiquetado con el valor más frecuente de Atributo-objetivo en Ejemplos.
			- Si no, colocar debajo del arco anterior el subárbol  $ID3(Ejemplos(v), Artibuto-objetivo, Artibutos-{A}}).$
	- 4.4 Devolver Árbol
# *Algoritmo C4.5 simplificado*

- 1. Detener la construcción del árbol si:
	- 1. Todos los ejemplos pertenecen a la misma clase
	- 2. Si no quedan ejemplos o atributos
	- 3. Si no se espera que se produzcan mejoras continuando la subdivisión
- 2. Si no, elegir el mejor atributo para poner en ese nodo (el que minimice la entropía media)
- 3. Crear de manera recursiva tantos subárboles como posibles valores tenga el atributo seleccionado

### *¿Qué nodo es el mejor para poner en la raíz del árbol?*

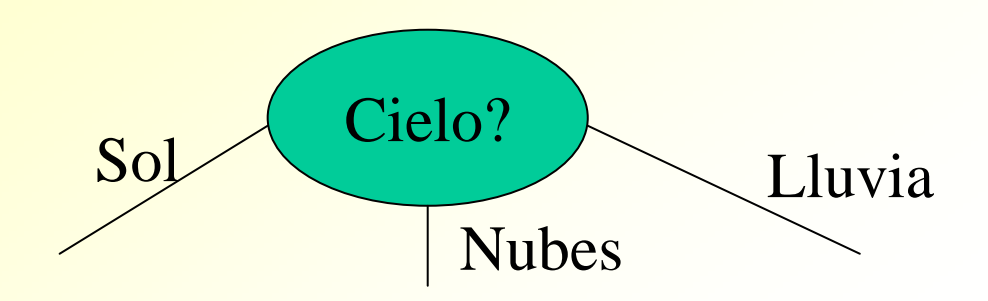

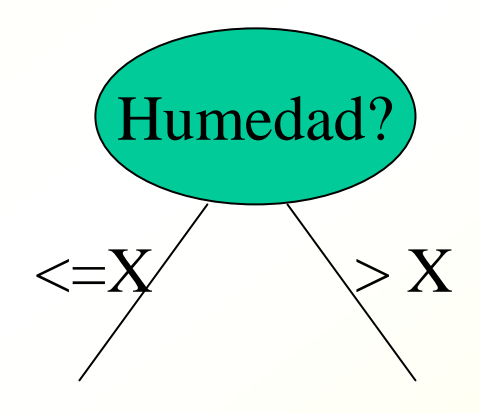

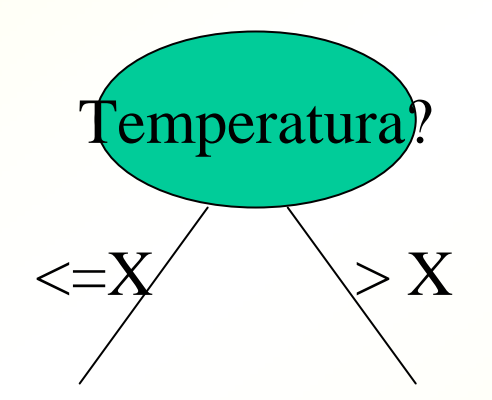

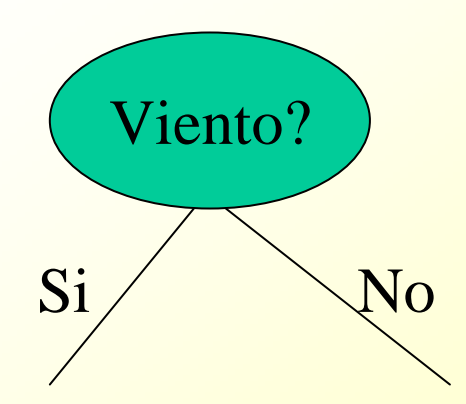

### *Supongamos que usamos Cielo*

Cielo nos genera tres particiones de los datos, tantas como valores posibles tiene

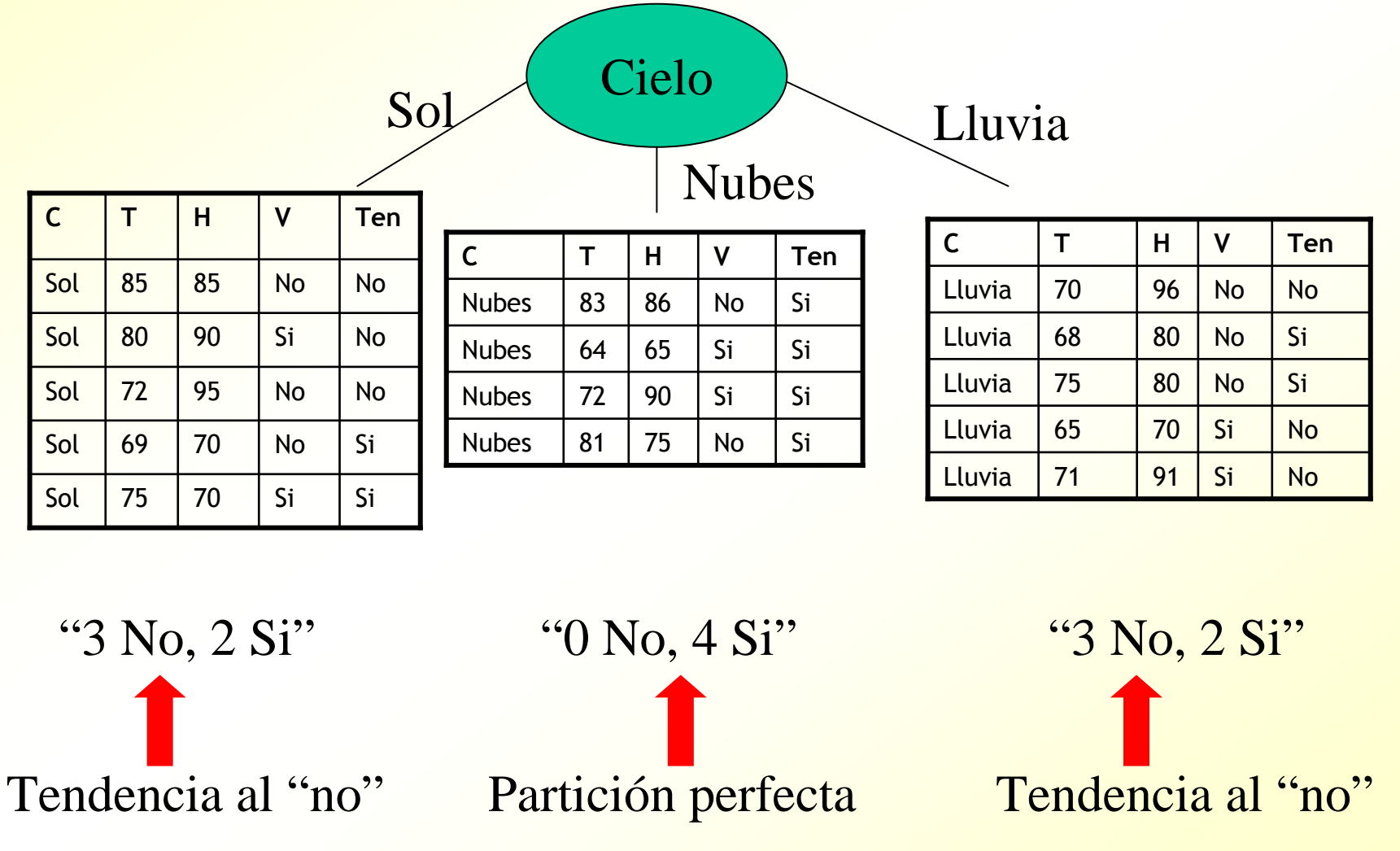

### *¿Cómo medimos lo bueno que es Cielo como atributo para clasificar?*

- **Usaremos una medida que obtenga el** mejor valor cuando el atributo me obtenga particiones lo mas homogéneas posible, en media
	- Homogénea: "0 No, todo Si"; o bien "todo No, 0 Si"
	- <mark>– Indecisión: "50% No, 50% Si"</mark>
- **Una medida que me dice lo lejana que** está una partición de la perfección es la entropía
- A mayor entropía, peor es la partición

$$
H(P) = -\sum_{Ci} p_{ci} \log_2(p_{ci})
$$

$$
H(P) = -(p_{si} \log(p_{si}) + p_{no} \log(p_{no}))
$$
  

$$
p_{no} = (1-p_{si})
$$

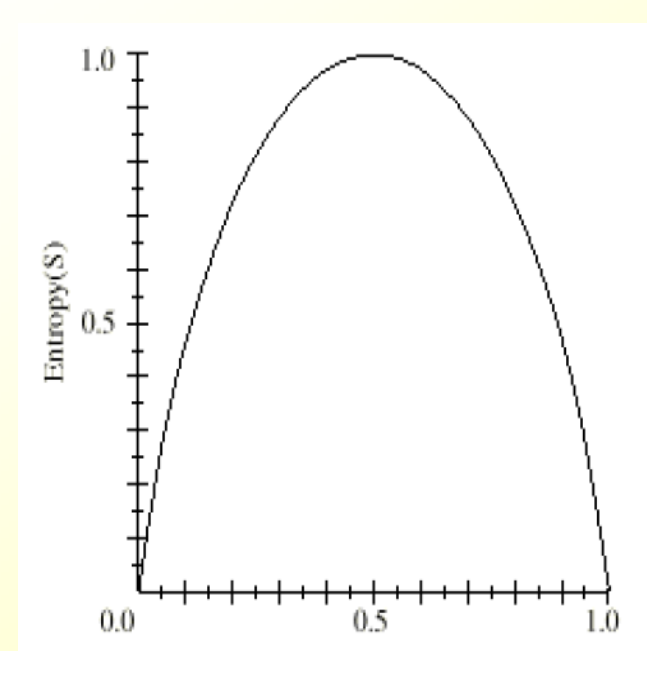

### *Entropía media de Cielo*

Cielo genera tres particiones cuya entropía es:

- 1. "3 No, 2 Si": H=-((3/5)\*log<sub>2</sub>(3/5)+(2/5)\*log<sub>2</sub>  $_2$  (2/5) = 0.97
- 2. "0 No, 4 Si": H=-((0/4)\*log<sub>2</sub>  $_2$  (0/4)+1\*log 2 $(1))=0$
- 3. "3 No, 2 Si": H=-((3/5)\*log<sub>2</sub>  $_2(3/5)+(2/5)$ \*log 2 $(2/5)$ )= 0.97

La entropía media ponderada de Cielo será:

- HP=(5/14)\*0.97+(4/14)\*0+(5/14)\*0.97 = **0.69**
- $-$  Nota: hay 14 datos en total

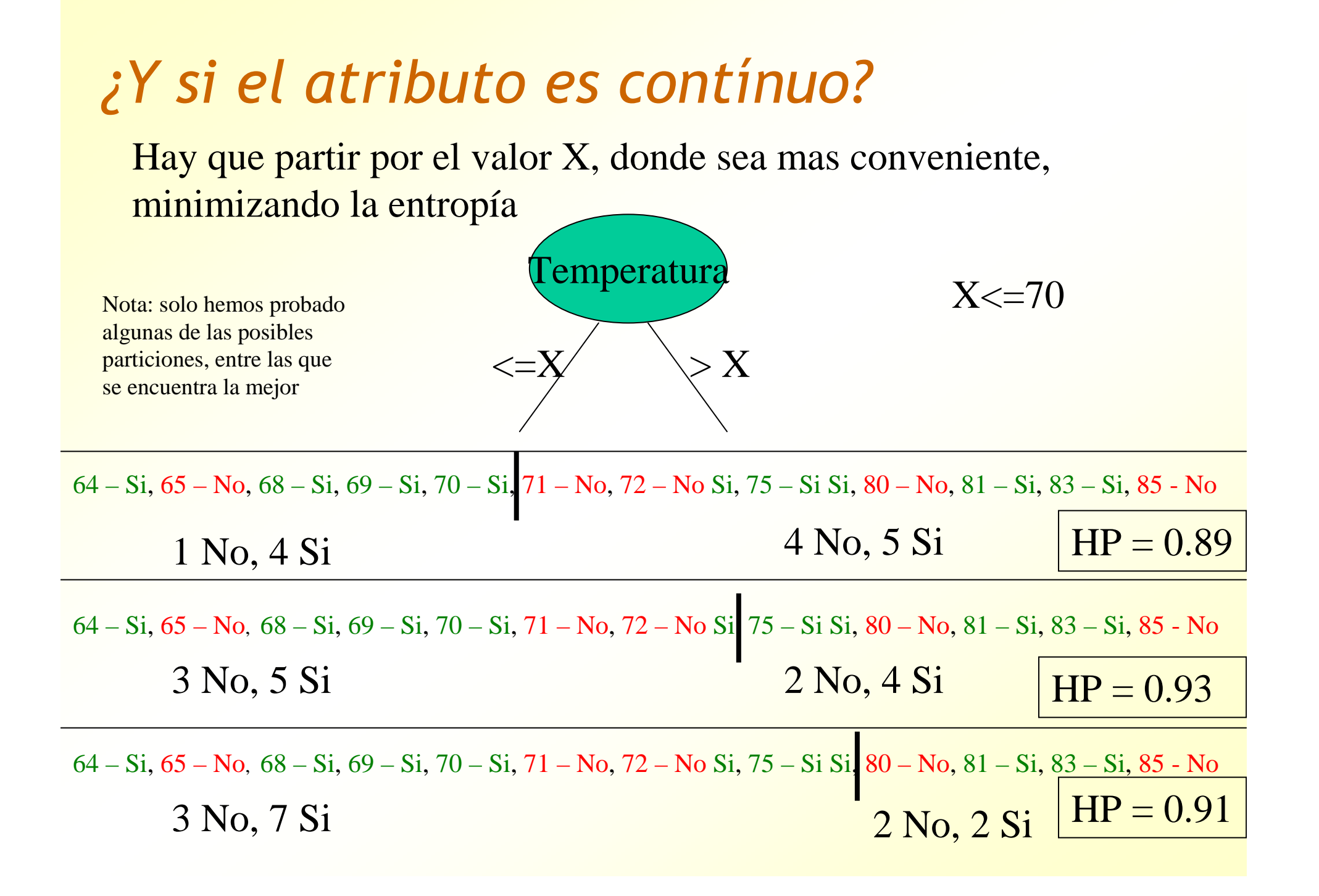

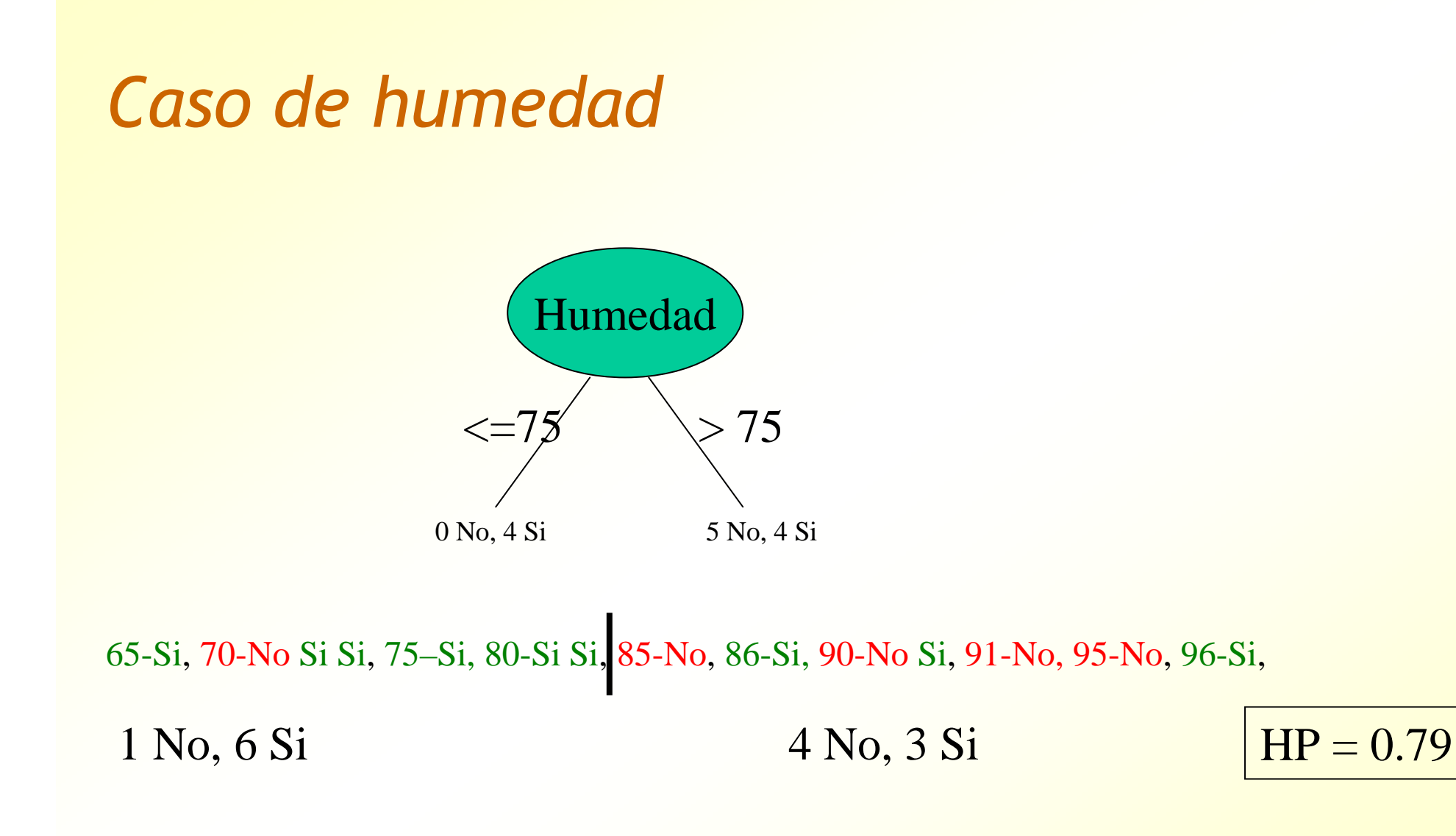

Nota: hay otras posibilidades de particiones, pero esta es la mejor

### *¿Qué nodo es el mejor para poner en la raíz?*

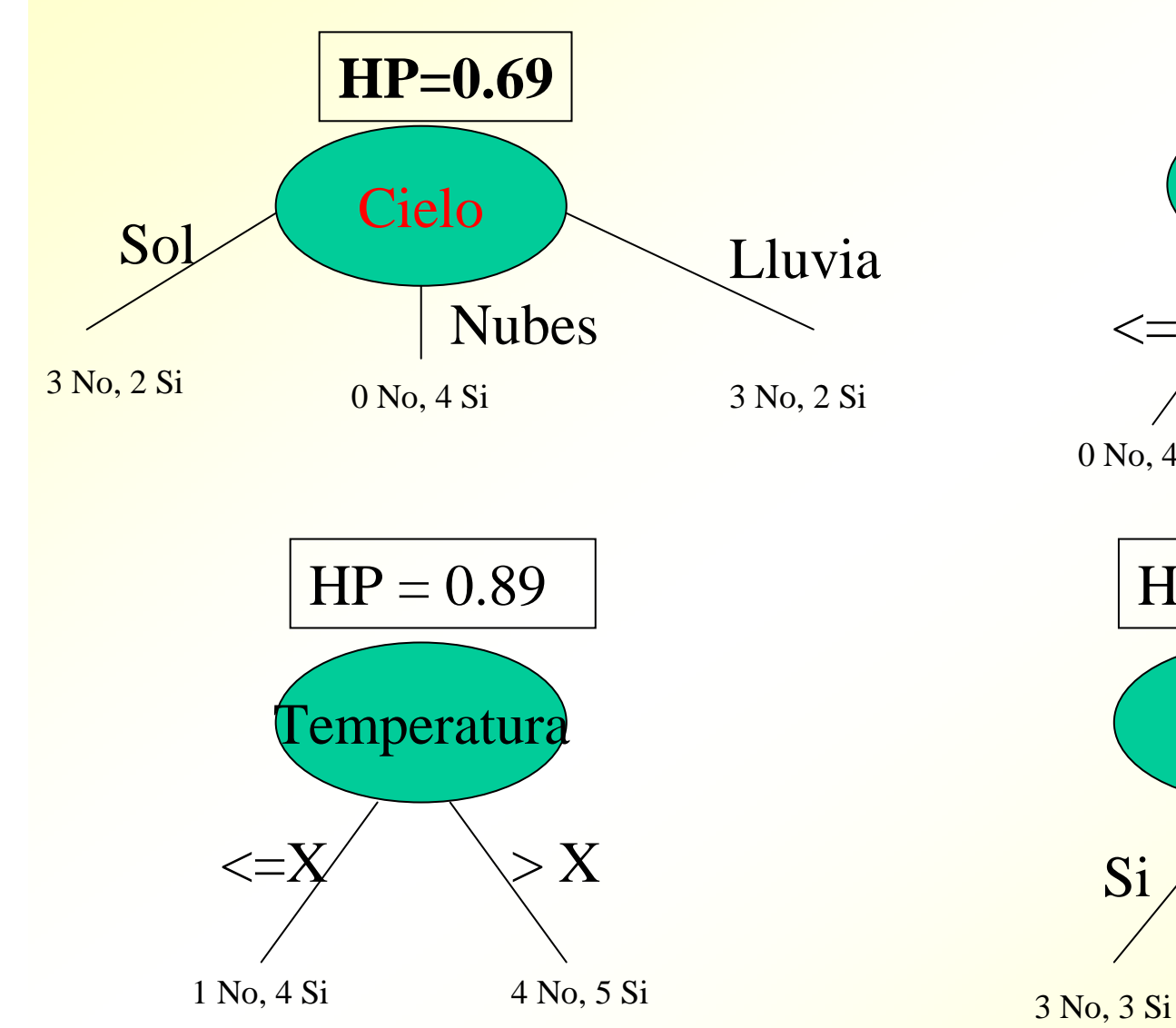

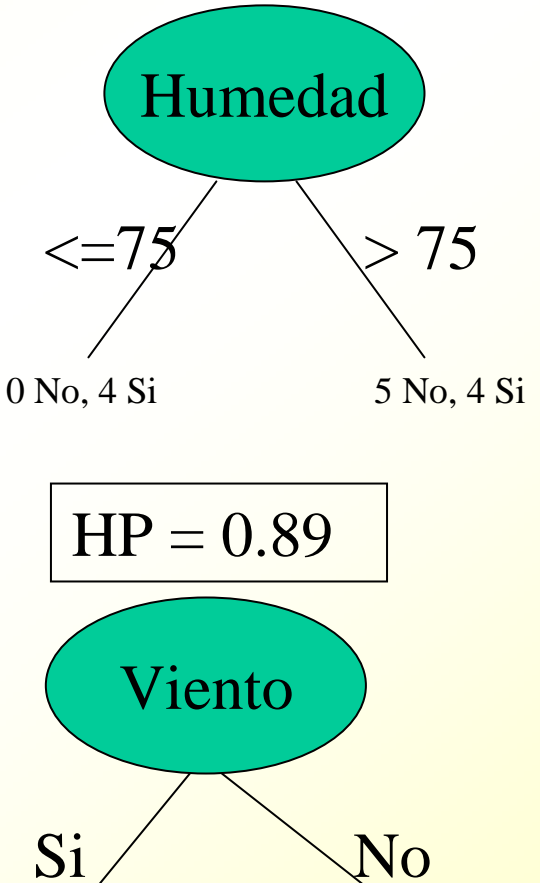

2 No, 6 Si

 $HP = 0.79$ 

## *Construcción recursiva del árbol*

Ahora que ya tenemos el nodo raíz, el proceso continua recursivamente: hay que construir tres subárboles con los datos que se muestran en cada rama

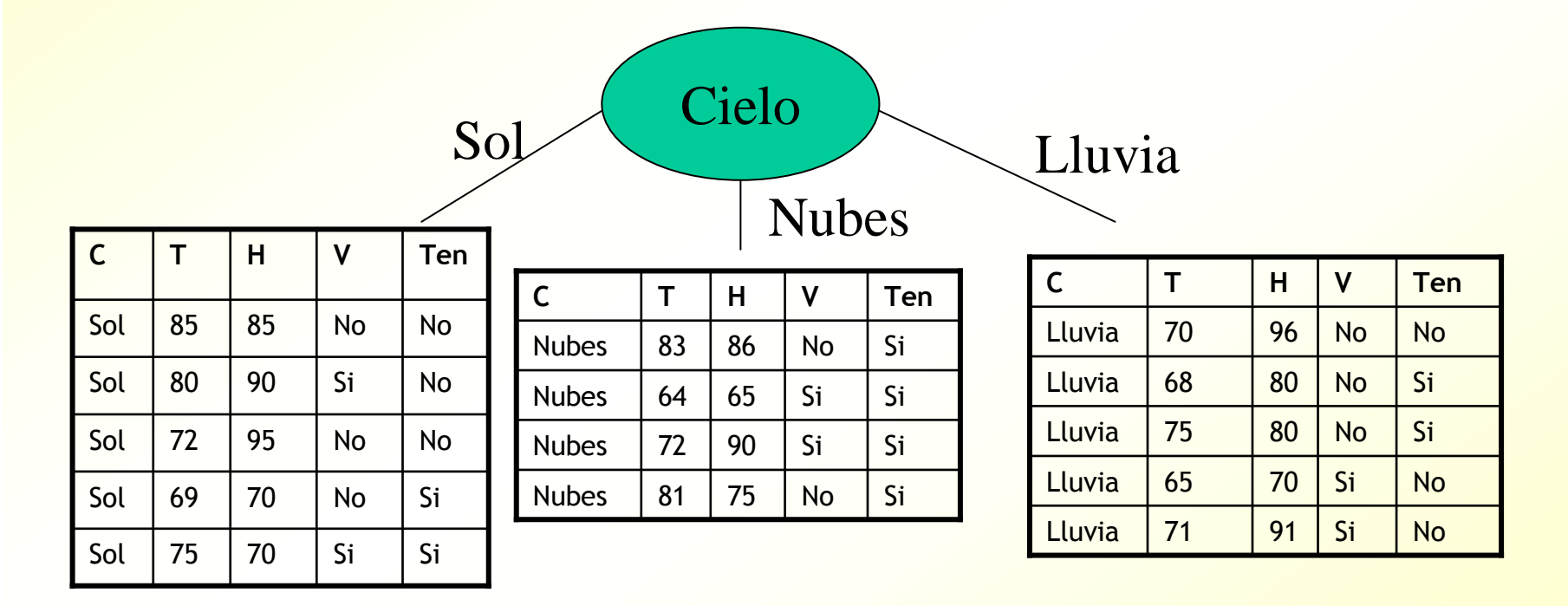

"3 No, 2 Si"  $"0$  No, 4 Si"  $"3$  No, 2 Si"

# *Construcción recursiva del árbol*

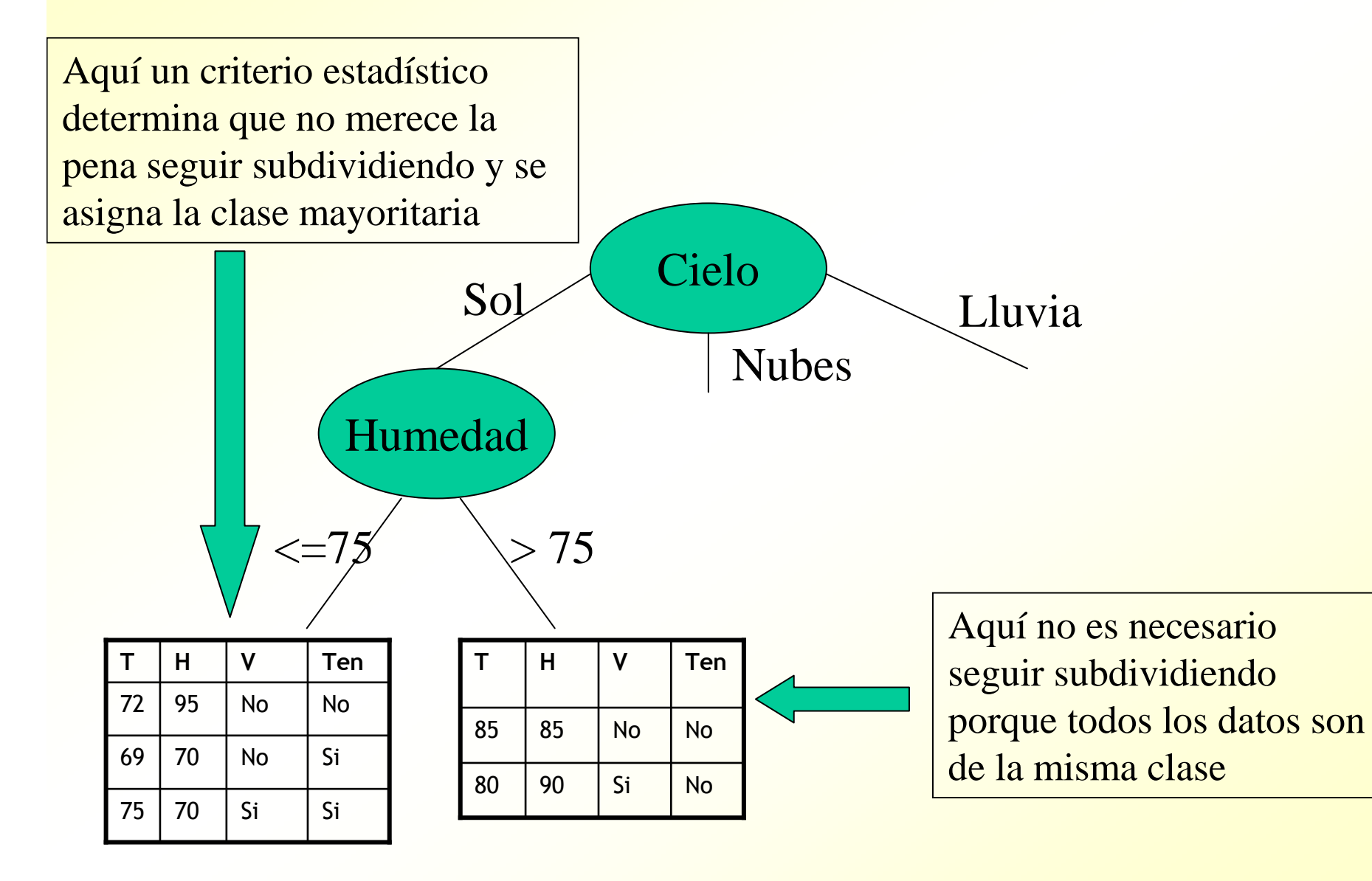

### *¿Porqué no seguir subdividiendo?*

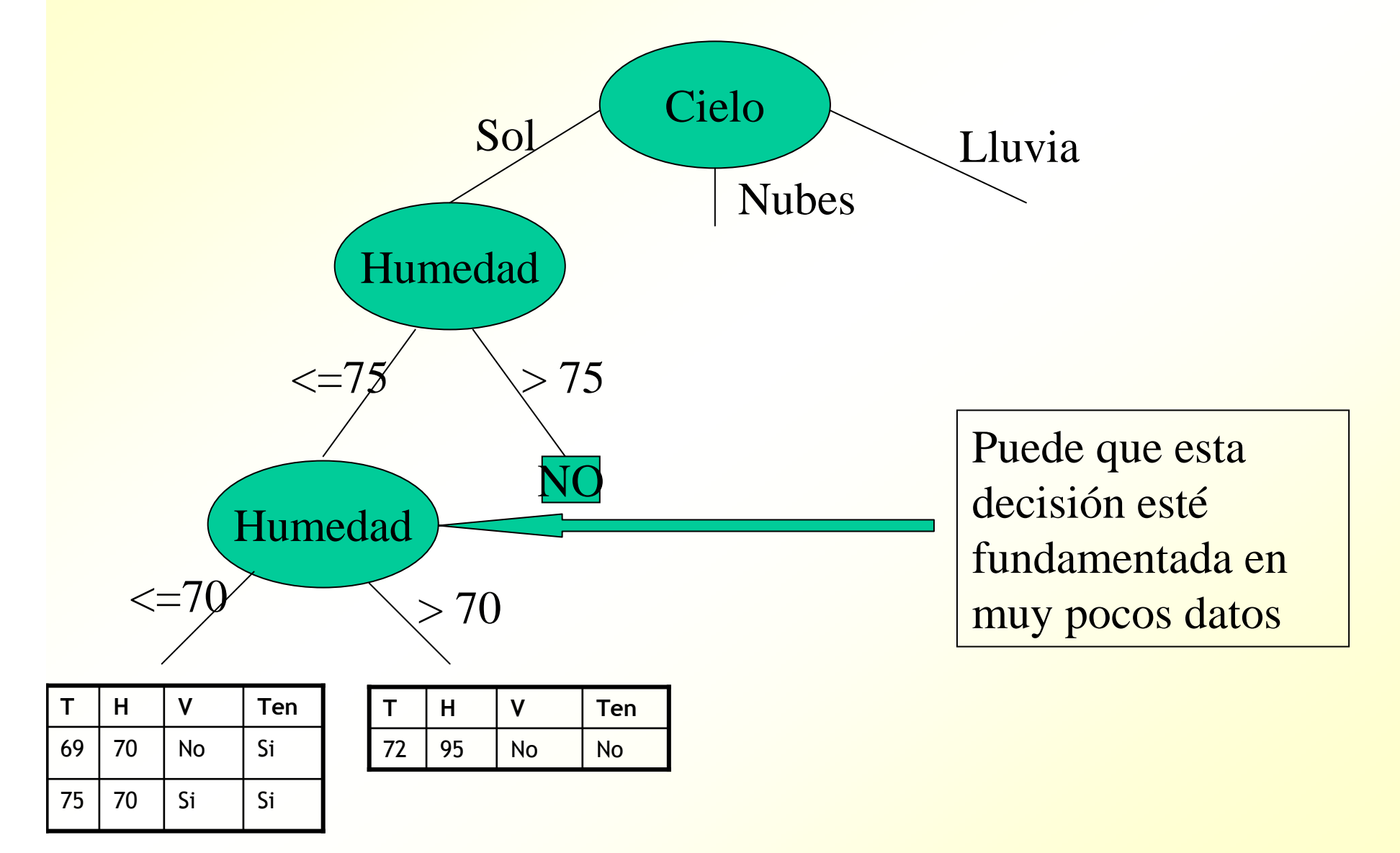

### *¿Porqué no seguir subdividiendo?*

- ¿Hay que detener la construcción cuando tenemos "1 no, 2 si"?
- **Tal vez. Cuando hay tan pocos datos (y suponiendo que** haya ruido) es posible que el "1 no" haya aparecido por azar, e igualmente podriamos tener "2 no, 2 si"
- **Pasamos de una situación en la que hay mayoría de "si" a** otra en la que están equiparados con los "no"
- Se puede utilizar algún criterio estadístico para saber si es probable que "1 no, 2 si" se deba al azar
- Cuando se manejan pocos datos (3 en este caso), es bastante probable que las regularidades (humedad<=70 en ete caso) sean sólo aparentes y se deban al azar

### *Construcción recursiva del árbol*

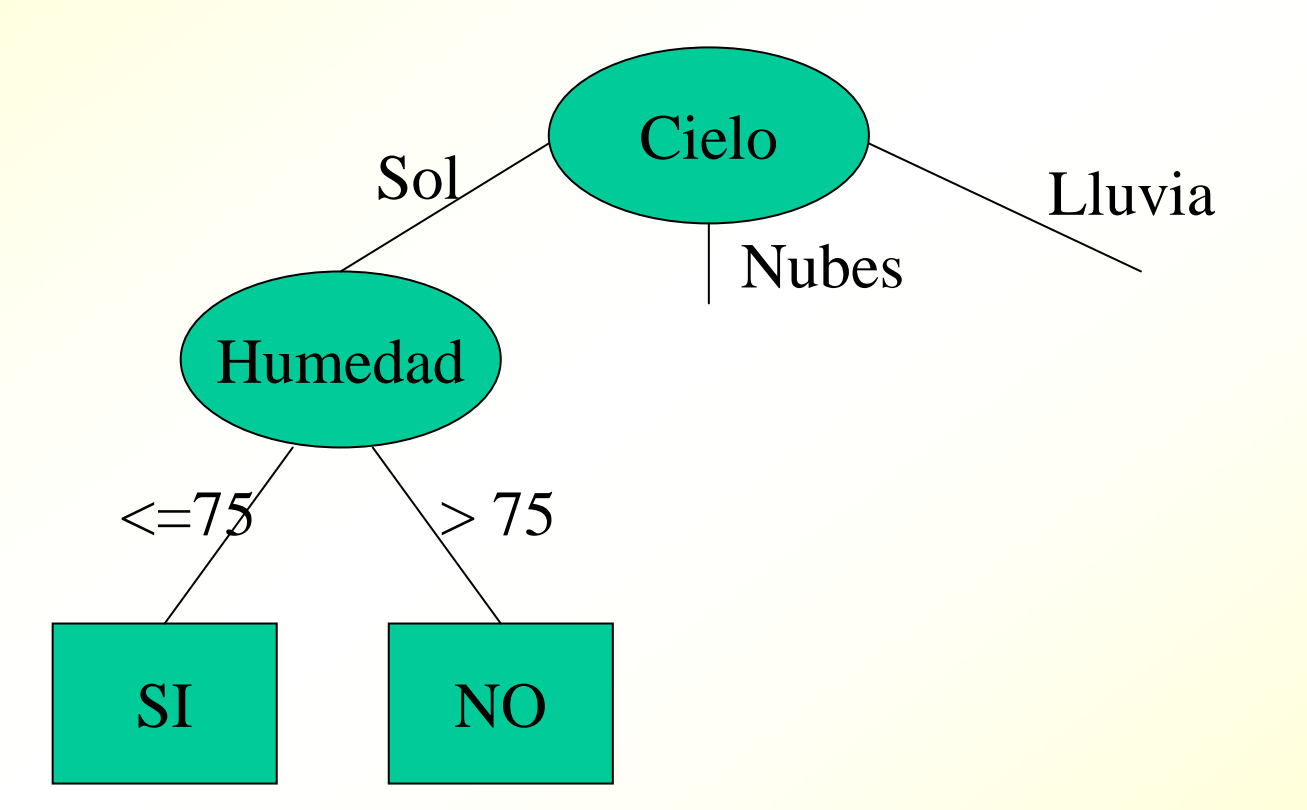

### Construcción recursiva del árbol

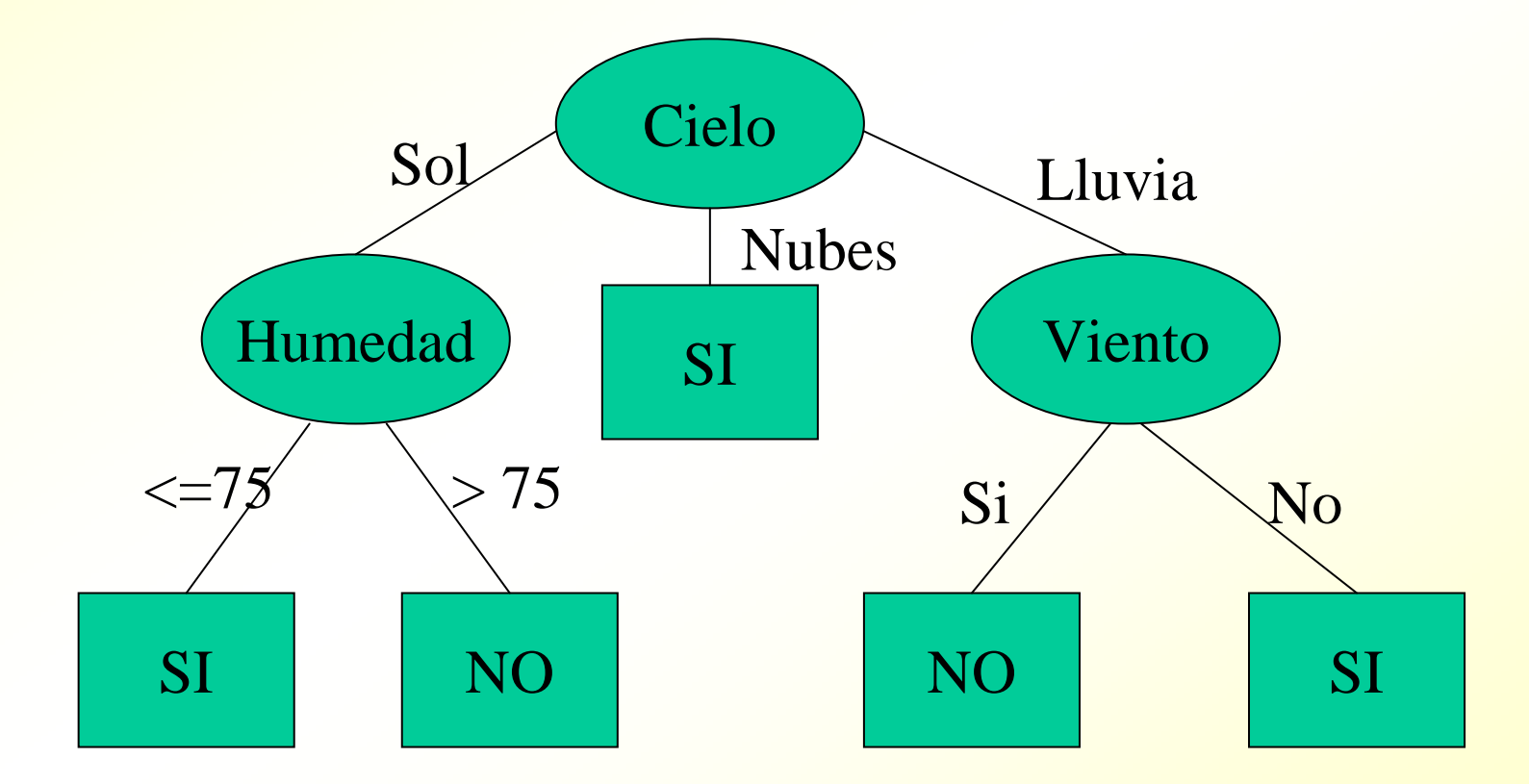

### *C4.5 (J48) Tipo de clasificador*

### **Es no lineal**

Las fronteras de separación entre las clases son rectas paralelas a los ejes

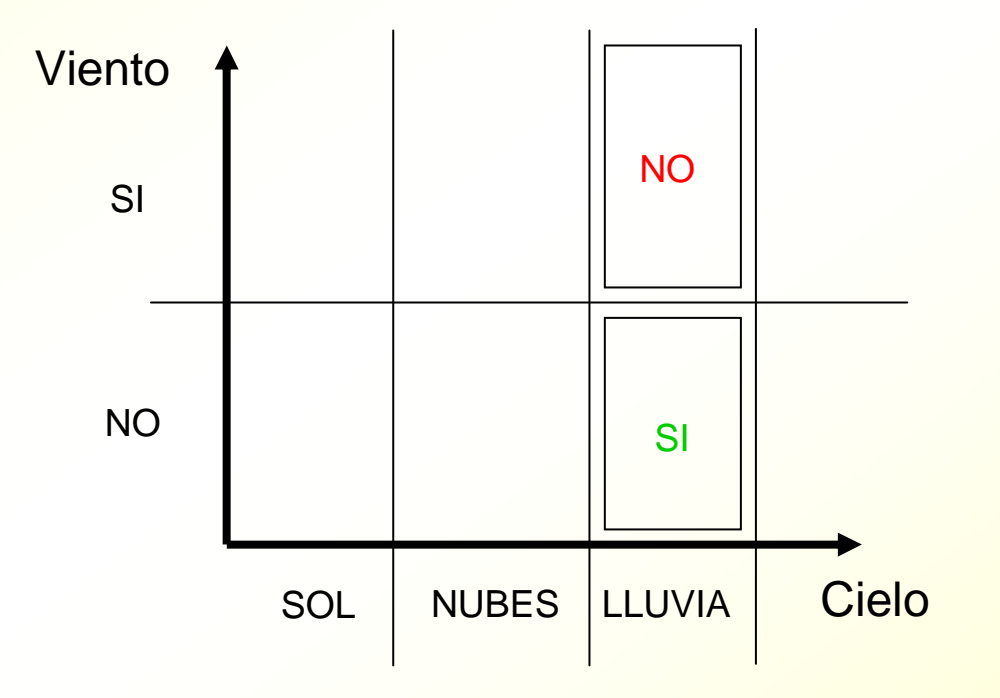

### *Reglas (para clasificación)*

**IF** Cielo = Sol

Humedad <= 75 **THEN** Tenis = Si

**ELSE IF** Cielo = Sol

Humedad > 75 **THEN** Tenis = No

**ELSE IF** Cielo = Nubes **THEN** Tenis = Si

**ELSE IF** Cielo = Lluvia

Viento = Si **THEN** Tenis = Si

**ELSE** Tenis = No

#### Algoritmo de reglas PART

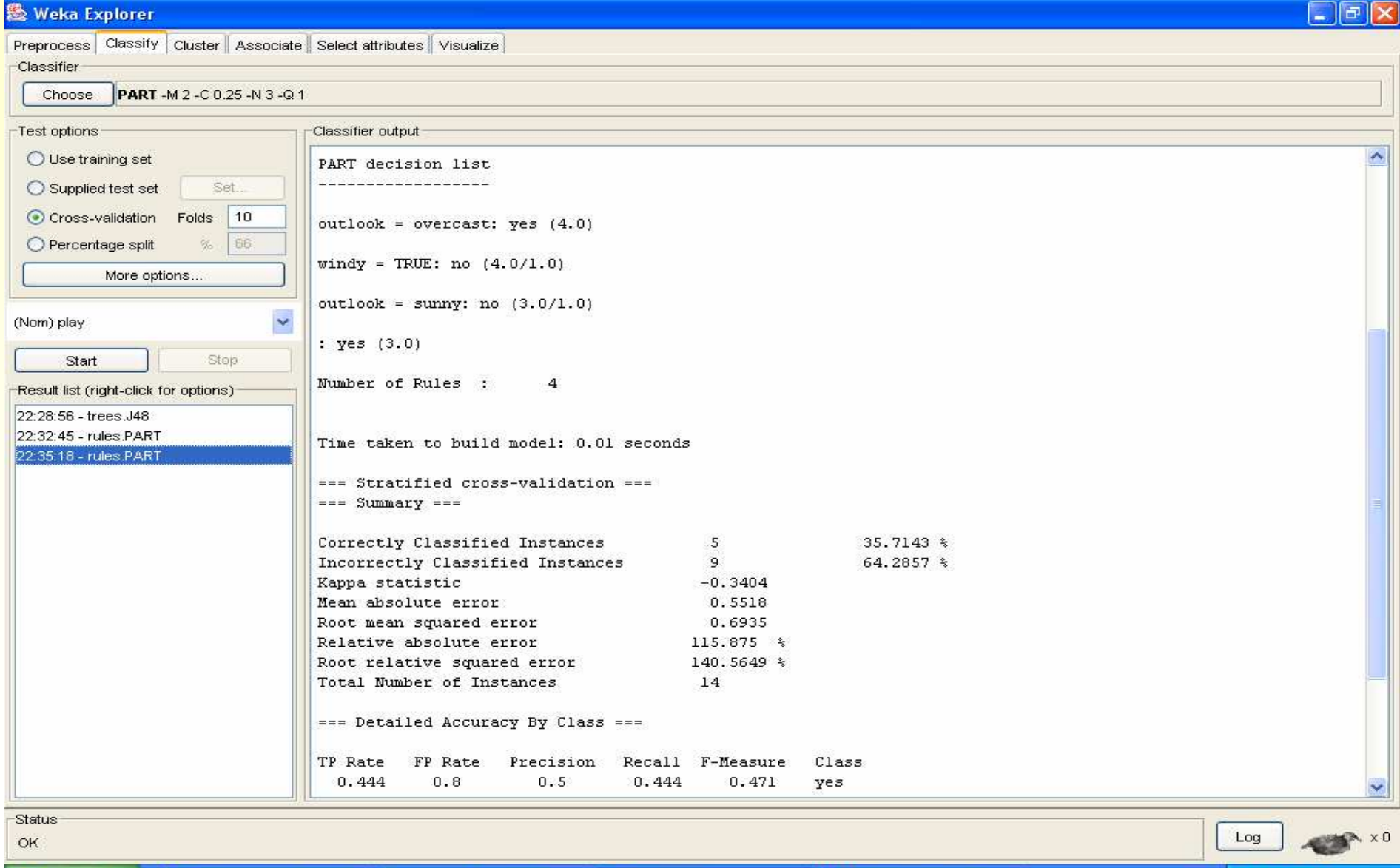

The Weka GUI Chooser **機** Weka Explorer

 $\frac{1}{2}$  Inicio

clase mineria de datos

#### **Funciones:**

- **Para regresión**: linear regressíon, neural networks
- Para clasificación: simple logistics, support vector machines (SMO)

### *Funciones (para regresión)*

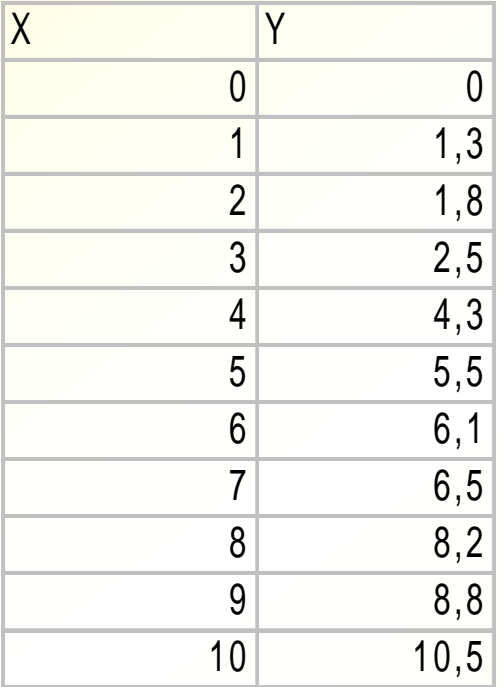

 $Y = 1 * X$ 

Caso general (regresión lineal)

$$
Y = A1*X1 + A2*X2 + A3*X3 + A4
$$

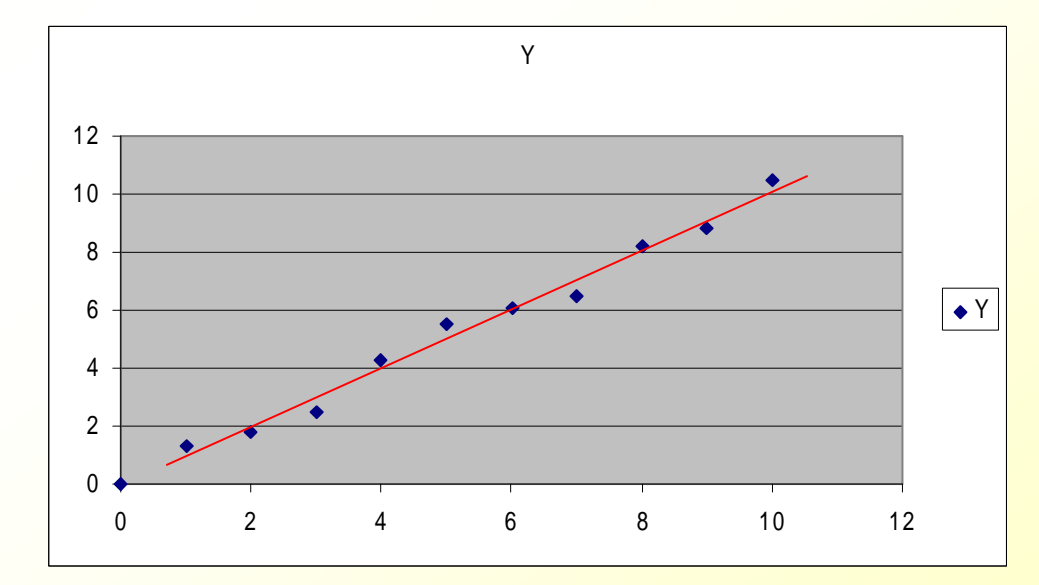

#### Visualización datos linea.arff y=10<sup>\*</sup>x

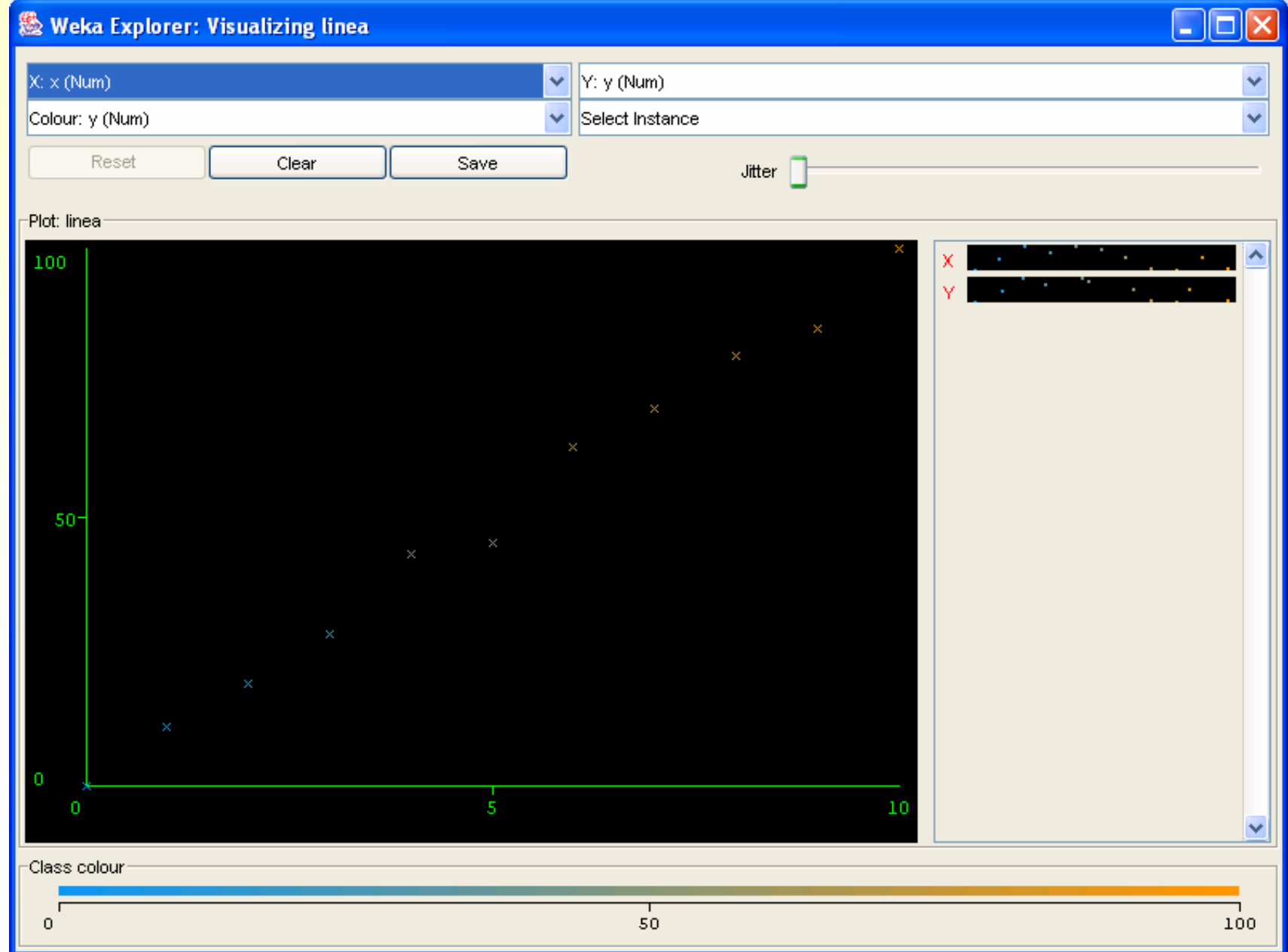

#### Resultados regresión lineal

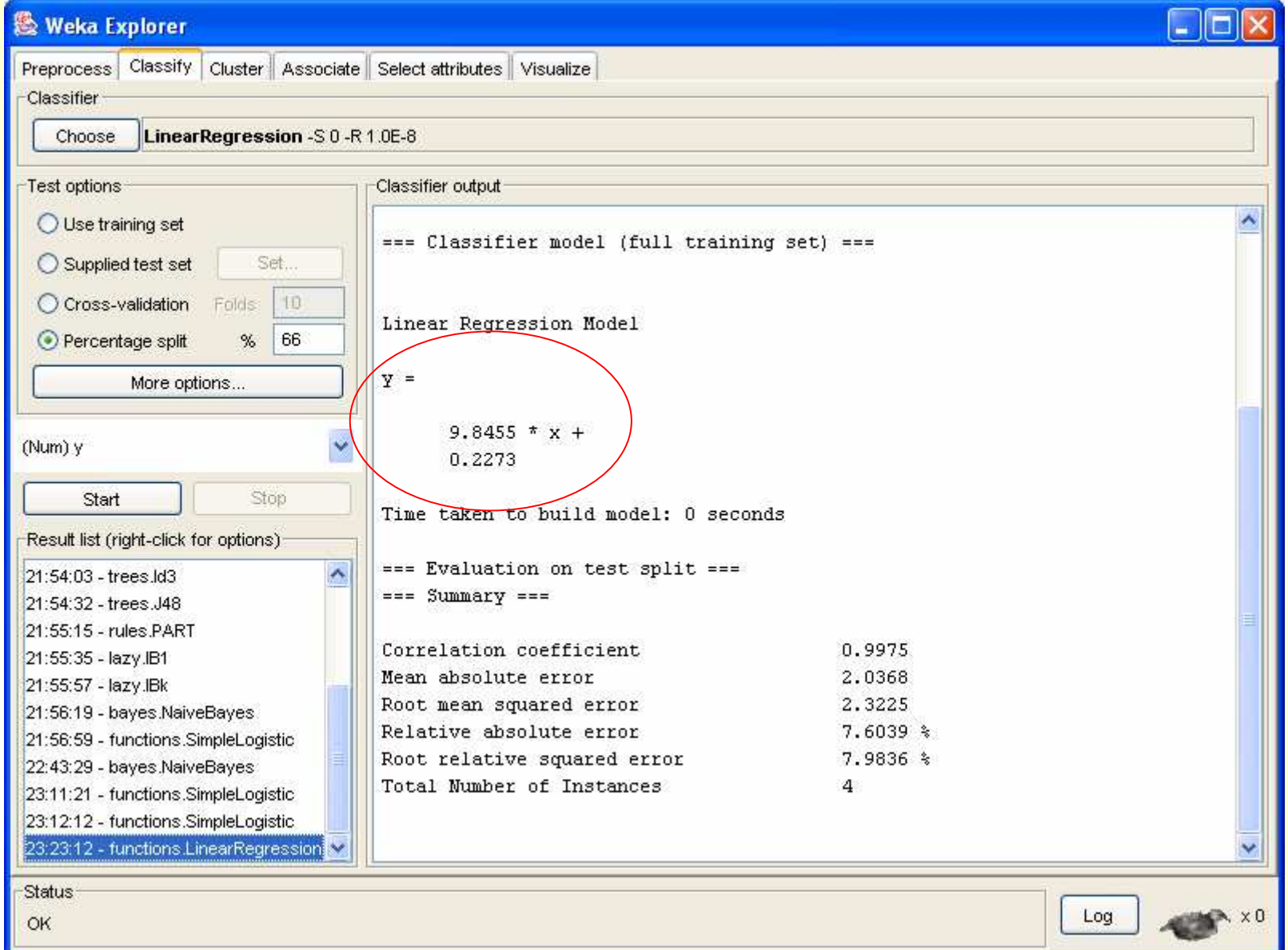

### **Funciones:**

- <mark>– Para regresión:</mark> linear regressíon, neural networks
- **Para clasificación**: simple logistics, support vector machines (SMO)

### *Funciones (para clasificación)*

**La salida de las funciones es numérica. Basta** con poner un límite. Si lo supera se predice como positivo y si no, como negativo.

IF **F(X1, X2, X3, ...)** > 0.5 THEN Clase = Si ELSE Clase = No

#### Visualización datos separables linealmente

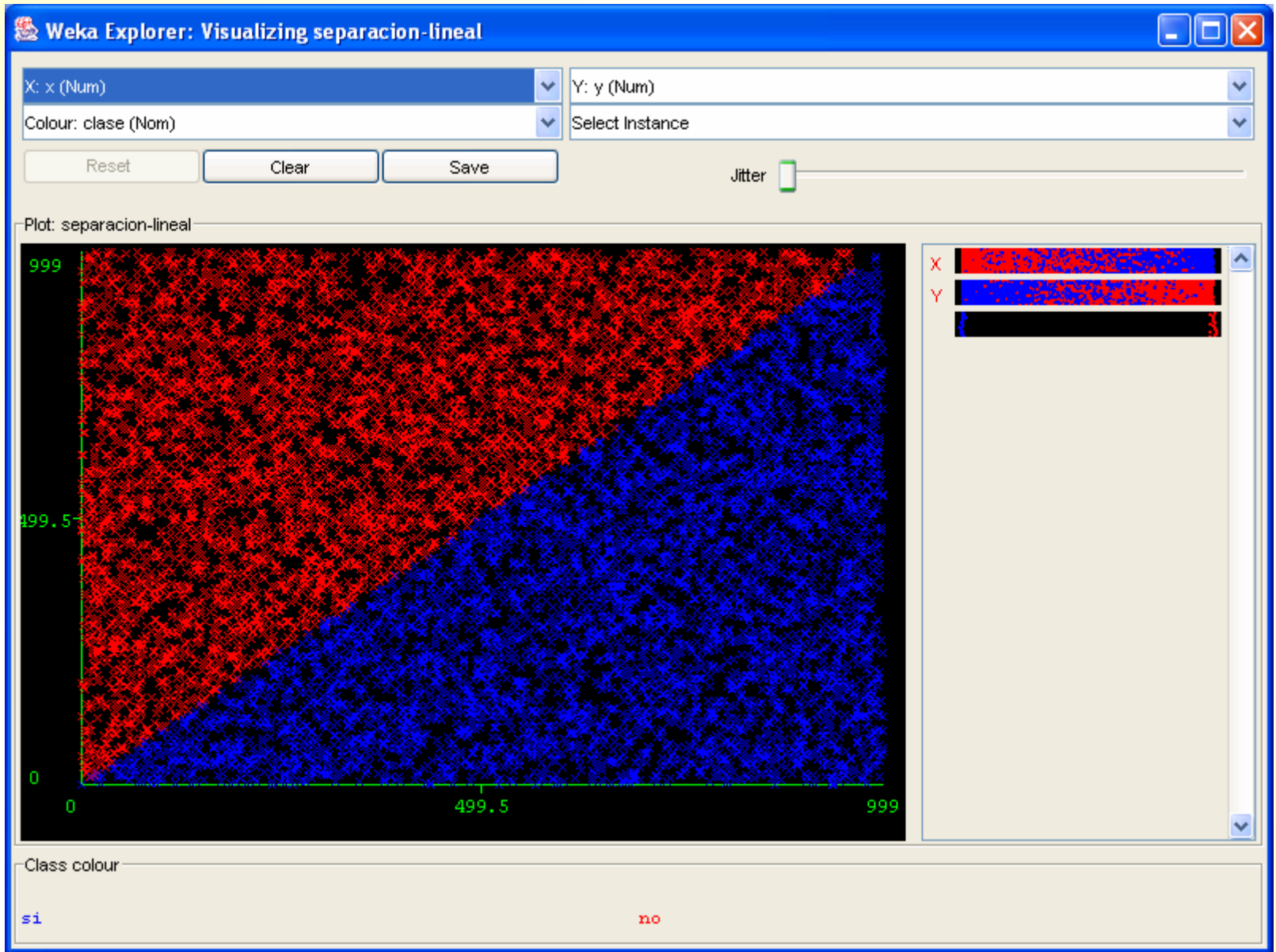

**96**

#### Algoritmo simple logistics (separación lineal)

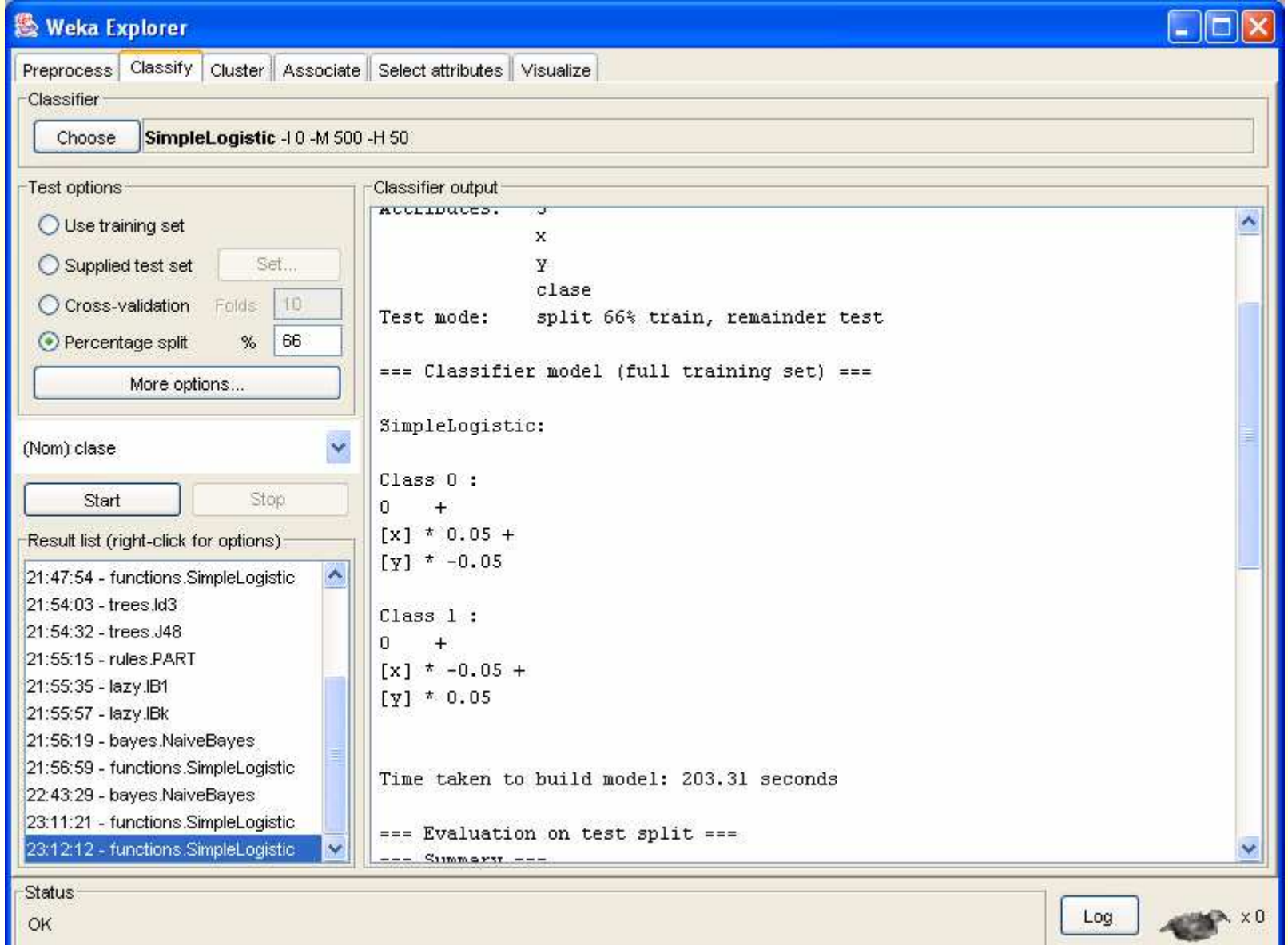

### *Redes de Neuronas (Multilayer perceptron)*

El grado de no linealidad depende del número de neuronas ocultas

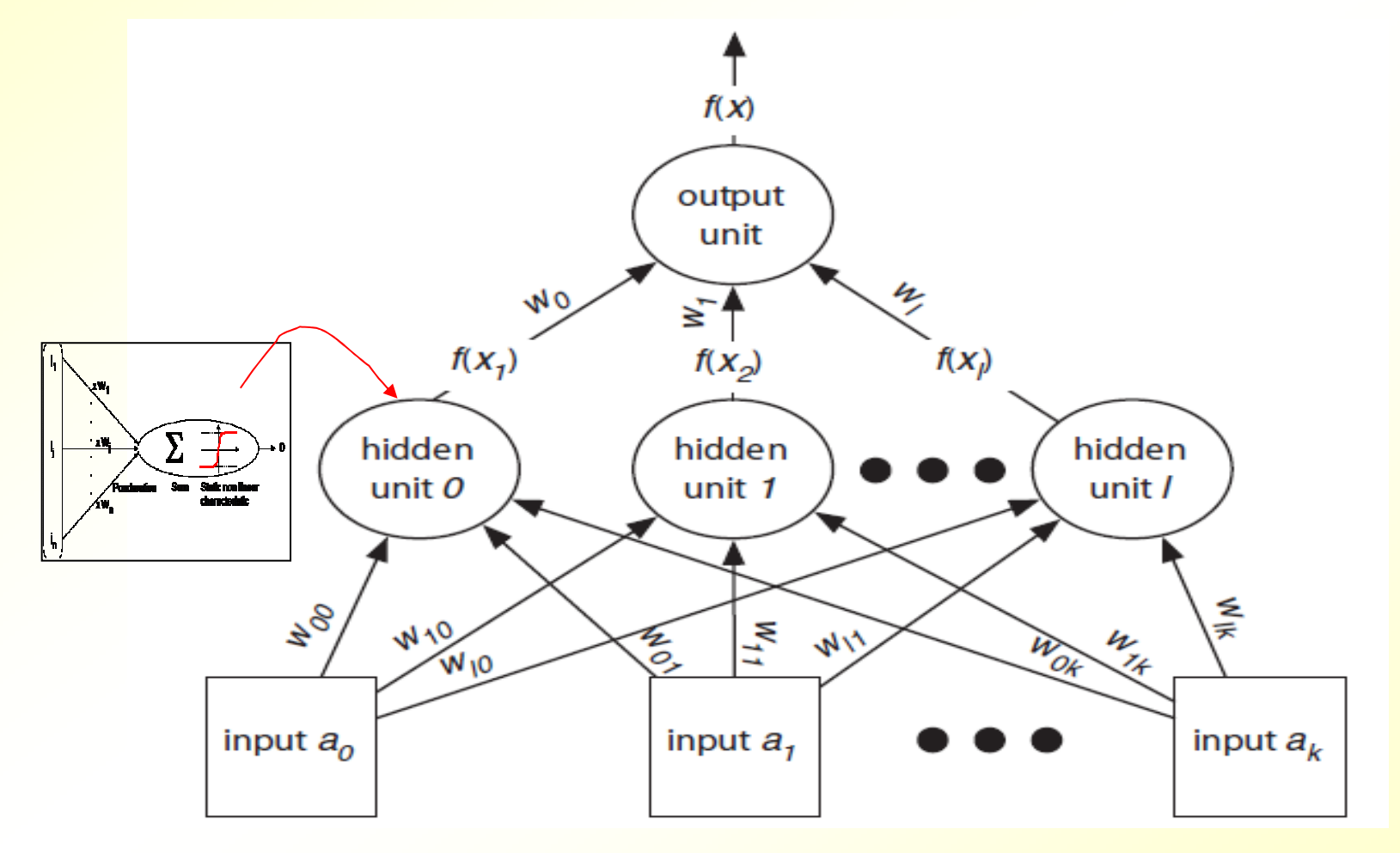

### *Máquinas de vectores de soporte (SVM)*

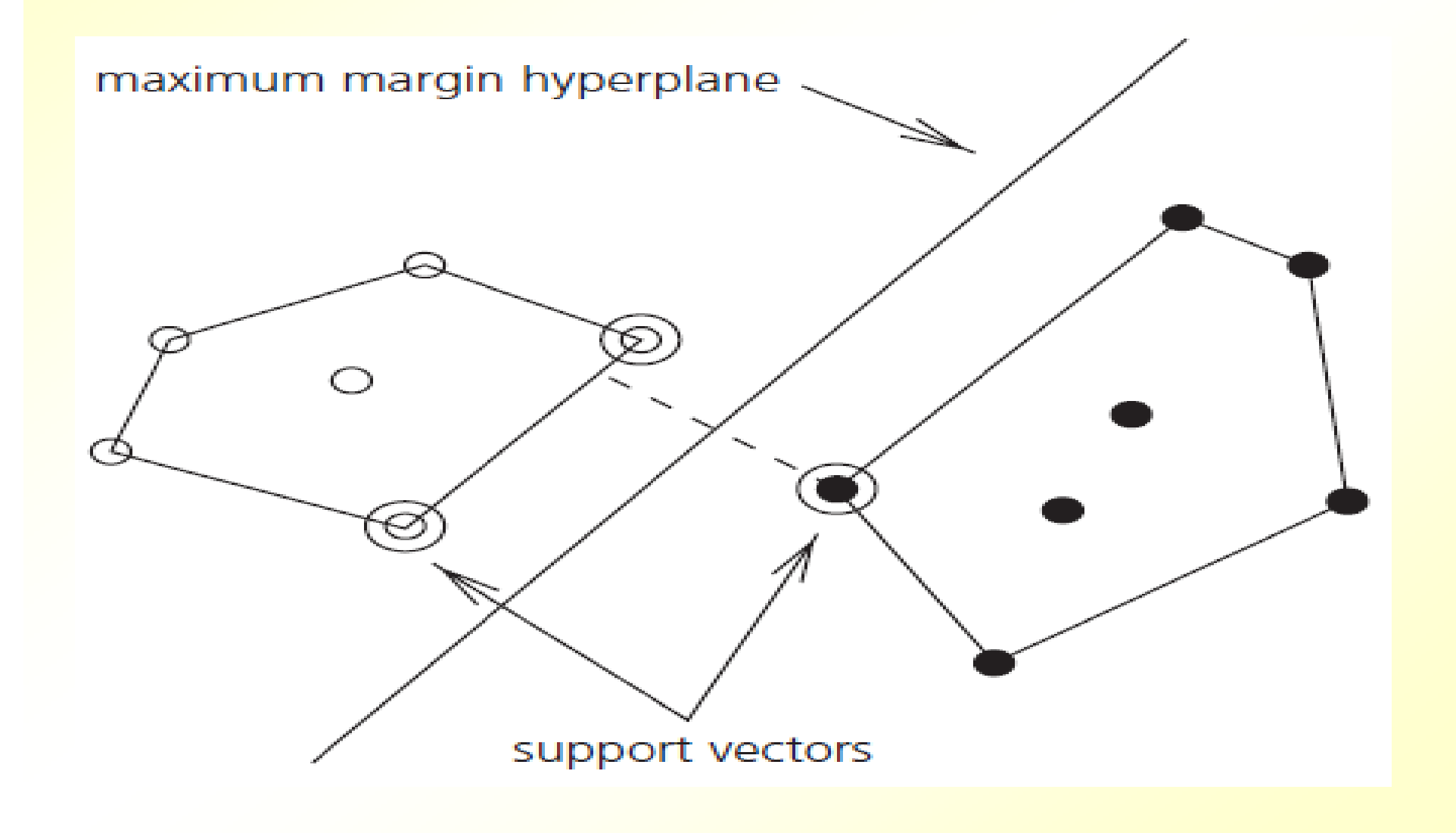

#### **Weka Explorer**

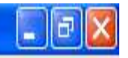

Preprocess Classify Cluster Associate Select attributes Visualize

#### Classifier

Choose SMO -C 1.0 -L 0.0010 -P 1.0E-12 -N 0 -V -1 -W 1 -K "weka.dassifiers.functions.supportVector.PolyKernel -C 250007 -E 1.0"

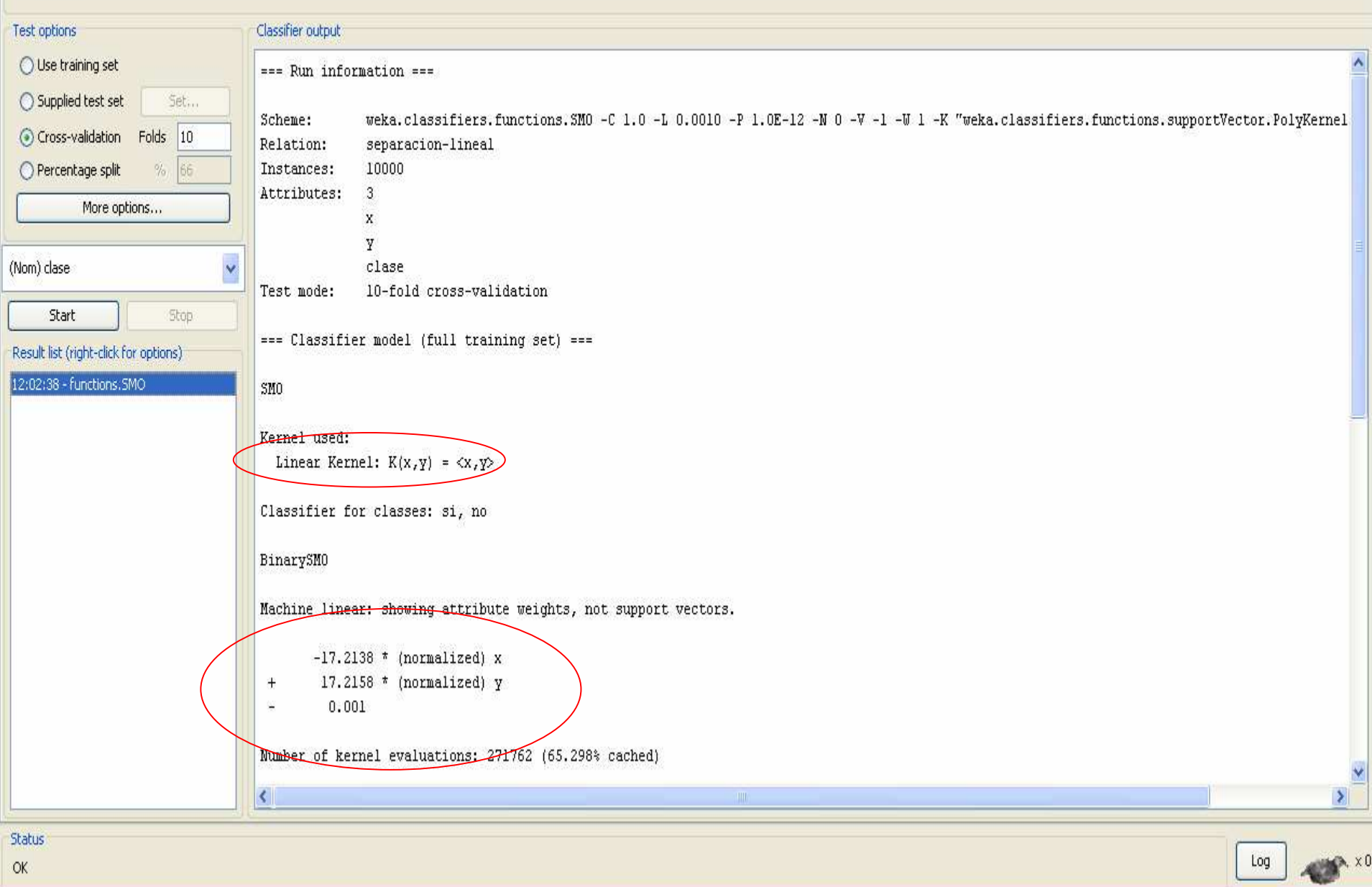

### *Tipo de clasificador SVM*

Depende del kernel:

- <mark>– Lineal (con kernel polinonial con exponente 1)</mark>
- <mark>— No lineal:</mark>
	- Con kernel polinomial con exponente 2
	- Con kernel RBF

Arboles de regresión:

 $-LMT(M5),...$ 

### *Algoritmos de clasificación / regresión (predicción)*

- **Arboles de decisión y reglas. Para clasificación** 
	- Árboles de decisión: ID3, C4.5 (J48), ...
	- <mark>– Reglas: PART, CN2, AQ, ...</mark>
- **Funciones:** 
	- Para regresión: linear regressíon, neural networks
	- Para clasificación: simple logistics, support vector machines (SMO)
- **Árboles de regresión: LMT (M5), ...**
- Técnicas perezosas. Para clasificación y regresión
	- $-$  IB1, IBK,  $\ldots$
- **Técnicas Bayesianas. Para clasificación:** 
	- Naive Bayes
- **Metatécnicas. Para clasificación y regresión:** 
	- Boosting, Bagging, Stacking, Random Forests

# *Árboles de regresión*

■ ;Y si tenemos atributos nominales y numéricos y queremos predecir cantidades numéricas (regresión)?

**Usar árboles de regresión: tienen funciones** (regresión lineal) en las hojas

# *Árboles de regresión. Ejemplo*

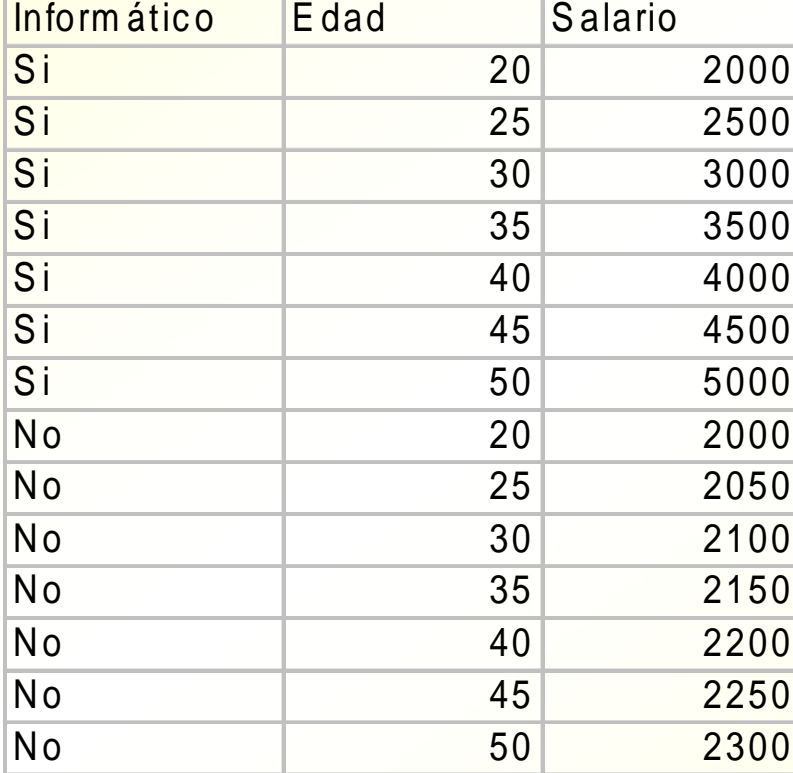

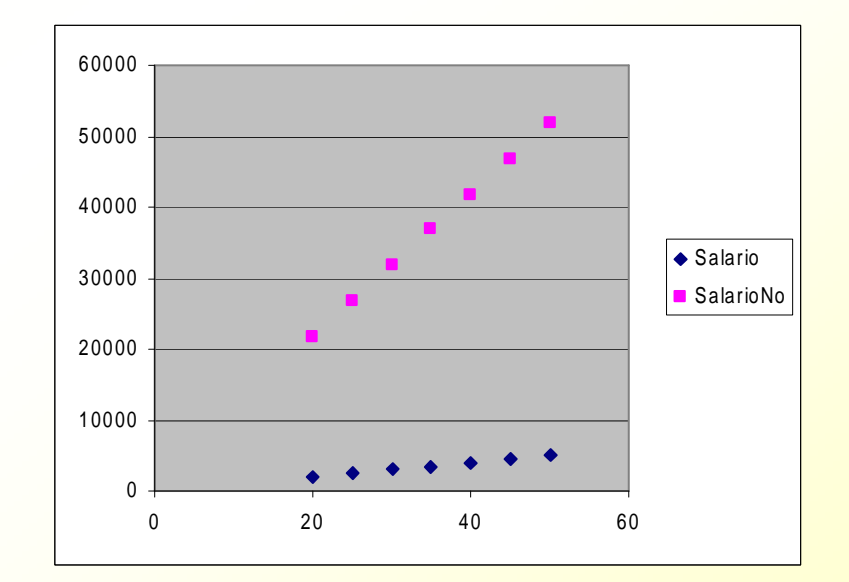

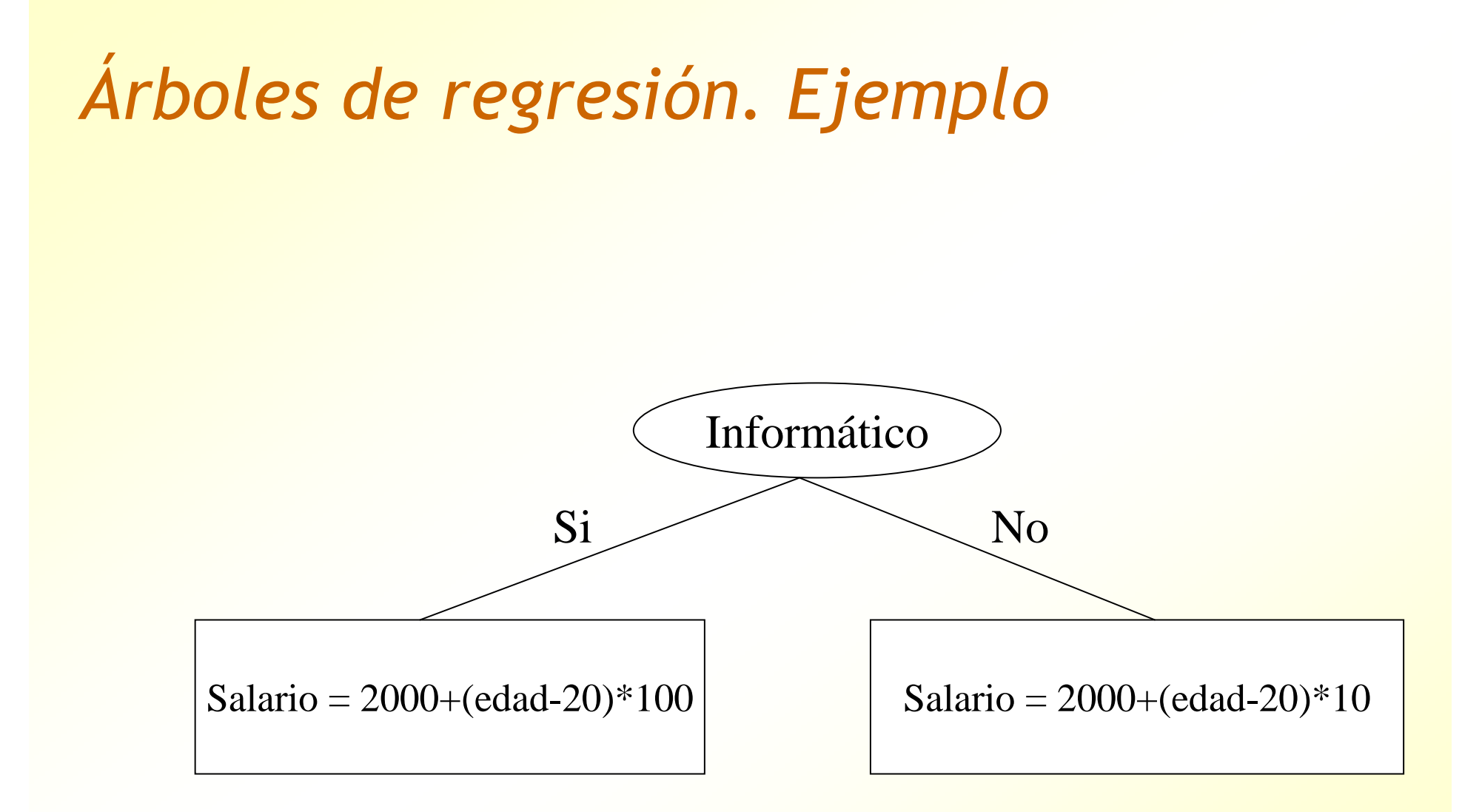

# *Algoritmo LMT*

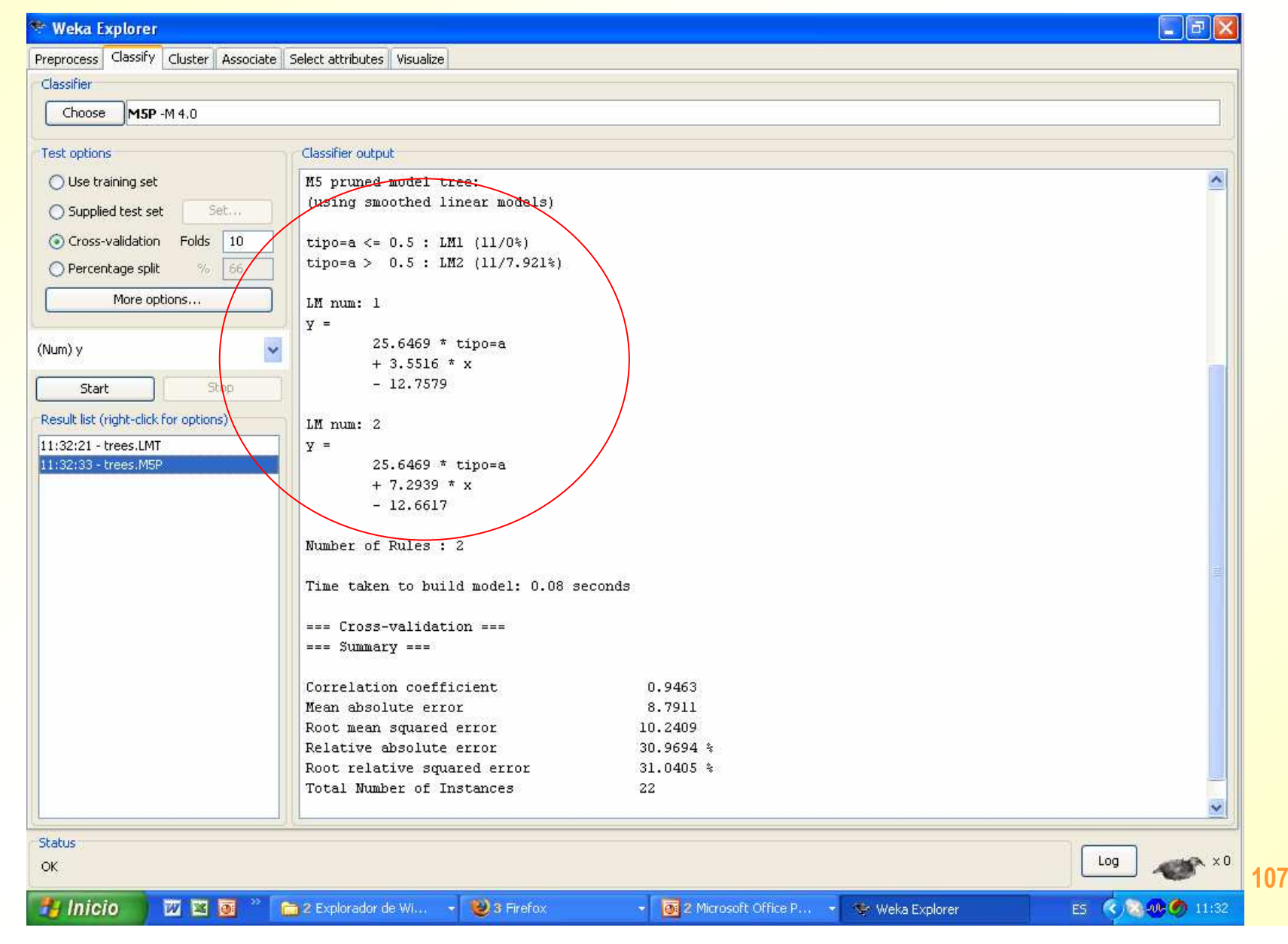

## Técnicas perezosas. Para clasificación y regresión

 $-$  IB1, IBK, ...
## *Técnicas "perezosas" (almacenar instancias)*

- También llamadas técnicas basadas en instancias (o en ejemplos)
- **En lugar de construir una estructura predictora**  (árbol de decisión, reglas, ...), **simplemente** se guardan las instancias (los datos) o representantes de los mismos
- **Para clasificar un nuevo dato, simplemente se**  busca(n) la(s) instancia(s) más "parecida(s)" o cercana(s)
- **Parecido a lo que hacen las personas: para resolver** un nuevo problema, intentan recordar el caso más parecido que ya sepan resolver
- **Ejemplo: sistema legal anglosajón**

## *Técnicas perezosas (clasificación)*

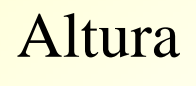

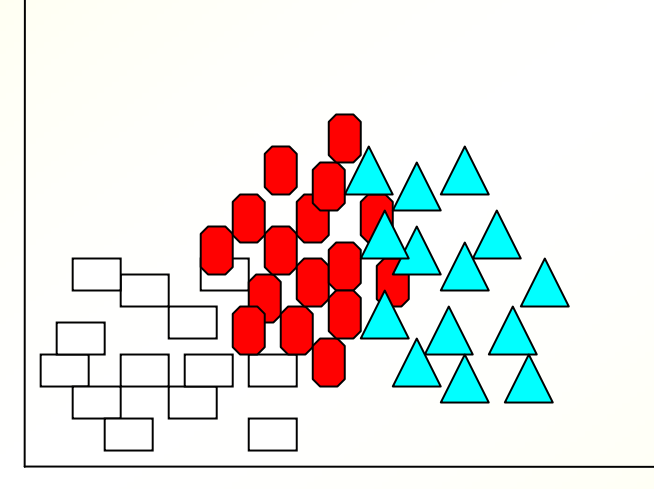

Niño $\overline{\phantom{a}}$ Adulto

Mayor $\sqrt{}$ 

Se guardan todos los ejemplos

Peso

## *Técnicas perezosas (clasificación)*

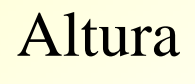

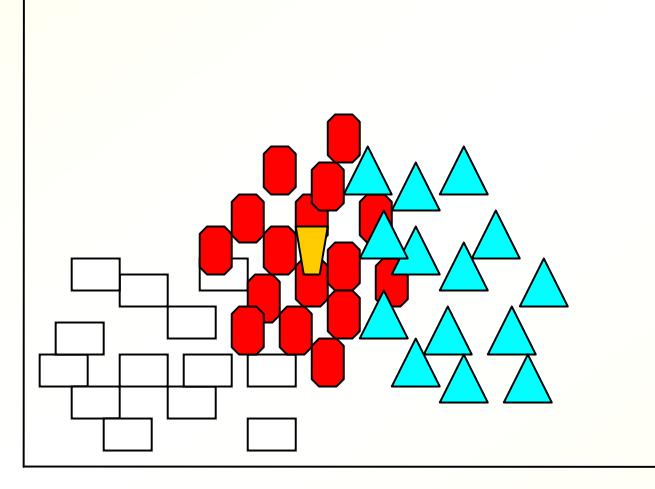

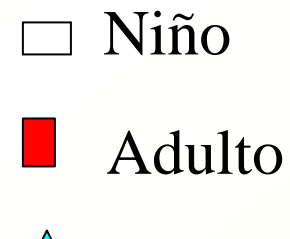

Mayor $\sqrt{}$ 

#### Se guardan todos los ejemplos

Peso

## *Técnicas perezosas (clasificación)*

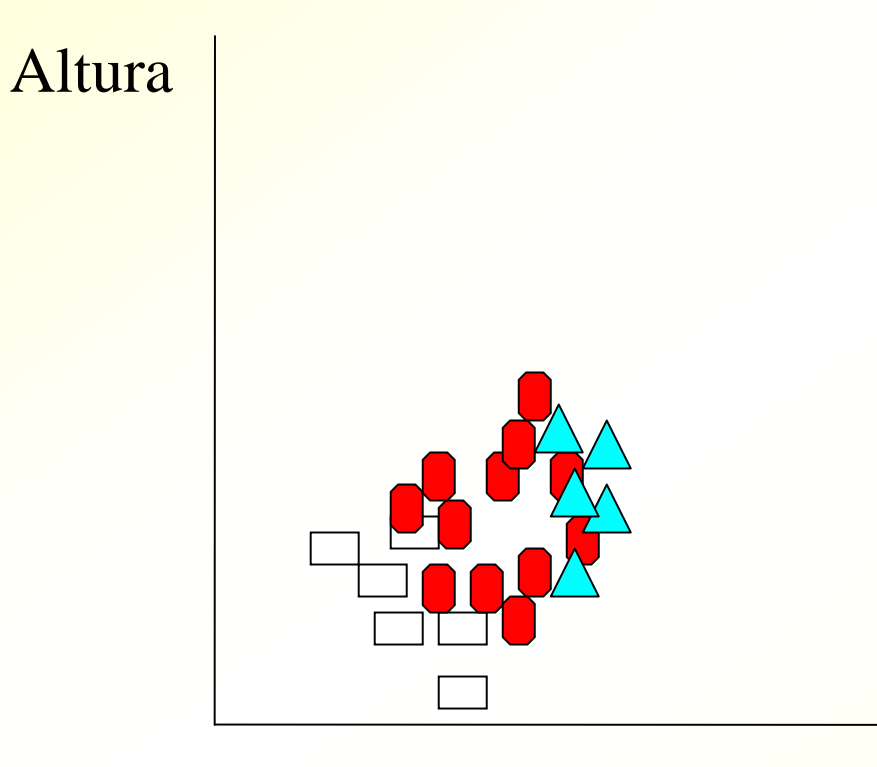

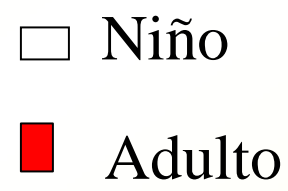

Mayor $\sqrt{ }$ 

#### Se guardan las fronteras

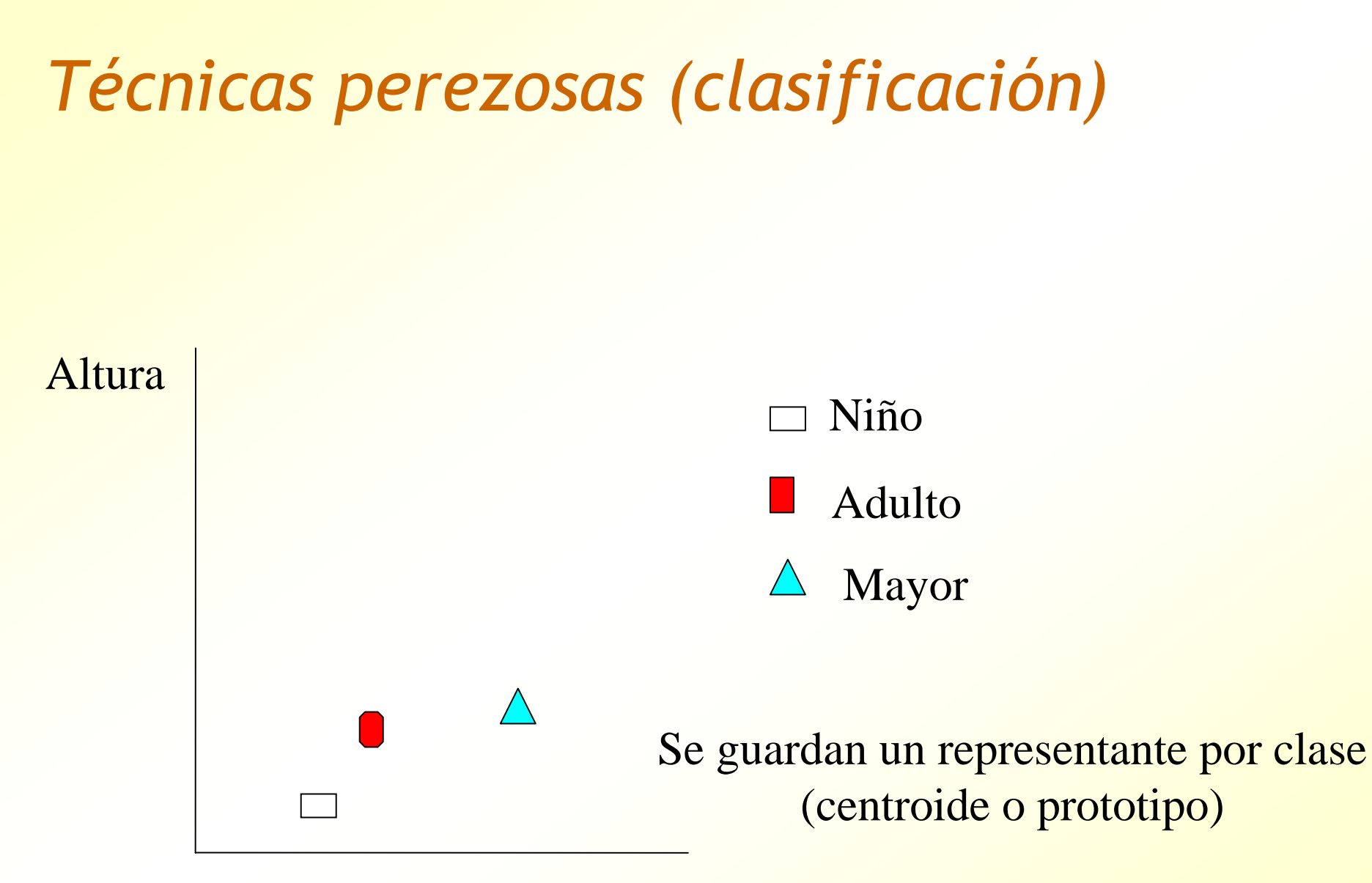

#### Algoritmo perezoso IB1 (1 vecino) e IBK (k vecinos)

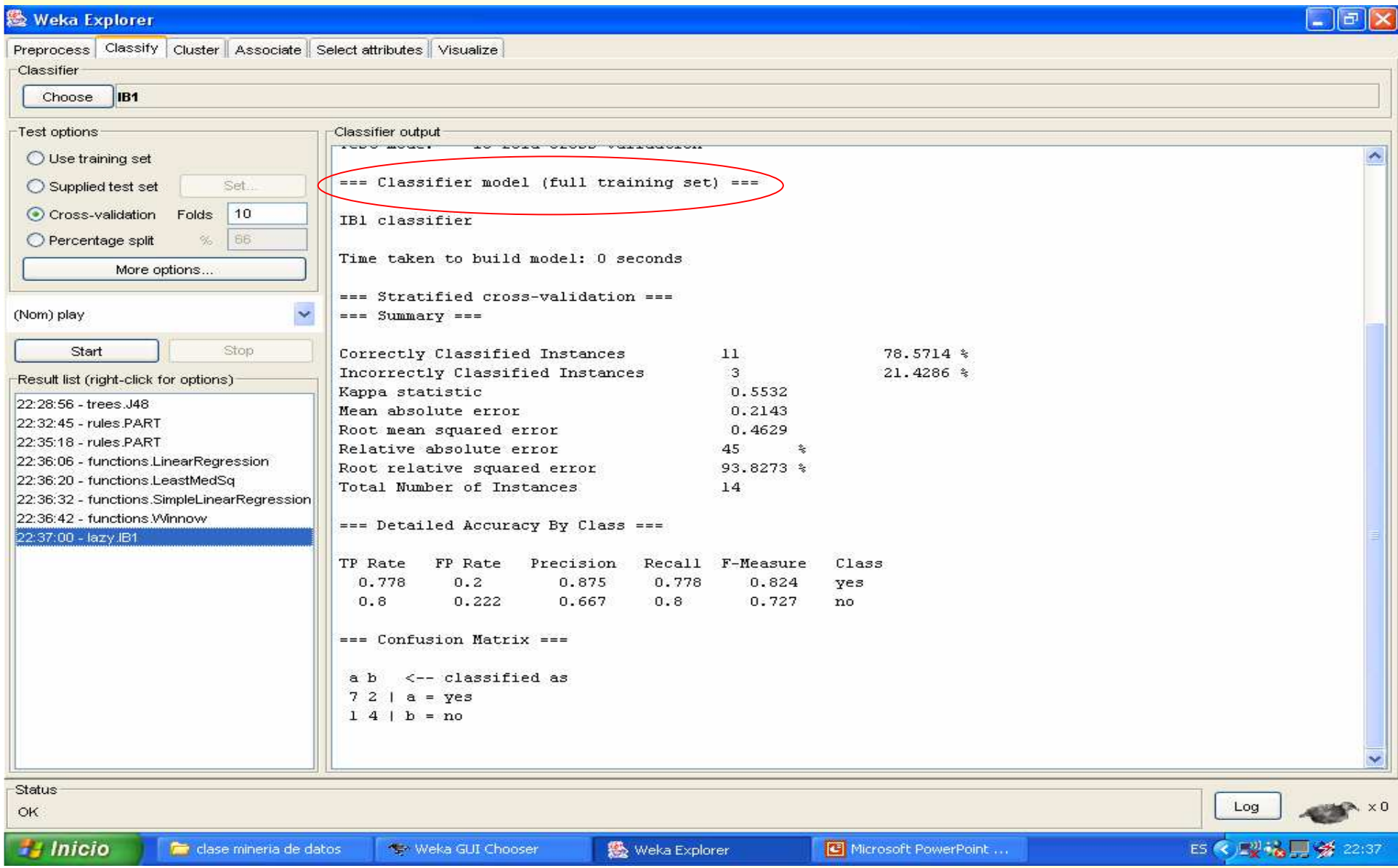

#### *Técnicas perezosas en regresión*

- **Ejemplo: predicción de la carga de** electricidad según la hora y la temperatura
- Ahora se trata de un problema de regresión
- Simplemente se cogen las n instancias más cercanas y se calcula la media entre ellas
- El IBK permite hacer regresión (el IB1 no)

#### Técnicas Bayesianas. Para clasificación: <mark>– Naive Bayes</mark>

## *Técnicas Bayesianas (almacenar probabilidades)*

- (sol, frío, alta, si, clase=????)
- $\blacksquare$  ¿Pr(Tenis = si / cielo = sol, temperatura = frío,  $human = alta$ , viento = si)?
- $\blacksquare$ : Pr(Tenis = no / cielo = sol, temperatura = frío, humedad = alta, viento =  $si$ ?

**Naive Bayes:** 

Pr(si  $/ \ldots$ ) ~ pr(cielo = sol/si) \* pr(humedad = alta /si) \* pr(viento = si /si)  $*$  pr(si)

#### *Teorema de Bayes y Naive Bayes*

- $\Gamma$  Pr(A|B) = k\*Pr(B|A)\*P(A)
- Pr(Tenis = si / cielo = sol, temperatura = frío, humedad = alta, viento  $=$  si)
- = k \* Pr(cielo = sol, temperatura = frío, humedad = alta, viento = si /  $Tenis = si$  \* Pr(Tenis = si)
- **Theoremos a todos los atributos independientes** 
	- $= Pr(sin/cielo = sol, temperatura = frío, humedad = alta, viento = si)$  $=$  k\* pr(cielo = sol/si) \* pr(humedad = alta /si) \* pr(viento = si /si) \* Pr(si)
- **Esto implica que el que haga sol es independiente de la** humedad (lo que no es cierto, pero suele funcionar)

#### En suma, que podemos calcular Pr(si/...) a partir de:

- pr(cielo = sol/si) = numero de días soleados y buenos para el tenis dividido por el número de días buenos para el tenis
- pr(humedad = alta /si)
- pr(viento = si /si)
- pr(si) = número de días buenos para el tenis dividido por el número de días totales

#### *Datos de entrada*

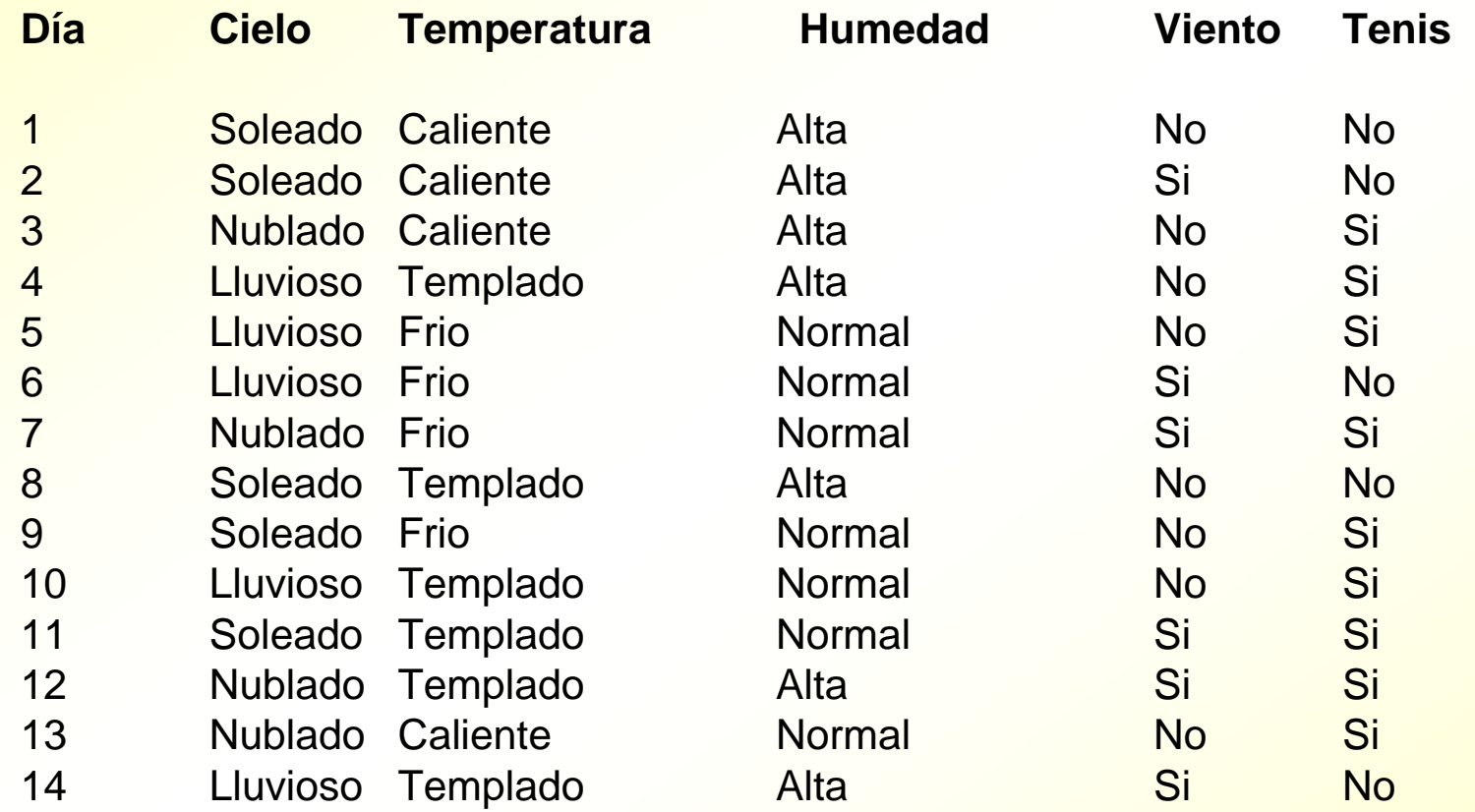

#### *Datos de entrada ordenados*

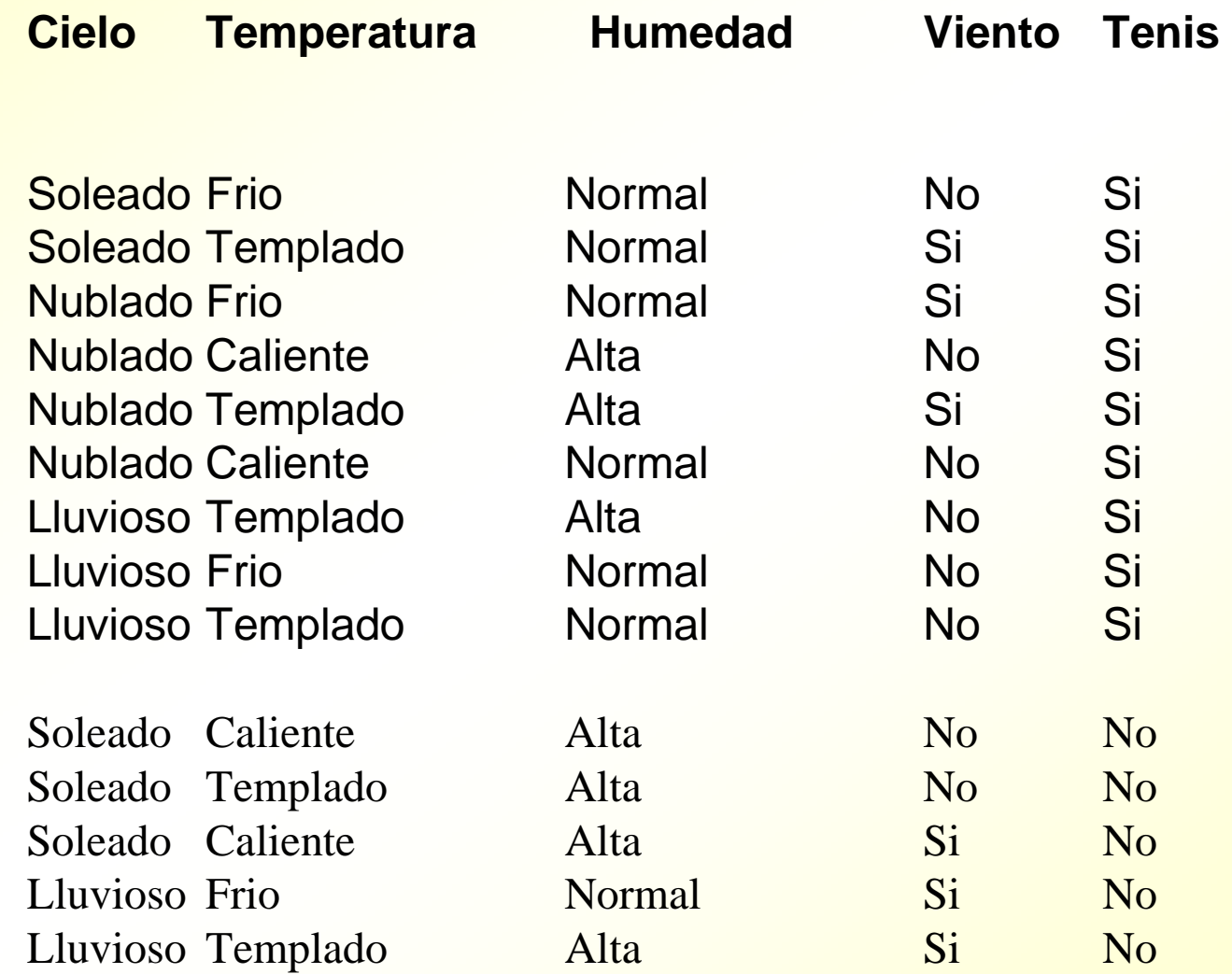

### *Técnicas Bayesianas. Ejemplo*

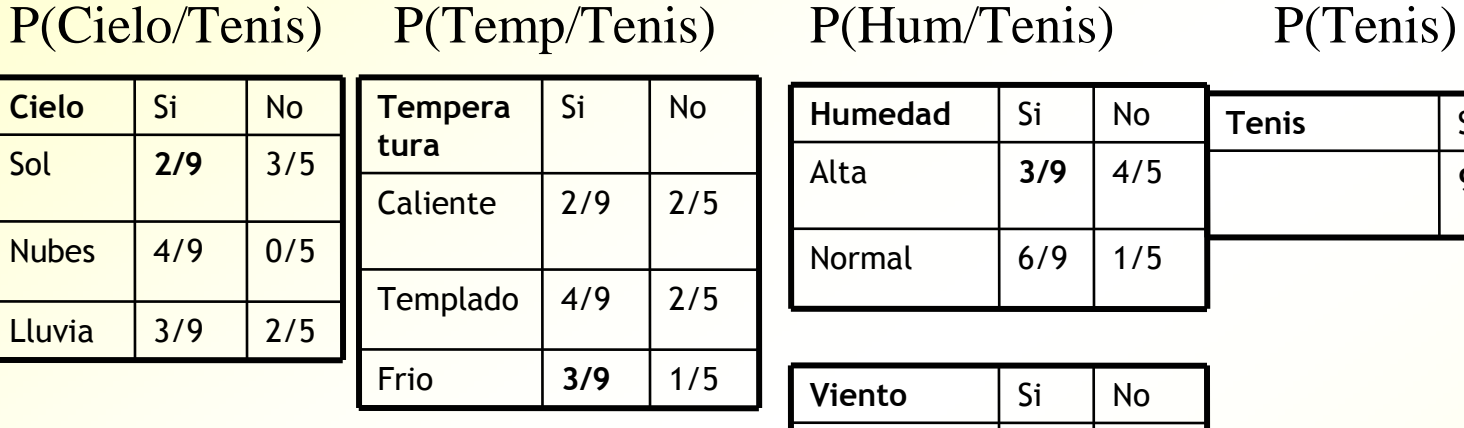

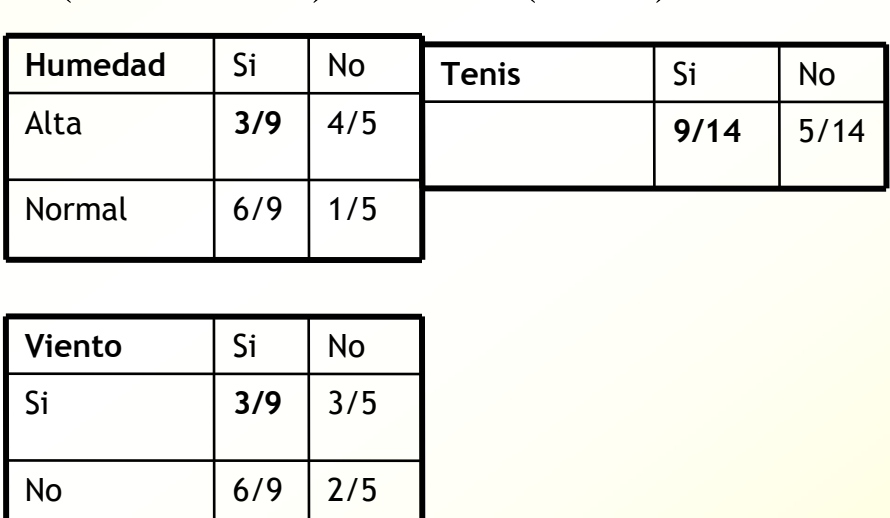

 $\bullet$  Pr(si / sol, frío, alta, si) ~ 2/9 \* 3/9 \* 3/9 \* 3/9 \* 9/14 = 0.0053 Pr(no / sol, frío, alta, si) ~ 3/5 \* 1/5 \* 4/5 \* 3/5 \* 5/14 = **0.0206**

 $\text{Pr}$  (si / ...) = 0.0053 / (0.0053+ 0.0206) = 20.5% Pr (no / ...) = 0.0206 / (0.0053+ 0.0206) = 79.5%

#### Algoritmo Naive Bayes

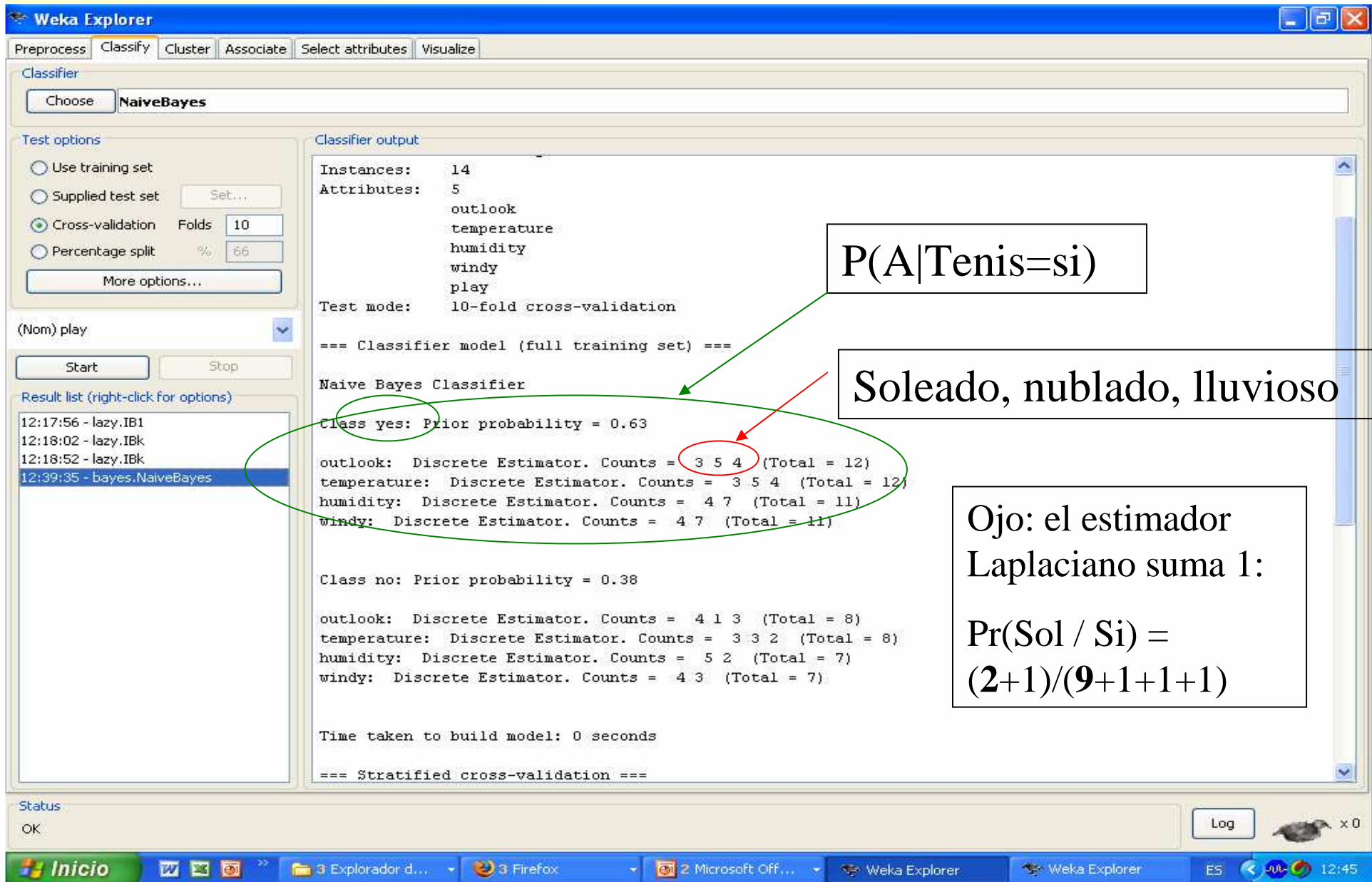

#### *Naive Bayes con atributos numéricos*

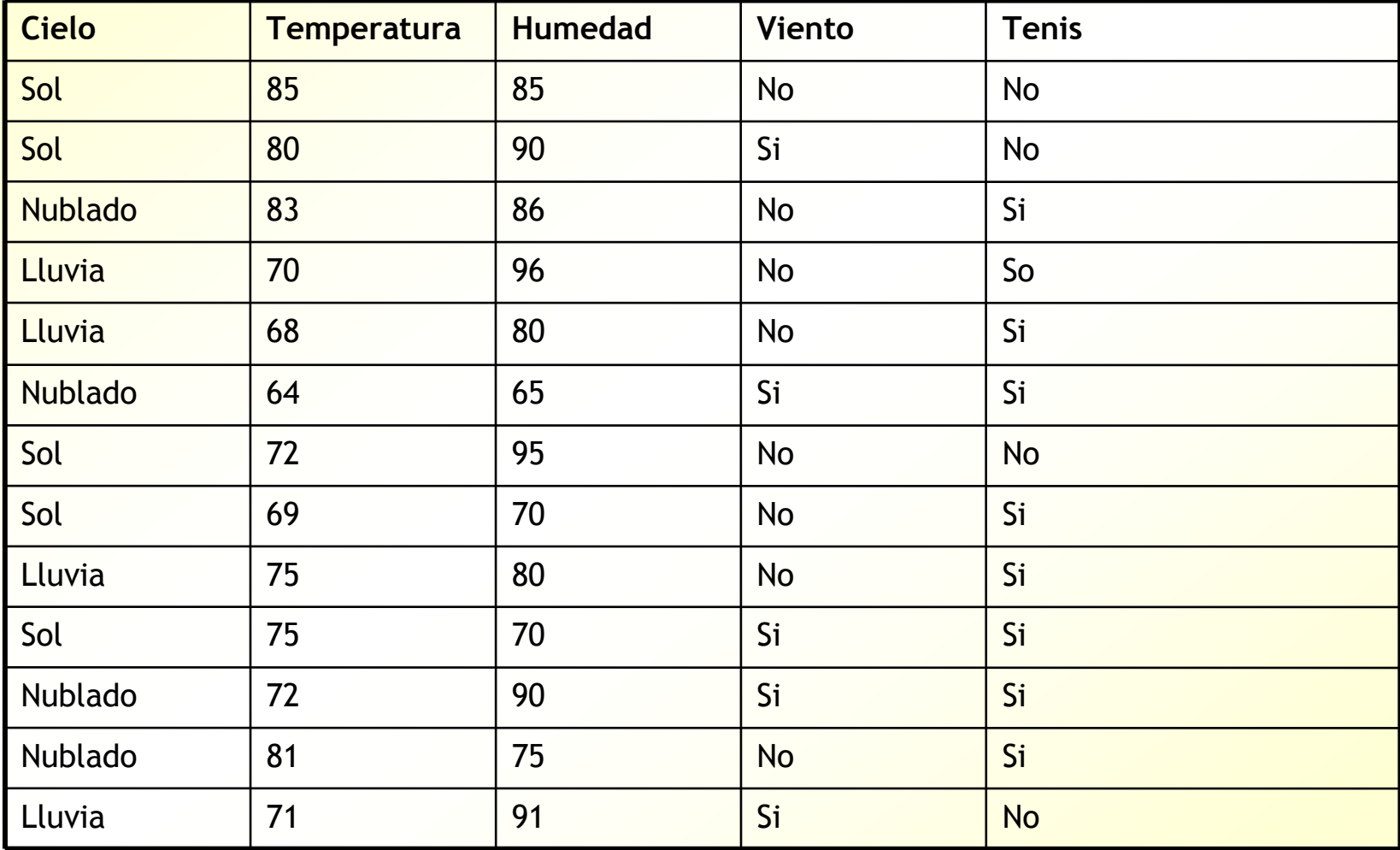

#### *Naive Bayes con atributos numéricos*

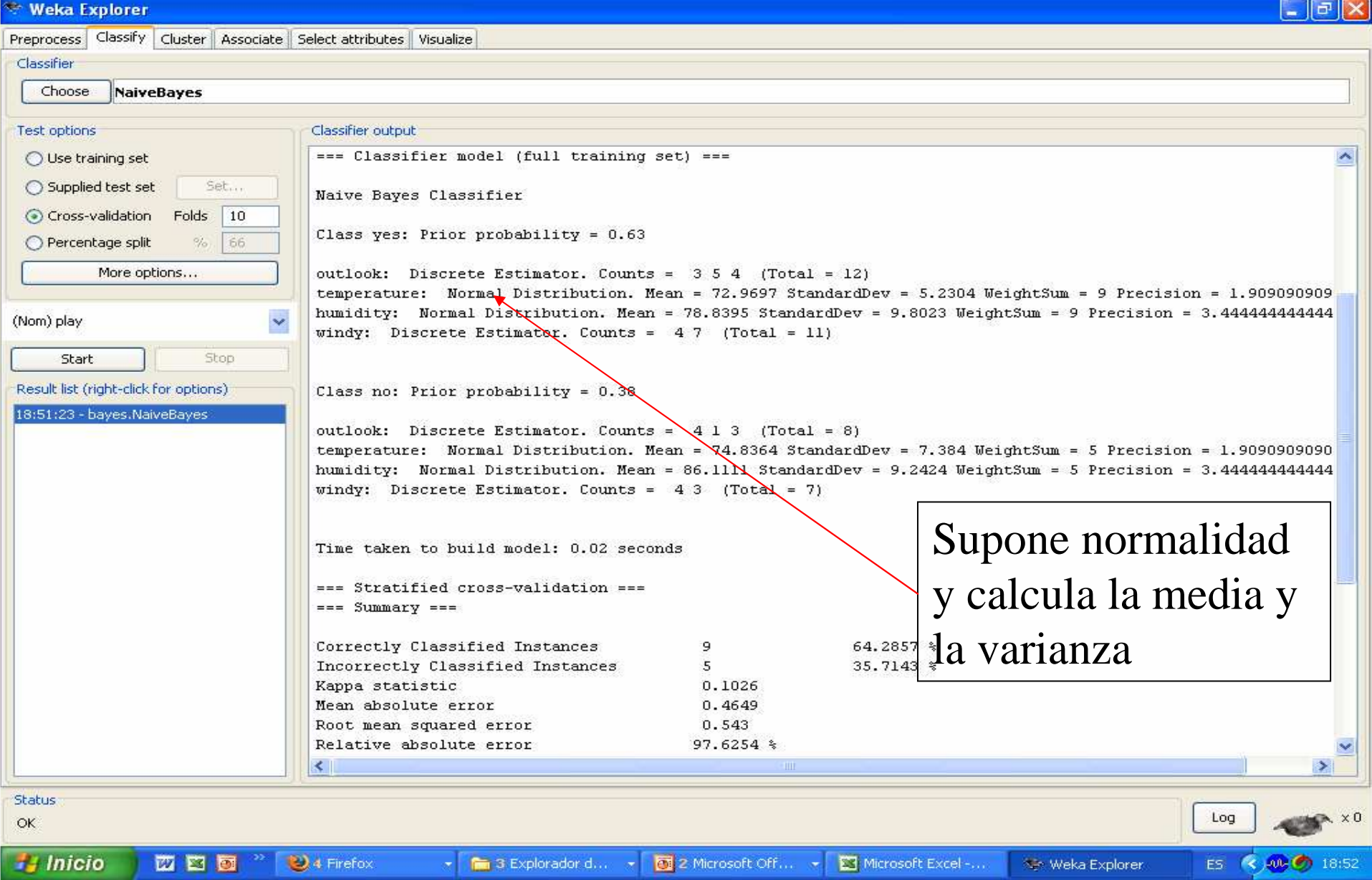

#### **Metatécnicas. Para clasificación y regresión:** <mark>– Boosting, Bagging, Stacking, Random Forests</mark>

#### *Meta-algoritmos o conjuntos de clasificadores (ensembles of classifiers)*

- Construyen varios predictores (clasificación o regresión) y después los usan de manera conjunta
- Suelen ser mas precisos que los algoritmos individuales, siempre que los algoritmos base predigan mejor que el azar
- La idea es que si los distintos clasificadores no están correlacionados en los errores, el uso conjunto de todos ellos correlacionados en los errores, el uso conjunto de todos ellos<br>será mejor que usar cualquiera de ellos por separado
- Tipos principales:
	- Bagging: construye varios modelos con el mismo algoritmo (varios árboles de decisión, por ejemplo) y cuando llega un dato de test, la clase se decide por votación. Menos sensible al ruido.
	- Boosting: construye varios modelos de manera secuencial, cada uno se centra en los datos que el anterior clasificaba mal.<br>Funciona muy bien, pero es sensible al ruido en los datos.
	- Stacking: usa la salida de clasificadores heterogéneos y un metaclasificador
	- Random Forests: Crea un ensemble de varios árboles de decisión

#### *Bagging (Bootstrap aggregating)*

- **Justificación: un algoritmo de aprendizaje<br>automático genera clasificadores distintos si le** pasamos datos de entrenamiento distintos
- <mark>Si el algoritmo es inestable, pequeñas diferencias en</mark><br>los datos de entrenamiento darán lugar a clasificadores muy distintos
	- Inestables: redes de neuronas, árboles de decisión, árboles de regresión, decision stumps (árboles con un solo nodo), …
	- Estables: vecino más cercano (IB1, IBK, ...)
- Solución: generar muchos conjuntos de entrenamiento y entrenar con cada uno de ellos un clasificador. La clase del clasificador agregado se<br>decidirá por votación
- Los diferentes conjuntos de entrenamiento se generan a partir del conjunto de entrenamiento original por medio de muestreo aleatorio.

#### *Bagging (Bootstrap aggregating)*

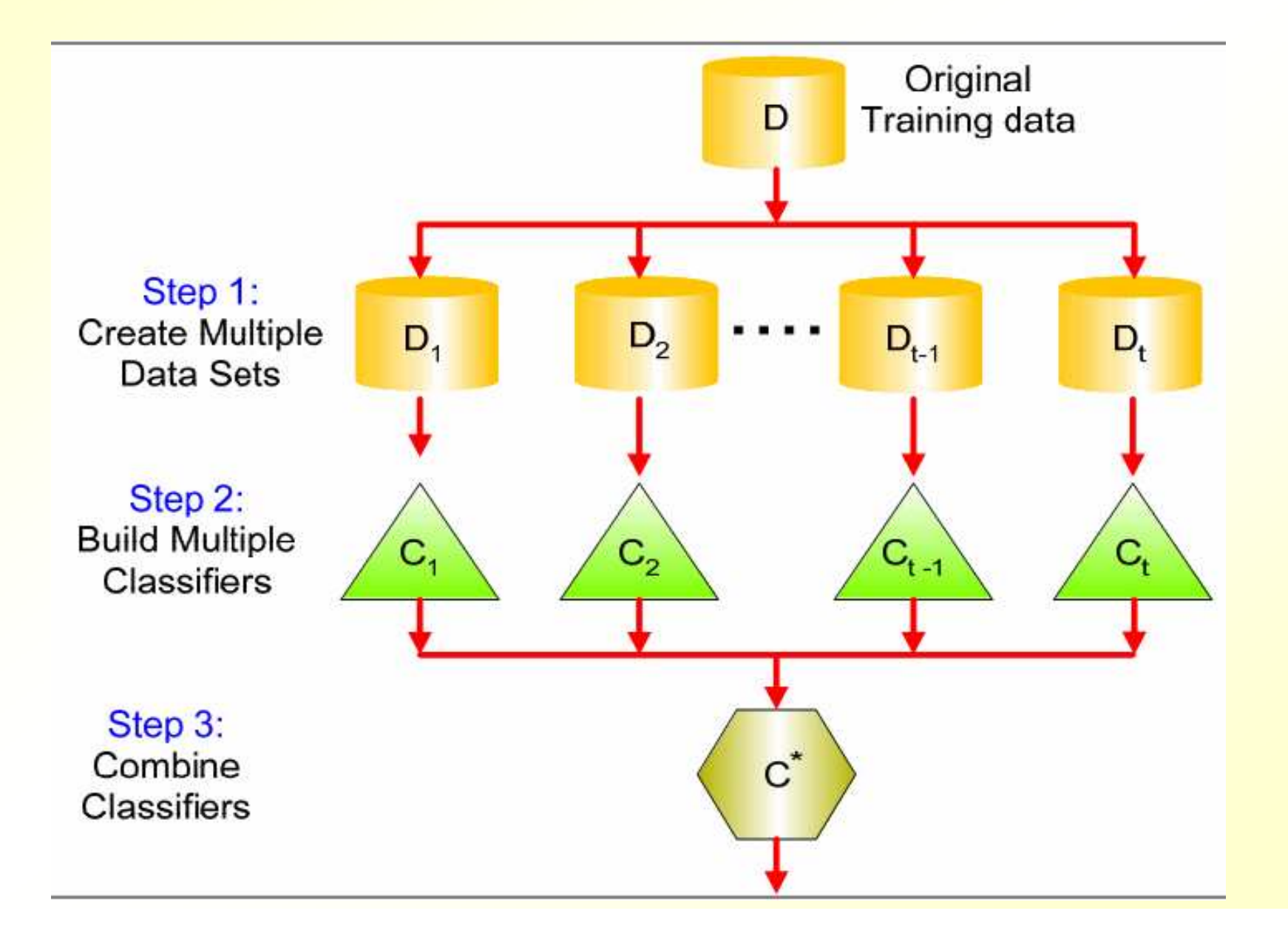

#### *Randomization*

- Nota: también se pueden crear conjuntos de clasificadores generando distintos clasificadores a partir del mismo conjunto de entrenamiento, mediante randomización
	- Ej: en J49 (C4.5) siempre se elige el mejor atributo para cada nodo. En lugar de eso, elegir para cada nodo un atributo elegido aleatoriamente de entre los 5 mejores. Cada vez que ejecutemos J48, se creará un clasificador distinto, incluso partiendo de los mismos datos

#### *Bagging y descenso del error*

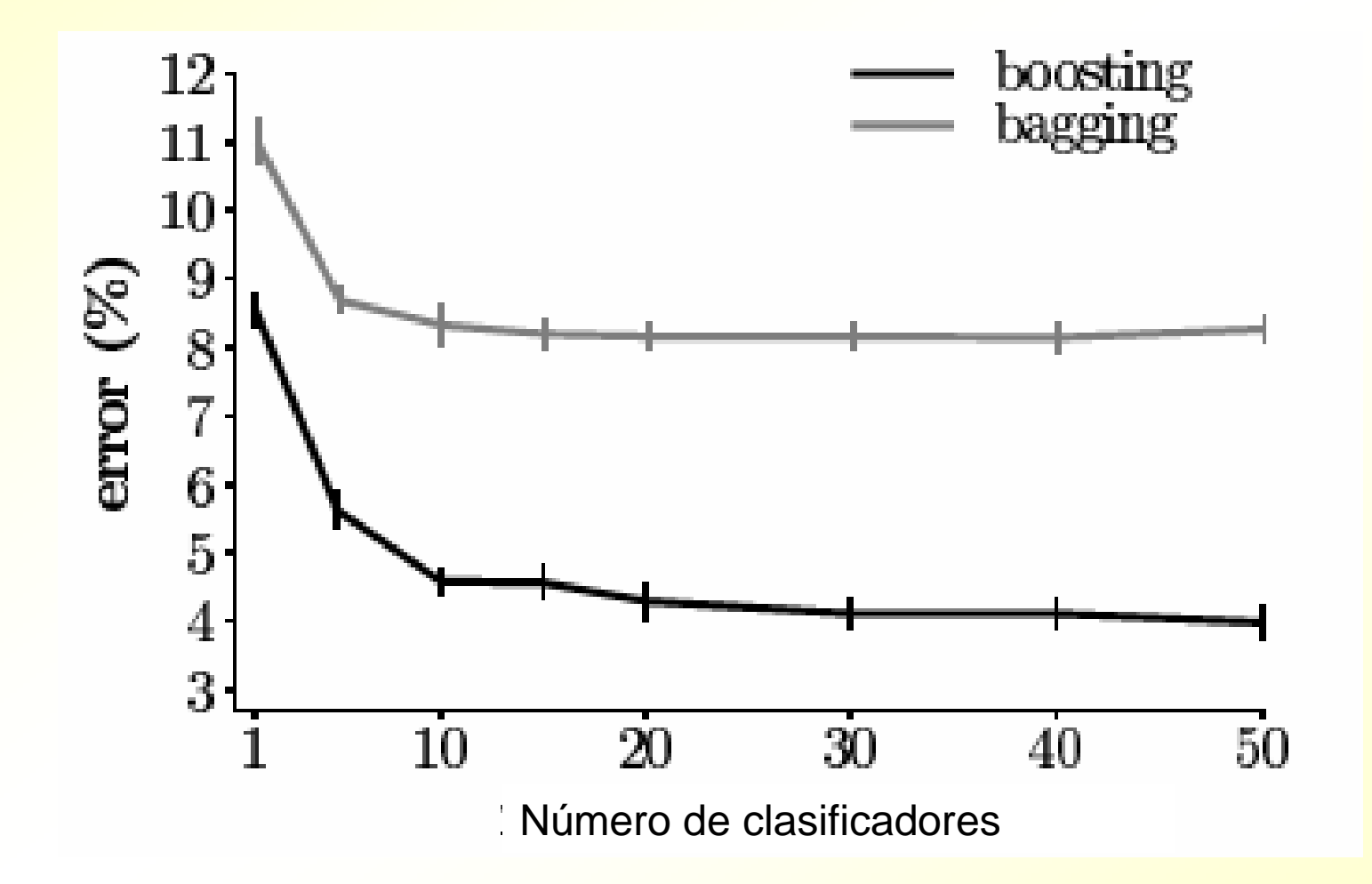

### *¿Porqué funciona?*

- **Supongamos que hay 25 clasificadores**
- Cada clasificador tiene un error ε=0.35
- **Si los errores de los clasificadores son**  independientes o no correlacionados (es decir, si no se equivocan a la vez)
- El error del clasificador conjunto será:

$$
\sum_{i=13}^{25} {25 \choose i} \varepsilon^{i} (1 - \varepsilon)^{25 - i} = 0.06
$$

**Pero es difícil conseguir clasificadores no** correlacionados

#### *Adaboost (boosting)*

- **Al igual que Bagging, Boosting se basa en entrenar varios** clasificadores con distintas muestras de entrenamiento
- **Pero en Boosting, las muestras se construyen de manera** secuencial
- Los datos de entrenamiento son una lista de tuplas  $\{({\sf X}_1,{\sf Y}_1),\ ...,\ ({\sf X}_a,{\sf Y}_a),\ ...,\ ({\sf X}_d,{\sf Y}_d)\}$
- Cada dato tiene un peso w<sub>a</sub>, inicialmente todos w<sub>a</sub>=1/d
- Los pesos se irán adaptando, de manera que los datos difíciles tendrán mas peso y los más fáciles, menos
- **Los pesos se pueden utilizar mediante remuestreo, o bien** hay algoritmos (como J48 o NN) que pueden utilizar directamente datos con pesos

# *Adaboost (boosting)*<br>1. Inicialmente, todos los datos de entrena

- 1. Inicialmente, todos los datos de entrenamiento tienen el mismo peso (w<sub>a</sub>=1/d)
- 2. Construye un clasificador *h0* (con, por ejemplo, C4.5). Su error es *e0*
- 3. Repite mientras 0<*<sup>e</sup>i*<0.5
	- 1. Observa en que datos falla *hi-1*
	- 2. Construye un nuevo conjunto de entrenamiento, dándole mas importancia a los datos fallidos:
		- 1. Si  $h_{i-1}$  clasifica mal el dato  $(x_a, y_a)$ , aumenta el peso  $w_a = w_a * e_{i-1}/(1-e_{i-1})$
		- 2. Si *hi-1* clasifica bien el dato *(xa,y<sup>a</sup>)*, decrementa el peso *<sup>w</sup>a=wa\* (1-ei-1)/ei-1*
	- 3. Construye un nuevo clasificador *hi* con los nuevos datos. Su error es *ei* ((calculado sobre la muestra con pesos)

El clasificador final *f* es una combinación de todos los *<sup>h</sup><sup>i</sup>*.. Los coeficientes alfa dependen de lo preciso que sea el clasificador *hi* (de su porcentaje de aciertos)

$$
\alpha_i = \frac{1}{2} \ln \left( \frac{1 - \varepsilon_i}{\varepsilon_i} \right)
$$

*Nota: hi tiene que devolver un valor +1 o -1 (clase positiva o negativa en problemas biclase), o un valor intermedio.*

$$
f(\boldsymbol{x}) = \sum_{t=1}^T \alpha_t h_t(\boldsymbol{x}).
$$

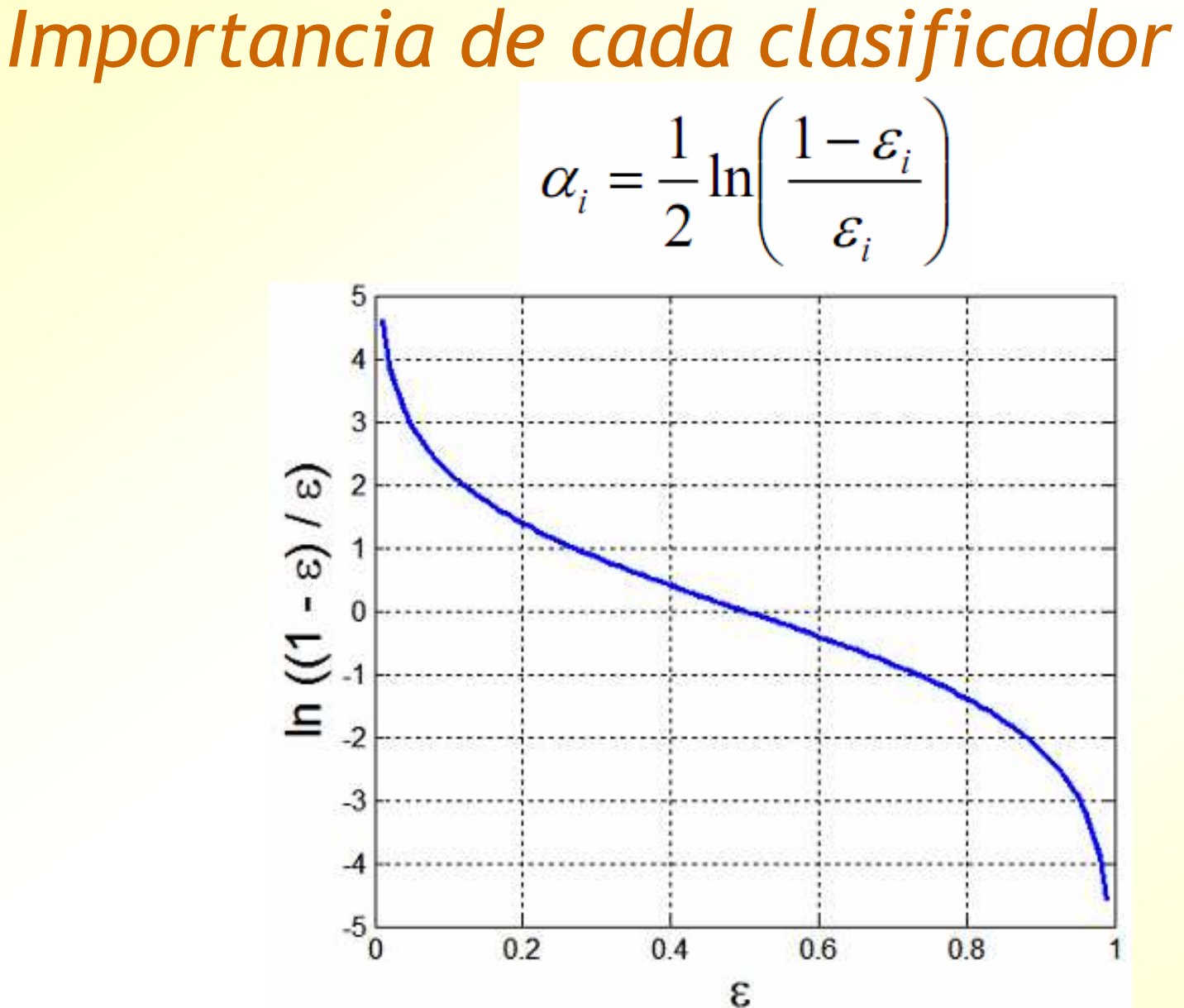

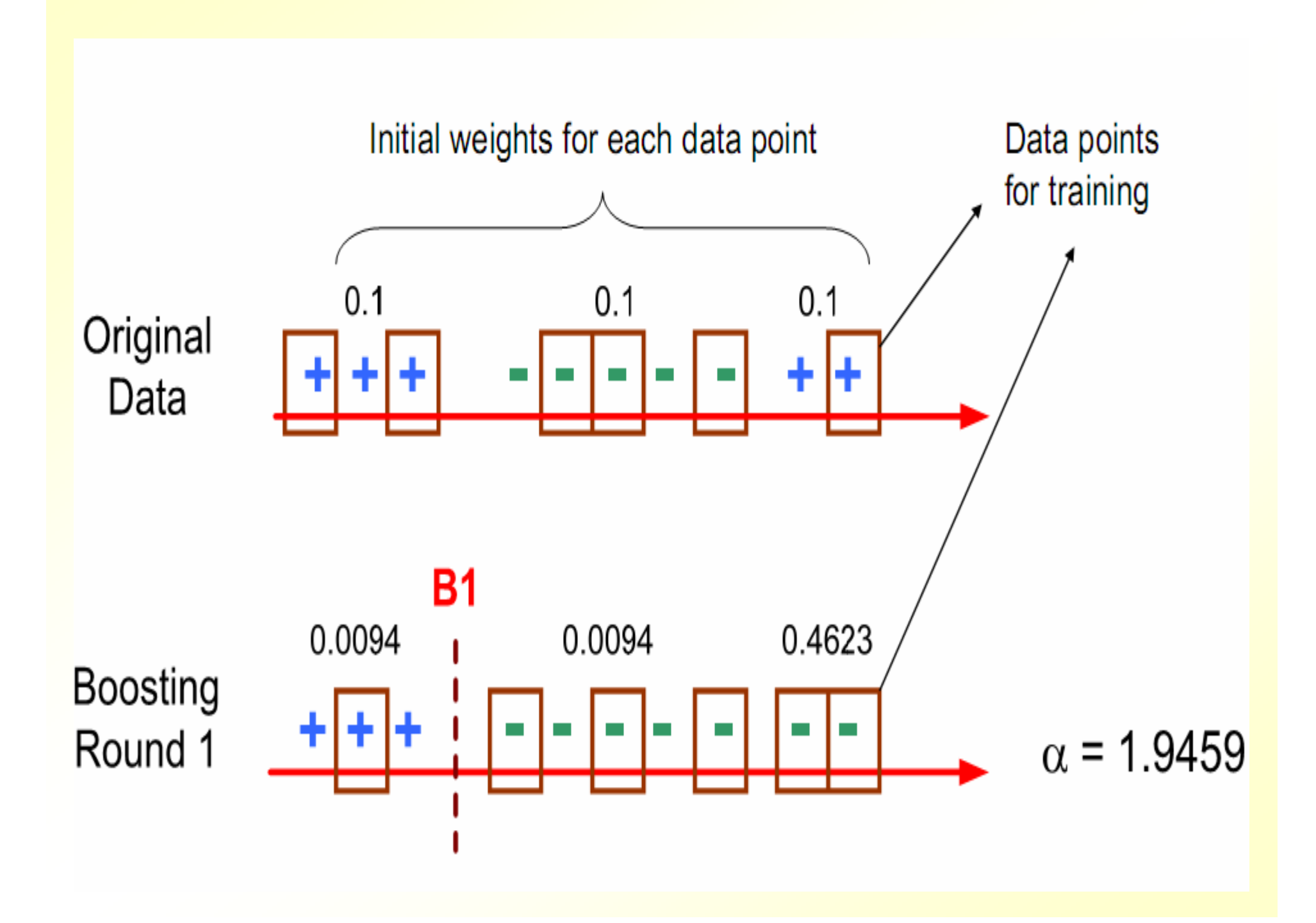

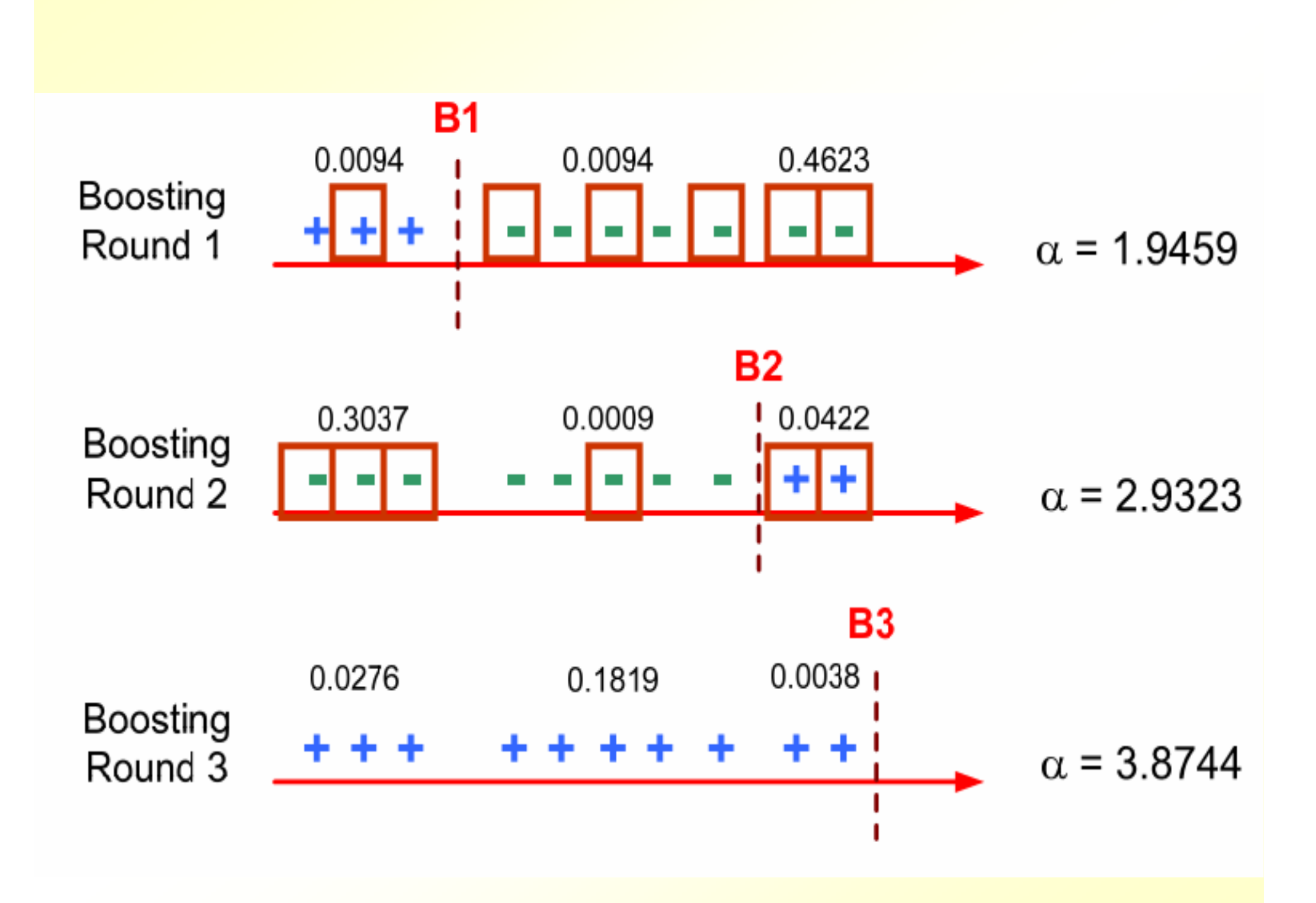

#### *Iteraciones de Adaboost*

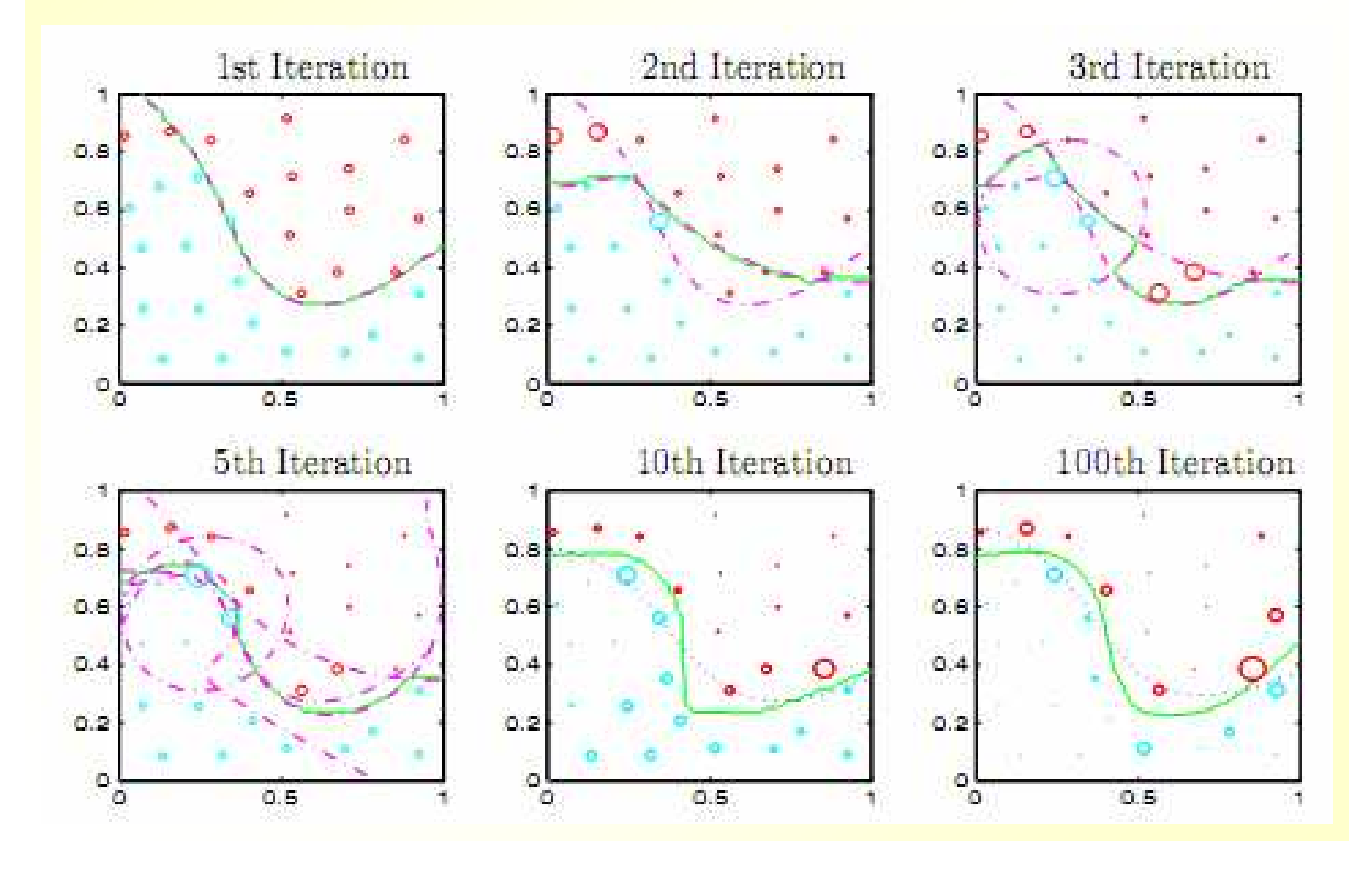

*Problemas de Boosting*

Si los datos tienen ruido, Boosting se puede sobreadaptar al ruido

#### *Random Forests*

- **Es Bagging con árboles de decisión (por** ejemplo, creados con J48)
- Pero en cada nodo se pone, no el mejor atributo, sino:
	- El mejor de un subconjunto aleatorio de m atributos
	- Un atributo elegido aleatoriamente de entre los m mejores

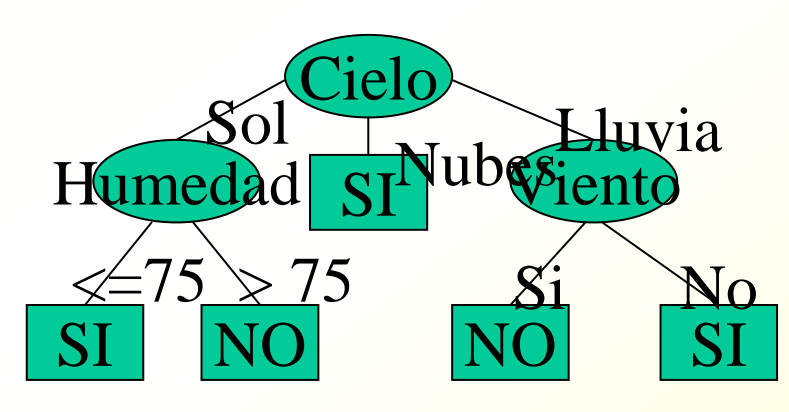

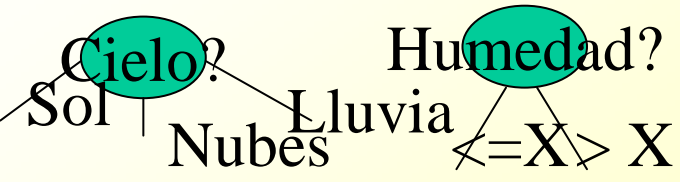

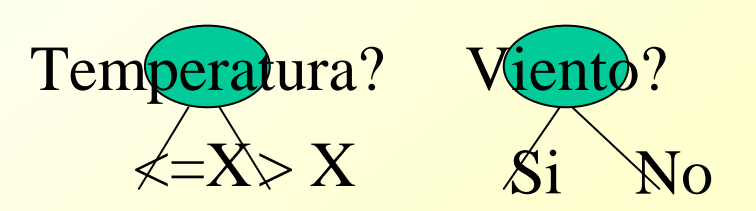

#### *Random Forests*

- Sólo dos parámetros: número *k* de árboles en el ensemble y número *m* de atributos para<br>ser tenides en suenta en sada sreasión de ser tenidos en cuenta en cada creación de nodo
- Alta precisión y menos sensible al ruido que Boosting

#### *Nombres de algoritmos*

- **E Árboles de decisión y reglas. Para clasificación** 
	- —Árboles de decisión: ID3, C4.5 (J48), ...
	- —<mark>– Reglas: PART, ...</mark>
- **Funciones:** 
	- —<mark>– Para regresión: linear regressíon, neural networks</mark>
	- —Para clasificación: simple logistics, support vector machines (SMO)
- **Arboles de regresión: LMT (M5), ...**
- Técnicas perezosas. Para clasificación y regresión
	- IB1, IBK, Locally weighted regression, …
- Técnicas Bayesianas. Para clasificación:
	- —Naive Bayes
- **Metatécnicas. Para clasificación y regresión:** 
	- —– AdaboostM1, Bagging, Stacking, StackingC, Random Forests

#### **EVALUACIÓN DEL CONOCIMIENTO MINADO**

#### *Evaluación: entrenamiento y test*

- Una vez obtenido el conocimiento es necesario validarlo para observar su comportamiento con datos no vistos
- **Ejemplo: si a un alumno se le evalúa (examen) con** los mismos problemas con los que aprendió, no se demuestra su capacidad de generalización
- Solución: dividir el conjunto de datos en un subconjunto para entrenamiento (66%) y otro para test (33%)
- **Problema: es posible que por azar, los datos de** entrenamiento y test estén sesgados
	- Ejemplo de sesgo: Sea un problema para determinar qué tipo de personas compran aparatos de DVD. Puede ocurrir por casualidad que en los datos de entrenamiento aparezcan muchas mas mujeres que hombres. El sistema creerá que hay una correlación entre el sexo y la clase.

#### *Evaluación: entrenamiento y test múltiples veces (repetido)*

- Consiste en partir el conjunto de datos totales múltiples П veces y calcular el porcentaje de aciertos medio
- La idea es que los sesgos de unas y otras particiones se **The State** cancelen
- **Método: The Co** 
	- **Repetir múltiples veces:**
		- **1. Desordenar el conjunto de datos total aleatoriamente**
		- **2. Escoger los primeros 70% para entrenamiento y construir el modelo con ellos**
		- **3. Escoger los últimos 30% para el test y estimar el porcentaje de aciertos**
	- **Calcular el porcentaje de aciertos medio**
#### *Particiones estratificadas*

#### **Es conveniente que las particiones sean estratificadas**

- La proporción entre las clases que existe en el conjunto de datos original, se intenta mantener en los conjuntos de entrenamiento y test
- Ejemplo: si en el conjunto original un 65% de los datos pertenecen a la clase positiva, la estratificación intentará que esa proporción se mantenga en entrenamiento y test

#### *entrenamiento y test múltiples veces (repetido)*

- **Problema: las distintas particiones de test no son** independientes (pueden solaparse unas con otras por casualidad)
- **Explicación: en el caso extremo, si por casualidad** todas las particiones de test contuvieran exactamente los mismos datos, el repetir muchas veces el cálculo en test no nos aportaría ninguna información adicional
- El caso extremo no ocurre, pero siempre hay algún solape entre las particiones de test
- Lo ideal es que las particiones de test no solapen

## *Validación cruzada (crossvalidation)*

- Solución: dividir **varias veces** el mismo conjunto de datos en entrenamiento y test y calcular la media. Así, las particiones de test no solaparán.
- Se divide el conjunto de datos original en k partes. Con k=3 tenemos los subconjuntos A, B, y C.
- **Tres iteraciones:** 
	- $-$  Aprender con A, B y test con C (T1 = % aciertos con C)
	- Aprender con A, C y test con B (T2 = % aciertos con B)
	- Aprender con B, C y test con A (T3 = % aciertos con A)
	- $-$  % aciertos esperado T = (T1+T2+T3)/3
- **El clasificador final CF se construye con todos los datos (los tres conjuntos** A, B y C). Se supone que T es una estimación del porcentaje de aciertos de CF
- Se suele utilizar k=10

#### *Validación cruzada (crossvalidation)*

- El método de validación cruzada utiliza muy bien los datos al calcular el porcentaje de aciertos esperado, porque todos ellos se utilizan para test (en alguna partición).
- De hecho, todos los datos figuran como entrenamiento o test en alguno de los ciclos de validación cruzada.
- Las particiones de test de los distintos ciclos son independientes (no solapan)
- Nota: a cada una de las k divisiones de los datos de entrenamiento se la denomina *fold*

#### *Leave-one-out*

- Es una validación cruzada con  $k = n$ úmero de datos de entrenamiento
- Si hay n datos de entrenamiento, repetir k=n veces:
	- Reservar el dato número n para test
	- Entrenar con los n-1 datos restantes
	- Hacer el test con el dato n (el resultado sólo puede ser acierto o fallo)
- El porcentaje de aciertos esperado será:
	- (aciertos/n)\*100
- **Es preciso porque se usan casi todos los datos para**  entrenar, y a la vez todos los datos figuran como test en alguno de los ciclos
- **Pero es costoso en tiempo (hay que lanzar el algoritmo de** aprendizaje n veces)

Métodos de evaluación: conjunto de entrenamiento, conjunto de test, validación cruzada, partición delconjunto de entrenamiento

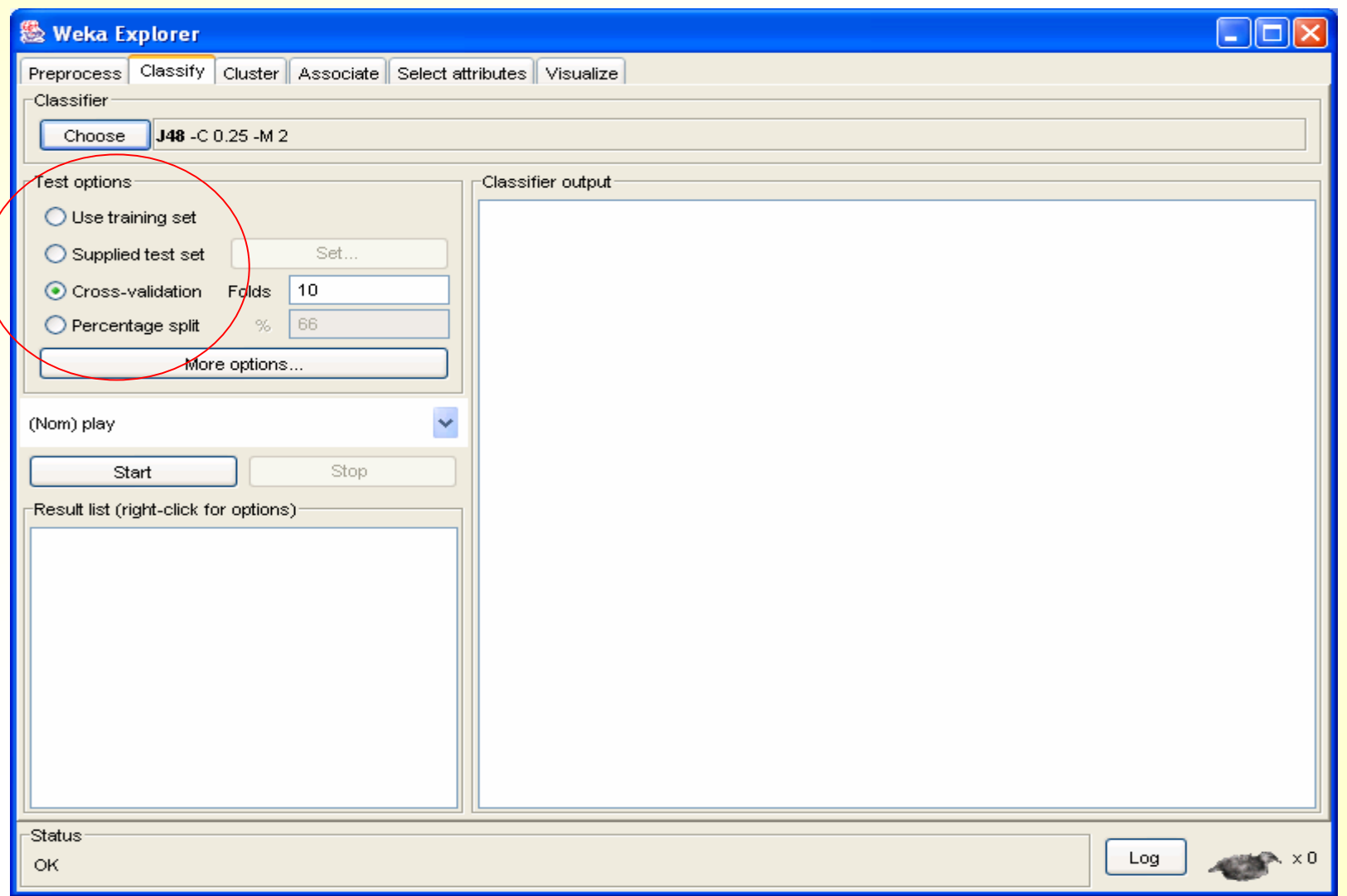

**150**

#### *Criterios básicos para evaluar*

**En problemas de clasificación, si tenemos 2 clases (o M),** el porcentaje de aciertos a superar es el 50% (o 100\*1/M).

— De otra manera, sería mejor tirar una moneda (azar) que utilizar<br>Le slakificador para prodocir el clasificador para predecir

- **En problemas de clasificación, si tenemos una clase con** muchos más datos que otra, el porcentaje de aciertos a superar es el porcentaje de datos de la clase mayoritaria
	- Ej: Sean dos clases (+ y -). Hay 90 datos + y 10 -. Un clasificador que prediga siempre + (independientemente de los atributos), ya acertará en un 90%. Hay que hacerlo mejor que eso.

## *Criterios básicos para evaluar. Coste*

- **En ocasiones el coste de fallar en una clase** no es el mismo que fallar en otra
- Por ejemplo, para un clasificador de cáncer si/no, es preferible predecir que una persona tiene cáncer (sin tenerlo) que predecir que no lo tiene (teniéndolo)
- **Ambos casos disminuyen el porcentaje de** aciertos, pero lo primero tiene menos coste que lo segundo
- Para analizar esos casos es conveniente utilizar la matriz de confusión

#### Sea un problema con dos clases

- + y (positivo y negativo)
- **Los datos correctamente** clasificados están en la diagonal, los incorrectos fuera de ella
	- El porcentaje de aciertos es (TP+TN)/(TP+TN+FN+FP)
	- El porcentaje de aciertos de + es:
		- TP rate = TP / positivos = TP/(TP+FN)
	- El porcentaje de aciertos es: TN rate = TN / negativos =  $TN/(FP+TN)$

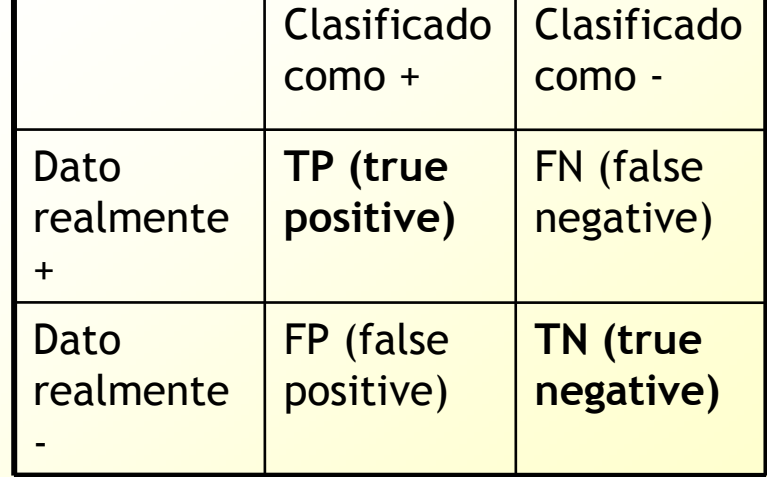

De entre todos los datos positivos, cuantos clasificamos correctamente. Mide lo bien que acertamos en la clase +

- Supongamos que en el problema de predecir cáncer si/no tenemos dos matrices de confusión. ¿Cuál es la mejor situación?
- $\blacksquare$  Nótese que el % de aciertos es  $(90+60)/200 = 75%$  en los dos casos

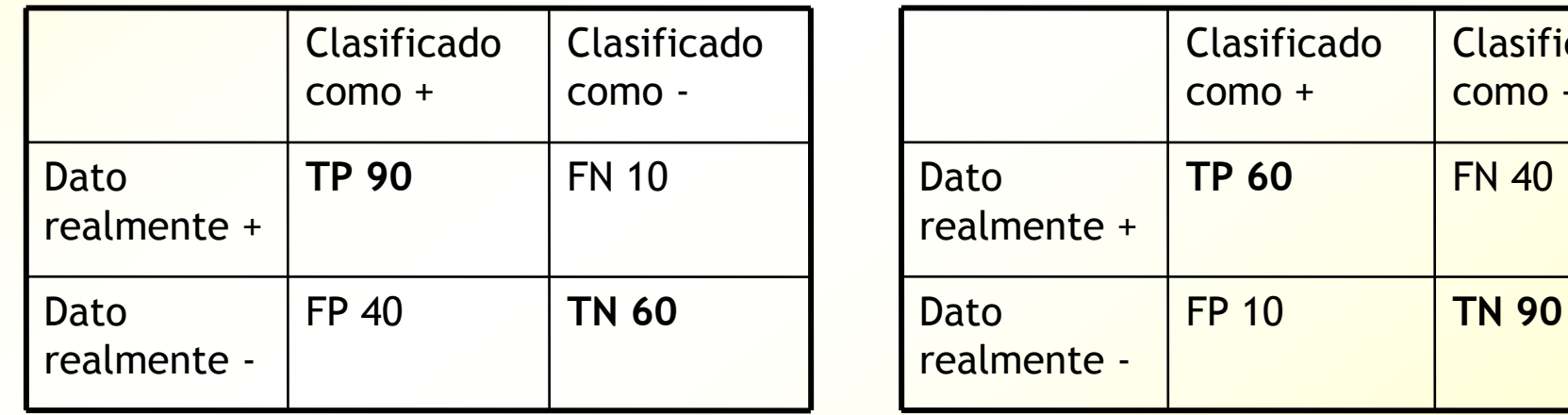

Notese también que en los datos hay 100 personas con cáncer y 100 personas sin cáncer (sumar las líneas horizontales)

Clasificado

como -

- En este caso es mejor disminuir el número de falsos negativos (pacientes que tienen cáncer, pero que el clasificador no lo detecta). O lo que es lo mismo, maximizar los TP.
- Es mejor el clasificador que nos de la matriz de la izquierda

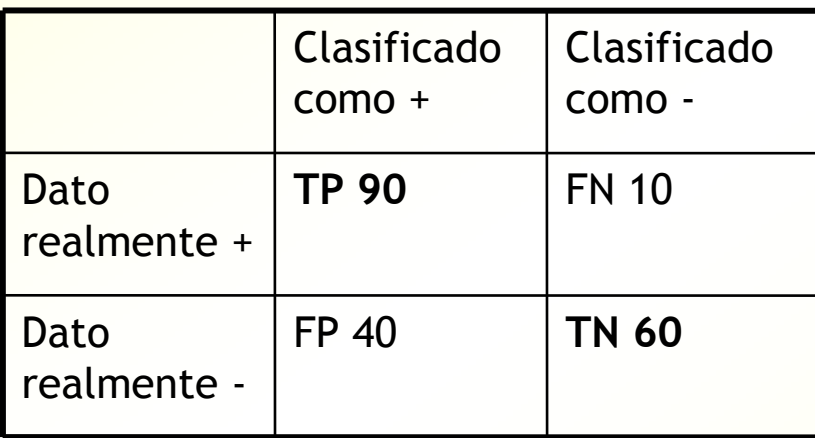

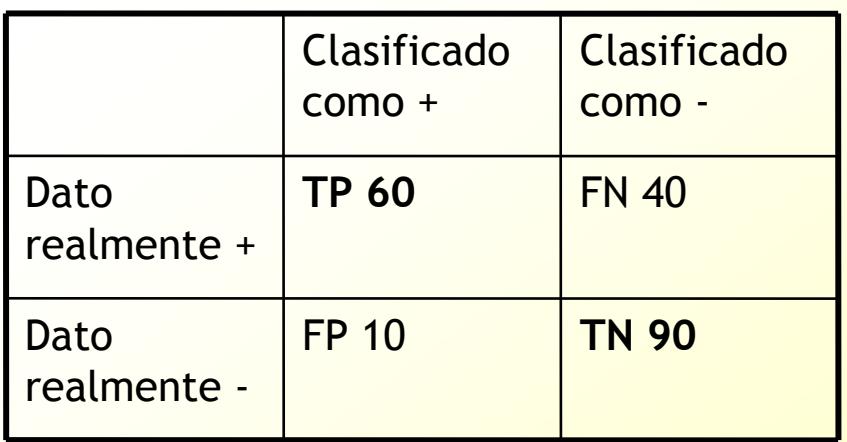

- Si vemos que el porcentaje de aciertos de la clase positiva es bajo, podemos intentar incrementarlo duplicando las instancias positivas en el conjunto de entrenamiento
- **O** utilizando directamente matrices de coste (metacost en Weka)

#### Visualización de resultados: % de aciertos, % de aciertos por clase ("true positive"), matriz de confusión

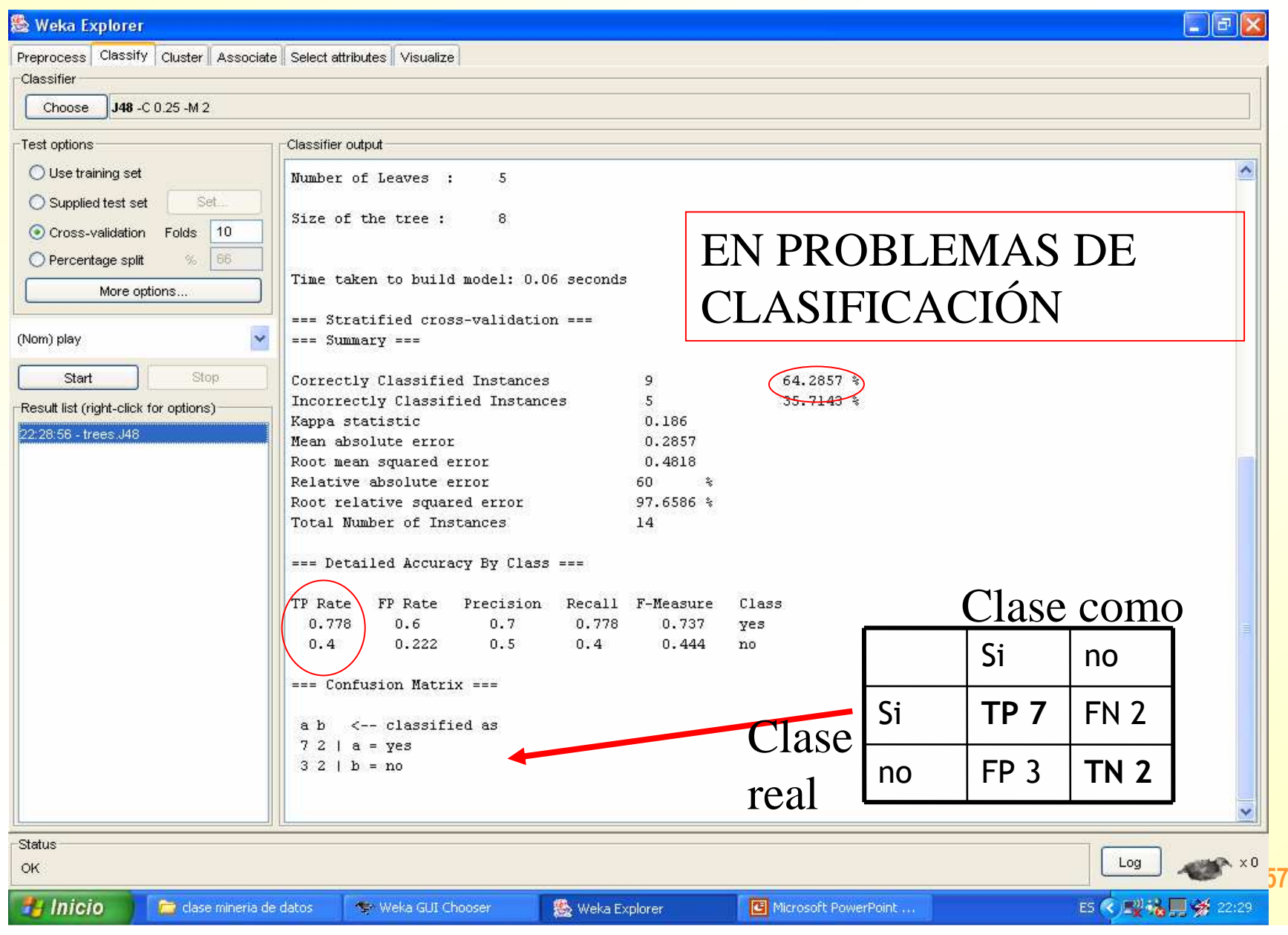

#### Visualización de resultados en Regresión

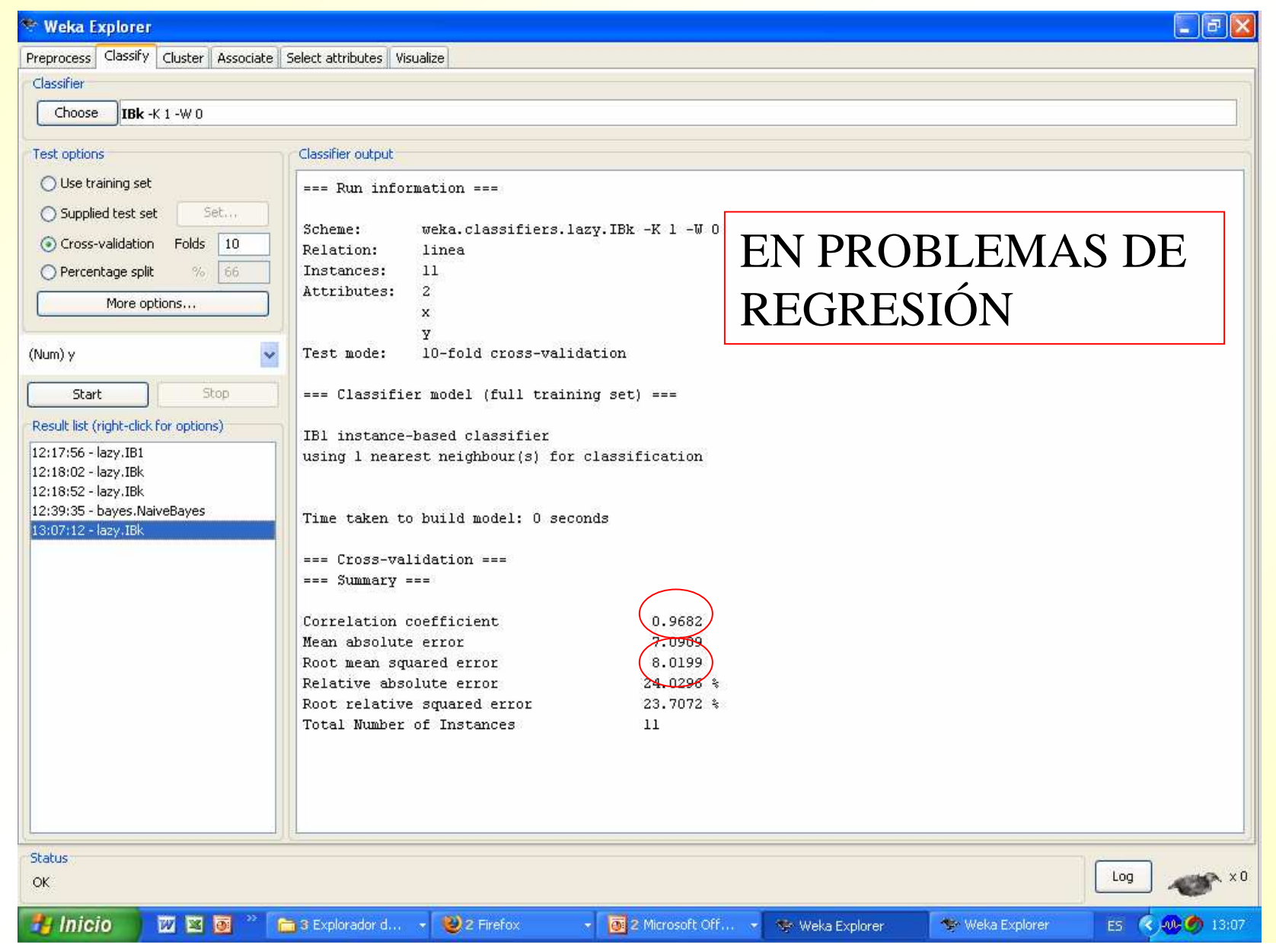

**158**

Formula

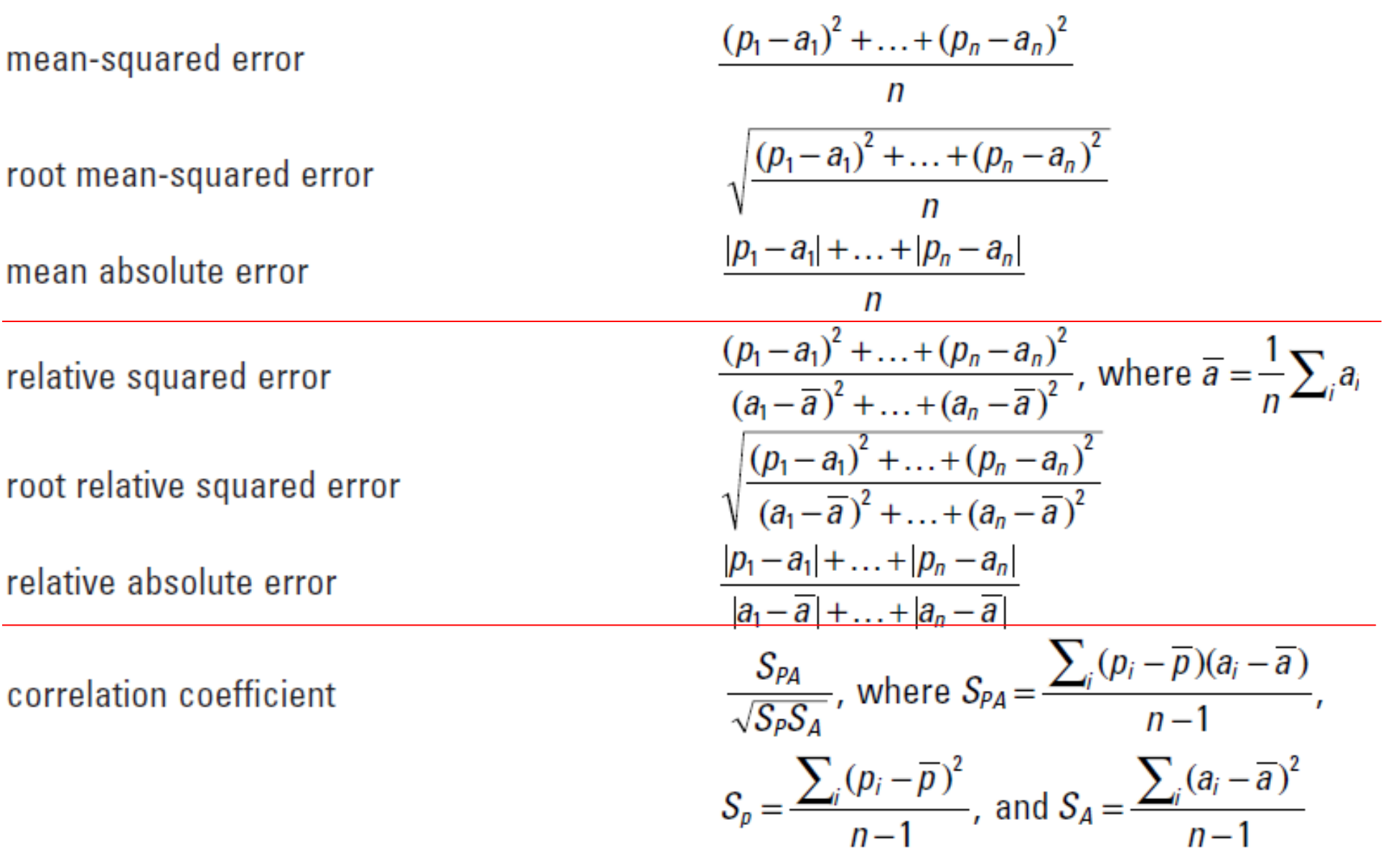

 $*$  p are predicted values and  $a$  are actual values.

## *La Sobreadaptación o sobreaprendizaje("overfitting")*

- Se produce sobreadaptación cuando el clasificador obtiene un alto porcentaje de aciertos en entrenamiento pero pequeño en test (es decir, no generaliza bien)
- Se puede decir que el clasificador está **memorizando** los datos en lugar de **generalizando**
- Ej: Un alumno aprende a realizar perfectamente los problemas de exámenes anteriores, pero no sabe resolver los del examen final
- **Podemos detectarlo también porque en validación** cruzada saldrán porcentajes cercanos al azar

#### *Idea de sobreadaptación*

- Supongamos que se trata de un problema de regresión y los datos están distribuidos según una parábola, pero hay algo de **ruido**
- Es decir, el modelo subyacente es una parábola, pero los datos muestran ligeras variaciones (ruido)

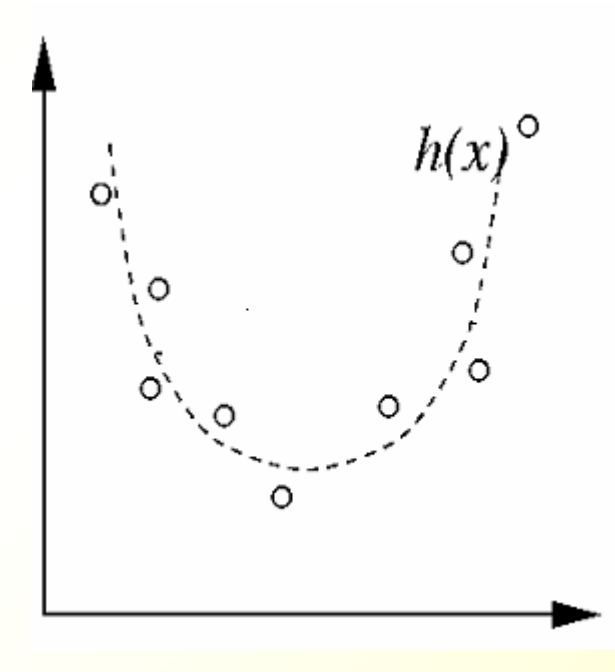

#### *Sobreadaptación/subadaptación*

- Derecha: el modelo se ha sobreadaptado al ruido porque es demasiado complejo
- Izquierda: el modelo lineal **g(x)** es demasiado simple para aproximar una parábola y subadapta los datos
- **Conclusión: tiene que haber un equilibrio en la** complejidad del clasificador (o del modelo en general)

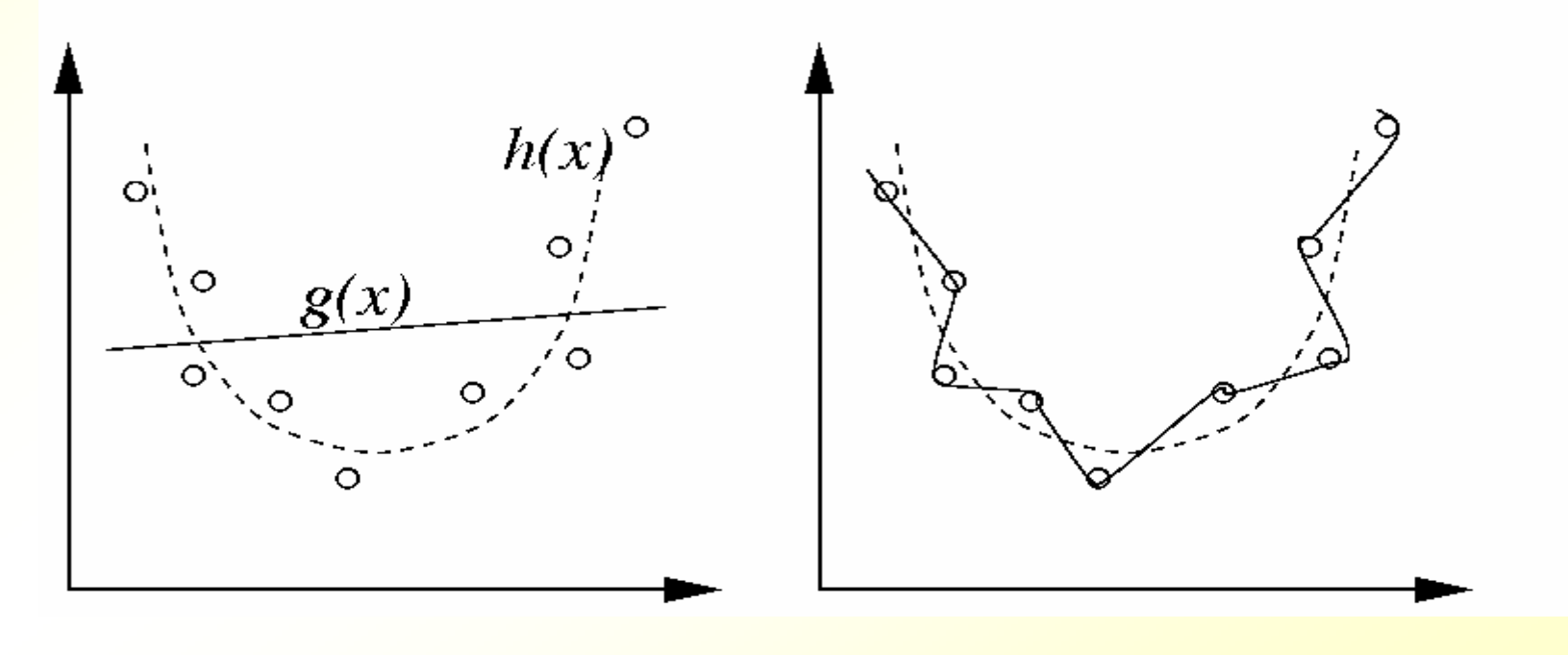

#### *Sobreadaptación/subadaptación*

- **En general un algoritmo de aprendizaje va a generar** clasificadores o regresores de determinada complejidad.
- **Tenemos cierto control sobre la complejidad de los** predictores mediante parámetros del algoritmo:
	- Redes de neuronas: número de neuronas ocultas
	- Polinomios: grado del polinomio
	- Árboles de decisión: número de nodos
- **Tenemos que acertar con la complejidad apropiada:** probar distintos valores del parámetro
- **Afortunadamente, en muchas ocasiones el valor por** omisión del parámetro nos va a proporcionar buenos resultados

#### *Sobreadaptación/subadaptación de un clasificador lineal*

- Sea un problema de clasificación biclase con **1000 atributos**
- Disponemos de un algoritmo que genera clasificadores lineales (como el logistic regresion)
- Supongamos que tenemos **1000 datos de entrenamiento** (y por ejemplo 10000 para test)
- **Partide** ?Cuál será el porcentaje de aciertos en entrenamiento?
- ?Cuál será el porcentaje de aciertos en test?

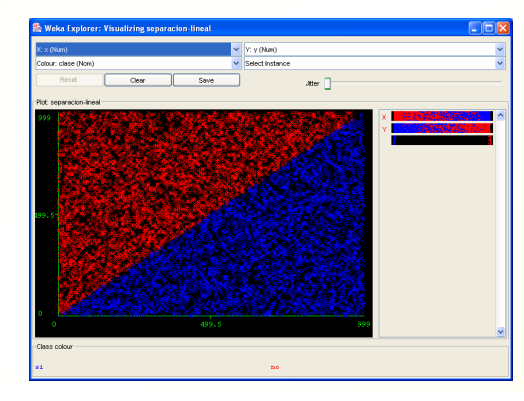

$$
Y = A_1^* X_1 + A_2^* X_2 + A_3^* X_3 + \dots + A_{1000}^* X_{1000} + A_0
$$

## *Sobreadaptación por excesiva complejidad del clasificador*

Los árboles de decisión se van construyendo nodo a nodo. Cuantosmás nodos, más complejo y más probable que sobreadapte

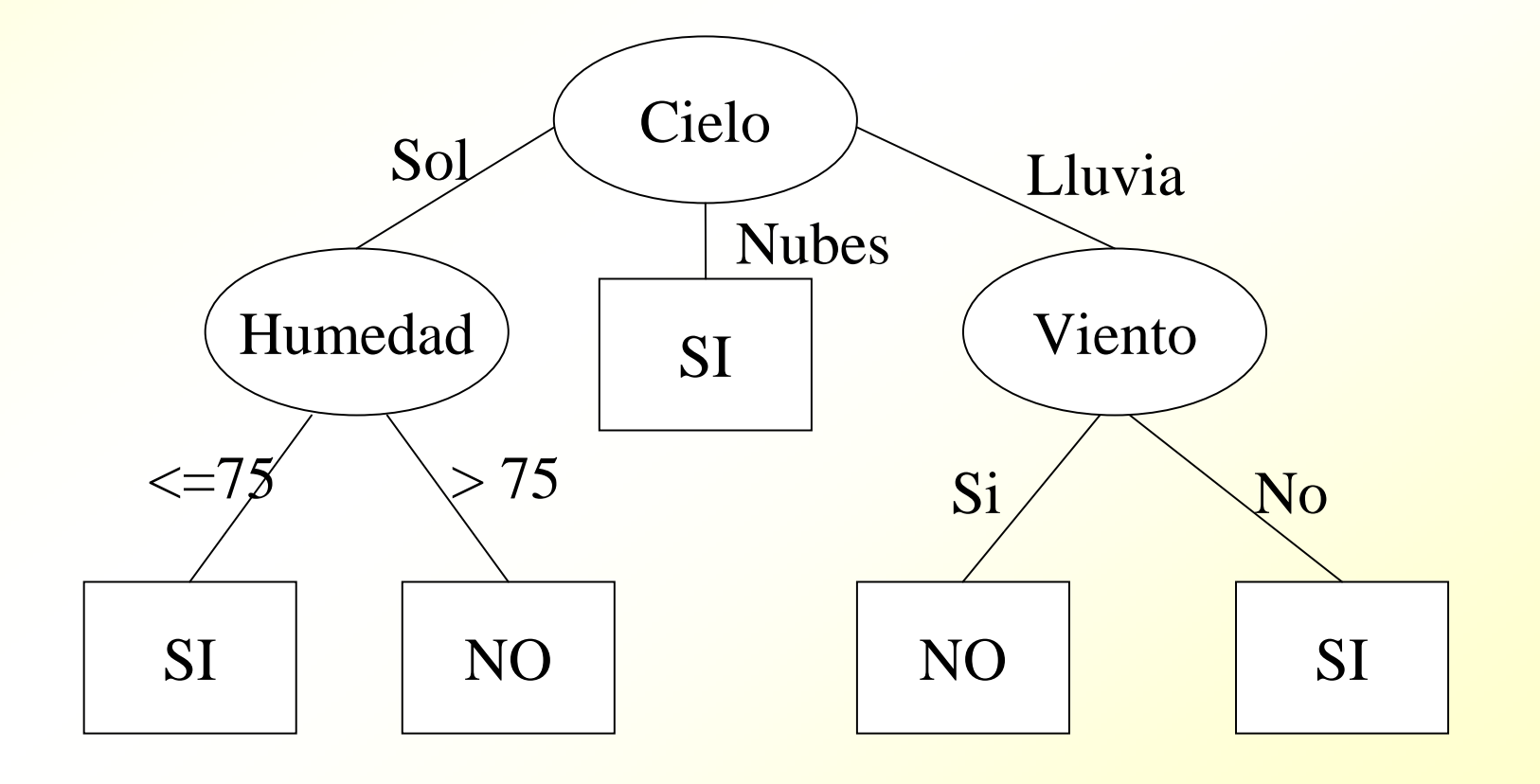

## *Sobreadaptación por excesiva complejidad del clasificador*

- Al principio, incrementar el tamaño del árbol de <mark>decisión disminuye el error en entrenamiento y test</mark>
- **Pasada cierta complejidad del árbol, el error sigue** decreciendo en entrenamiento pero crece en test
- **Muchos algoritmos tienen parámetros que permiten**  controlar la complejidad del clasificador (en árboles de decisión, el parámetro de poda detiene el crecimiento)

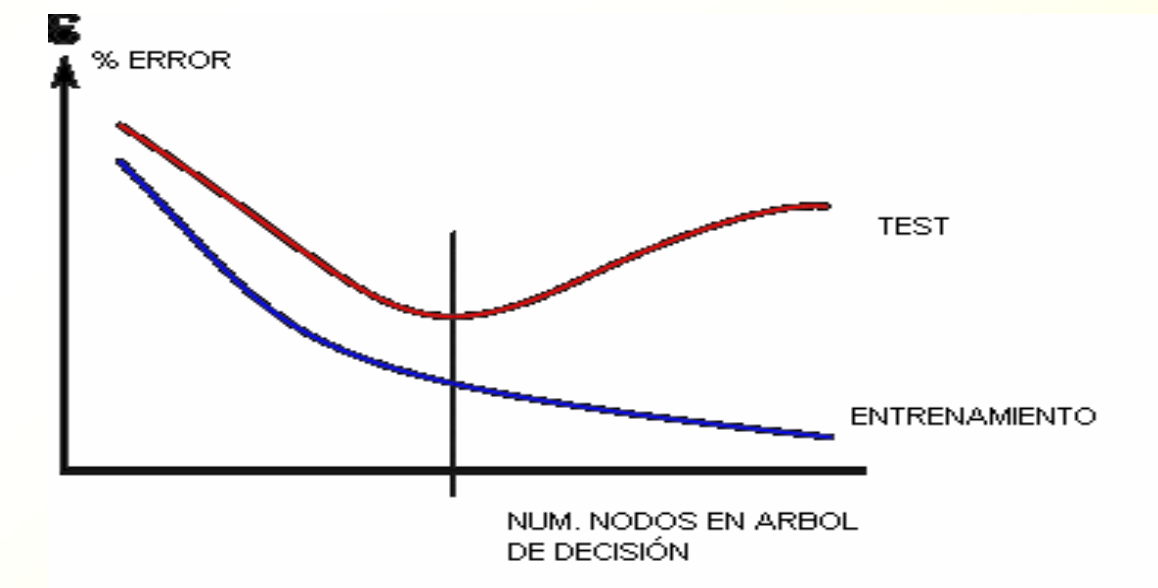

#### Parámetro de j48 contra la sobreadaptación

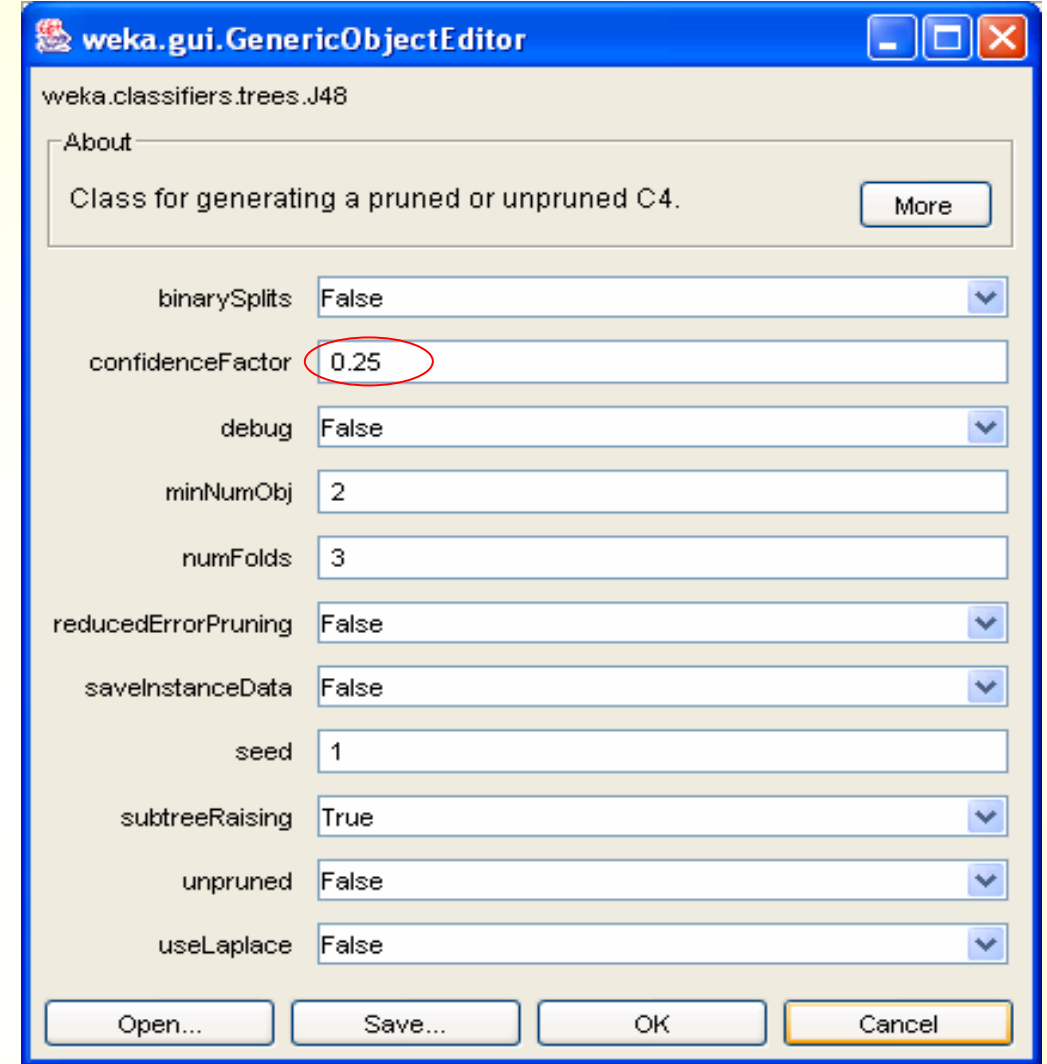

## *Sobreadaptación. Resumen*

- **Factores que influyen: ruido, número de datos y** complejidad del clasificador
- **Ei: si hay pocos datos y permitimos gran** complejidad al clasificador ("que crezca mucho") habrá sobreadaptación (memorización)
- Ej: si hay ruido en los datos y permitimos gran complejidad al clasificador, se sobreadaptará al ruido
- Ej: pero si la complejidad del clasificador es insuficiente, habrá subadaptación

#### *Teorema "No Free Lunch"*

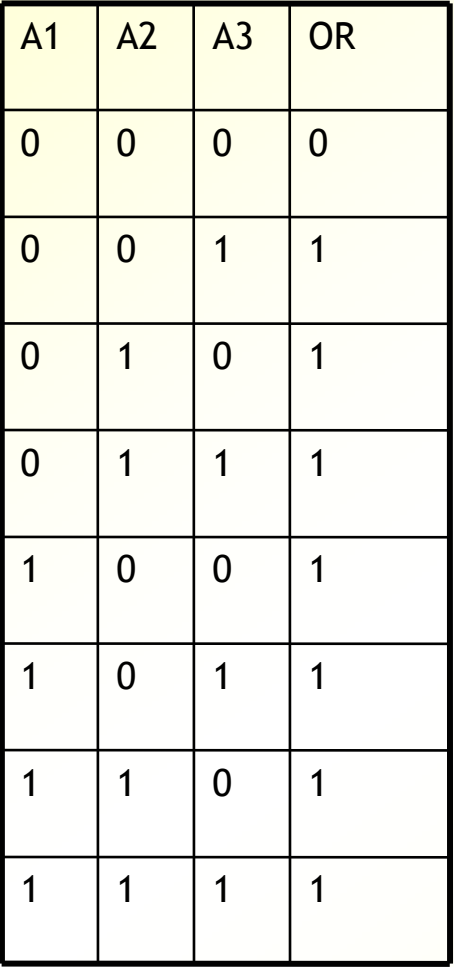

- **Existen 2^8=256 funciones binarias** distintas
- Supongamos que le damos a aprender cada una de ellas al J48
	- Sea *%i* los aciertos de J48 con la función binaria *i*
	- *(%1+ %2 + ... + %256)/256*= **??**

#### *Teorema "No Free Lunch" I*

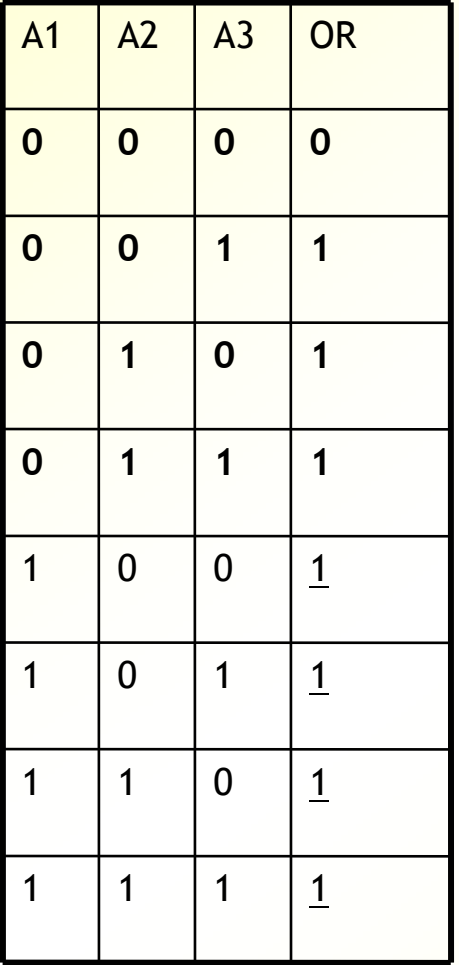

• Supongamos que le planteamos a un algoritmo de minería de datos la función binaria OR

• Los datos en negrita son los de entrenamiento

• Supongamos que las predicciones dadas por el algoritmo de minería de datos acierta un **P%** con el resto de los datos (aparecen subrayados)

#### *Teorema "No Free Lunch" II*

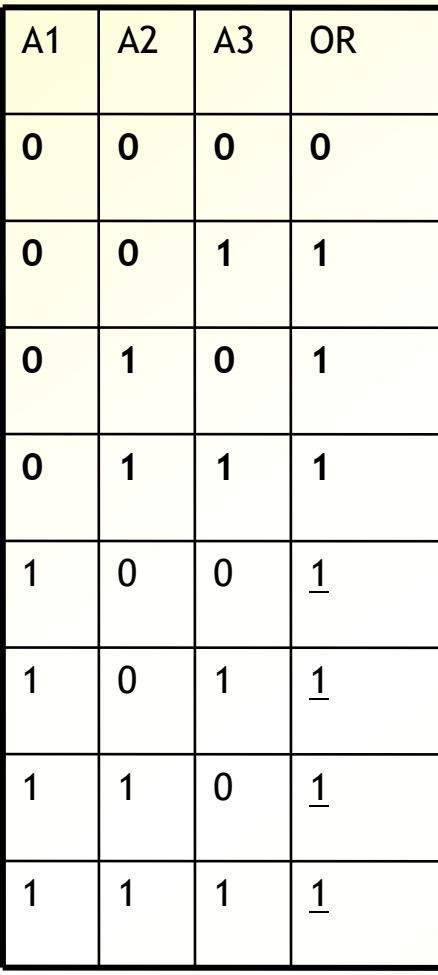

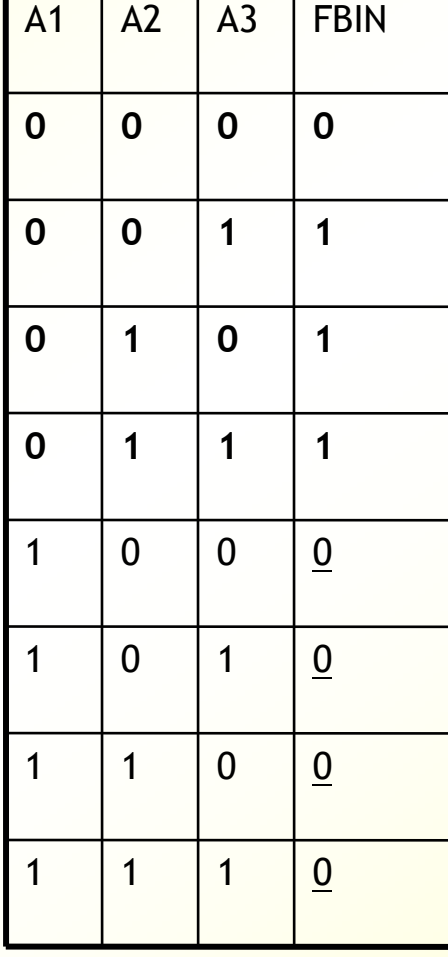

<sup>"</sup> | • Si ahora le planteamos al algoritmo otra función binaria (FBIN), el porcentaje de aciertos sería **100-P%** 

> • Es decir, donde se acertaba en OR, se falla en FBIN

• En media:

 $(100-P\%+P\%)/2 = 50\%$ 

#### *Teorema "No Free Lunch" III*

- **Cuando todas las combinaciones de los datos** son posibles, las predicciones de un algoritmo de minería de datos concreto no son mejores que el azar (en media)
- No hay ningún algoritmo de minería de datos que sea mejor que todos los demás en todos los posibles problemas

#### *Teorema "No Free Lunch" IV*

- El aprendizaje de regularidades es posible porque en el mundo real, no todas las posibles combinaciones de los datos son posibles
- La minería de datos funciona porque en el mundo real es posible suponer determinadas cosas acerca de los datos. Por ejemplo, que su comportamiento es simple, o suave en las funciones continuas
- Cada algoritmo hace suposiciones distintas (*bias*) acerca de los datos. El algoritmo funcionará mejor o peor según acierte o falle en esas suposiciones

## *Espiral*

Imposible aprender a separar dos espirales con reglas o árboles de decisión, aunque ib1 lo hace relativamente bien

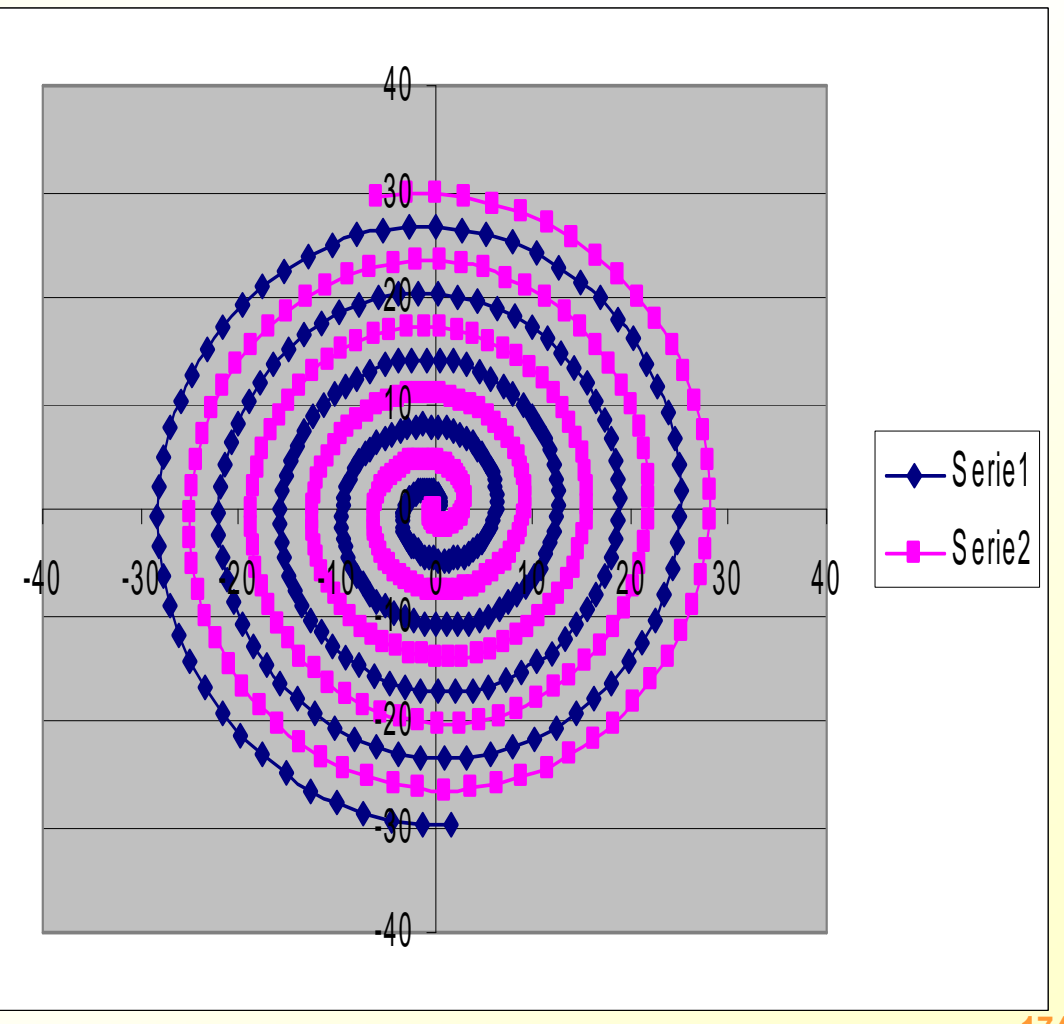

## *Paridad par*

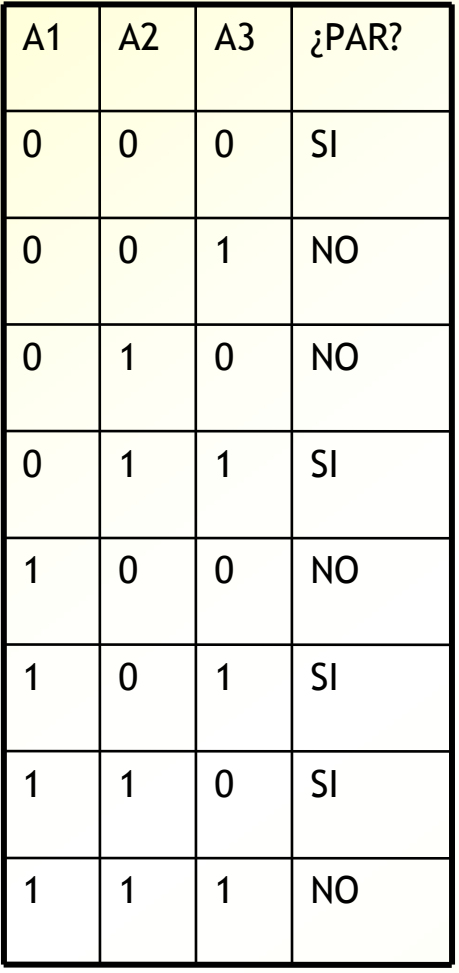

- Id3: 1%
- j48: 40%
- PART: 15%
- IB1: 0%
- IBK: 0%
- NBAYES: 36%
- SIMPLE LOG.: 50%

• Ningún sistema es capaz de aprender la regularidad "número par de 1s" porque su lenguaje de representación no lo permite

# *Otras medidas de evaluación: comprensibilidad*

- **En ocasiones es importante evaluar el conocimiento** obtenido con otras medidas
- **Comprensibilidad: si el conocimiento es fácilmente**  comprensible para un ser humano. Útil para evaluar si el conocimiento es correcto o para tomar decisiones en base al conocimiento obtenido
- **Muy relacionado con el tamaño (número de reglas o** nodos en el árbol de decisión)
- A veces merece la pena perder en porcentaje de aciertos (= subadaptación) para ganar en comprensibilidad (construyendo árboles de decisión más pequeños, discretizando atributos, etc.)

#### *Comparación de varios algoritmos de generación de clasificadores*

- **Tenemos un conjunto de datos**
- <mark>Sabemos que algunos algoritmos de generación de</mark><br>clasificadores funcionará mejor sobre esos datos que otros
- **B.** ?Cuál usar, ej: J48 o SVM?
- **Podemos hacer validación cruzada y quedarnos con el mas** alto
- En la práctica esto es suficiente
- Pero en ocasiones la diferencia puede ser debida al azar y<br>no ser significativa estadísticamente
- Ejemplo: buscamos un algoritmo preciso pero también<br>rápido (lo vamos a utilizar en una situación dinámica que<br>exige un entrenamiento rápido). Tenemos un algoritmo A (J48) que obtiene un 90% de aciertos, y otro B (NN) que obtiene un 92%, pero B es 100 veces mas lento que A. ?Merece la pena usar B?

#### *Comparación de varios algoritmos de generación de clasificadores*

- **Ejemplo, sobre un conjunto de datos E, J48 puede** obtener un 90% de aciertos (en 10-fold crossvalidation) y NN 92%. ?Podemos asegurar que NN es mejor que J48 en este dominio?
- No necesariamente, si usaramos otro conjunto de datos E', puede que J48 sacara 92% Y NN 89%
- **Existe variabilidad, debido a que no disponemos** del conjunto total de datos (que puede ser infinito), sino muestras finitas y pequeñas E,E', ...
- Necesitamos saber como de grande es esa variabilidad (varianza)

*Comparación de varios algoritmos (A y B) de generación de clasificadores*

- Necesitamos saber como de grande es esa variabilidad (varianza)
- **Hacemos la validación cruzada muchas veces**

**Para cada algoritmo, repetir 10 veces** 

- Desordenar los datos de entrenamiento
- Calcular P<sub>i</sub> de validación cruzada (de por ejemplo, 10 folds)

**Realizar test estadístico (t-test) para ver si** las diferencias son significativas. Si la varianza es pequeña es más fácil que la diferencia sea significativa

#### *Comparación de varios algoritmos (A y B) de generación de clasificadores*

- Idea importante: el que la diferencia sea significativa depende mas de que la varianza sea pequeña que de que las medias estén muy separadas.
- ?Cuál de estos dos casos es mas probable que corresponda a una diferencia significativa?. Hacemos para A y B 10 crossvalidations de 10 folds cada una. (media, desviación)
	- $-$  A = (90%, 8%), B=(94%, 7%)
	- A = (90%, 0.001%), B=(91%, 0.002%)
*Comparación de varios algoritmos (A y B) de generación de clasificadores*

■ ¿Cómo lo hace Weka?

**Data Mining, practical machine learning tools** and techniques. Second Edition. Witten andFrank. Página 153.

*Comparación de varios algoritmos de generación de clasificadores*

#### **SELECCIÓN DE ATRIBUTOS**

## *Selección de atributos*

- Algunos atributos pueden ser **redundantes**(como "salario" y "categoría social") y hacen más lento el proceso de aprendizaje
- Otros son **irrelevantes** (como el DNI para predecir si una persona va a devolver un crédito)
- **En ocasiones el exceso de atributos puede** llevar a sobreaprendizaje, pues incrementa la complejidad del modelo (sobre todo si hay pocos datos)
- **En ocasiones es útil tener el conocimiento de** qué atributos son relevantes para una tareaExisten algoritmos de selección de atributos

#### *Idea importante a tener en cuenta*

- **En ocasiones, dos atributos por separado no dan información, pero juntos sí**
- **Ejemplo:** 
	- Sea un problema de clasificación de textos en dos clases<br>"informática" y "filosofía"
	- Sean los atributos booleanos "inteligencia" y "artificial", que son ciertos si esas palabras aparecen en el texto y falsos en caso contrario
	- Por separado no permiten distinguir entre informática y<br>filosofía:

**IF** inteligencia=si **THEN** ?; **IF** artificial=si **THEN** ?

- Pero juntos sí:

**IF** inteligencia=si **Y** artificial=si **THEN** "informática"

**Por tanto, el objetivo último de la selección de** atributos es encontrar el **subconjunto** mínimo de<br>atributos que hace óptima la predicción

### *Métodos de selección de atributos*

- El método mas preciso es la búsqueda exhaustiva
- **Supongamos que tenemos 4 atributos A, B, C, D**
- Sería necesario comprobar la validez de todos los posibles subconjuntos (2<sup>4</sup>=16): {A, B, C, D}, {A, B, C}, {A, B, D}, {B, C, D}, {A, C, D}, {A, B},{A, C}, ..., {A}, {B}, {C}, {D}
	- En general, el método es poco práctico: 2<u>n</u> posibles subconjuntos

## *Métodos de selección de atributos*

- <mark>Evaluación individual de atributos (**Ranker** u</mark><br>ordenación)
- Evaluación de subconjuntos de atributos:
	- **CfsSubsetEval:** se evalúan los atributos de manera separada, pero hay cierta evaluación conjunta
	- **SubsetEval**: se evalúan realmente de manera conjunta
- La anterior es la nomenclatura usada en Weka,<br>pero tradicionalmente a los métodos se los divide en dos tipos:
	- **Filter**: los atributos se evalúan de manera independientemente. Esto incluiría a los métodos Rankery (hasta cierto punto) Cfs**SubsetEval** de Weka
	- Wrapper: los atributos se evalúan de manera conjunta. Esto incluiría a todos los métodos subsetEval de Weka y principalmente a ClassifierSubsetEval y Wrapper

#### *Selección de atributos. Ranker*

- <mark>Dado unos atributos A $_1,$  A $_2,$   $\ldots,$  A $_n$ </mark>
- Se evalúa cada uno de manera independiente, calculando medidas de correlación del atributo con la clase
- Un atributo A<sub>1</sub> está correlacionado con la clase, si conocer su valor implica que podemos predecir la clase con cierta probabilidad
- Por ejemplo, el sexo de una persona está correlacionado (de momento) con que le guste el fútbol. Su DNI no lo está
- Por ejemplo, el salario de una persona está correlacionado con el hecho de que vaya a devolver un crédito

## *Selección de atributos. Ranker*

- Se evalúa cada atributo con algún estadístico que detecte la correlación (ej: chi-cuadrado, infogain,etc.)
- Se ordenan los atributos según ese valor
- Se seleccionan los k mejores
- **Método muy rápido**
- **Problemas:** 
	- $-$  No detecta atributos redundantes
	- En ocasiones no tiene sentido evaluar a los atributos por <mark>l</mark> separado, sino en conjunto.
	- Ej: las aparición de las palabras "inteligencia" y "artificial". no está excesivamente correlacionado por separado con textos de informática, pero juntas su correlación se incrementa notablemente

## *Problema con atributos redundantes (ej: Naive Bayes)*

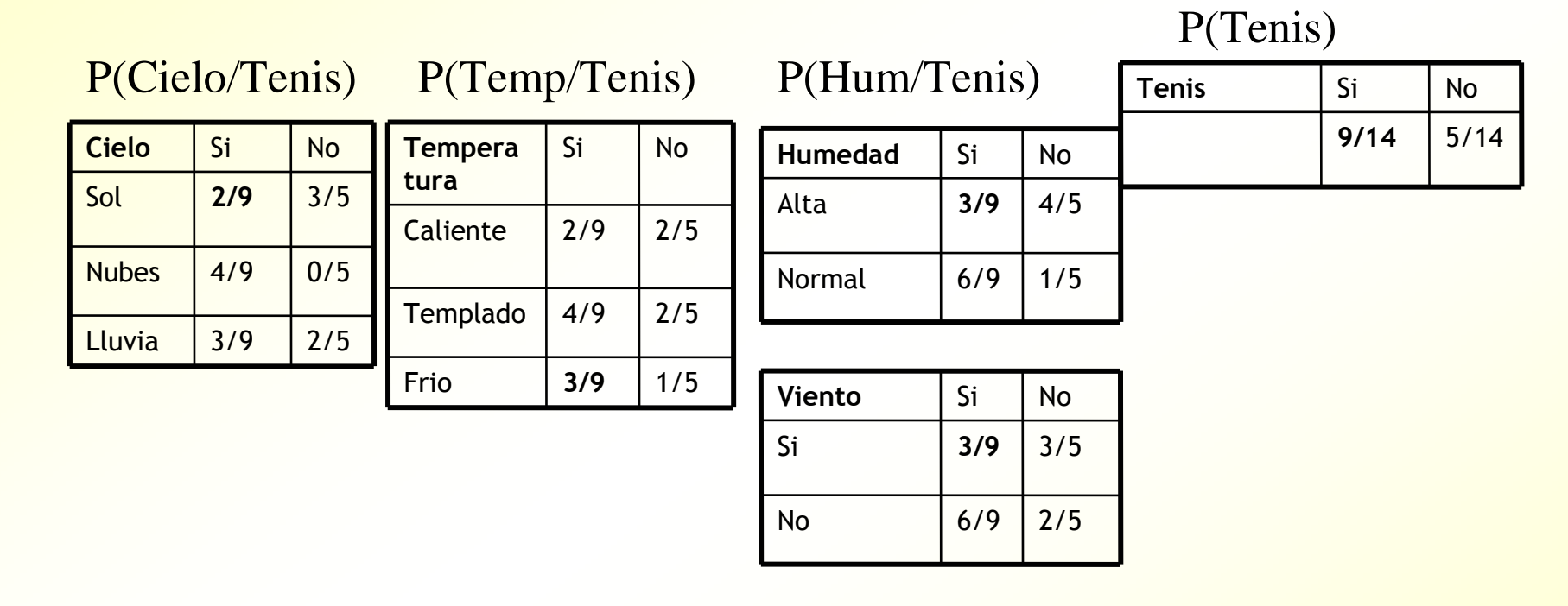

● Pr(si / sol, caliente, alta, si) ~  $2/9 * 2/9 * 3/9 * 3/9 * 9/14$ 

• Pr(no / sol, caliente, alta, si) ~  $3/5 * 2/5 * 4/5 * 3/5 * 5/14$ 

Supongamos que Cielo y Temperatura están correlacionados. El mismo atributo contaría dos veces

# *Selección de atributos. Evaluación de subconjuntos*

- Estos métodos recorren un espacio de búsqueda de subconjuntos de atributos, evaluando **subconjuntos** completos de atributos
- No se recorre el espacio entero (eso sería búsqueda exhaustiva),sino sólo aquellos subconjuntos más prometedores
- Se evalúa el subconjunto de manera conjunta

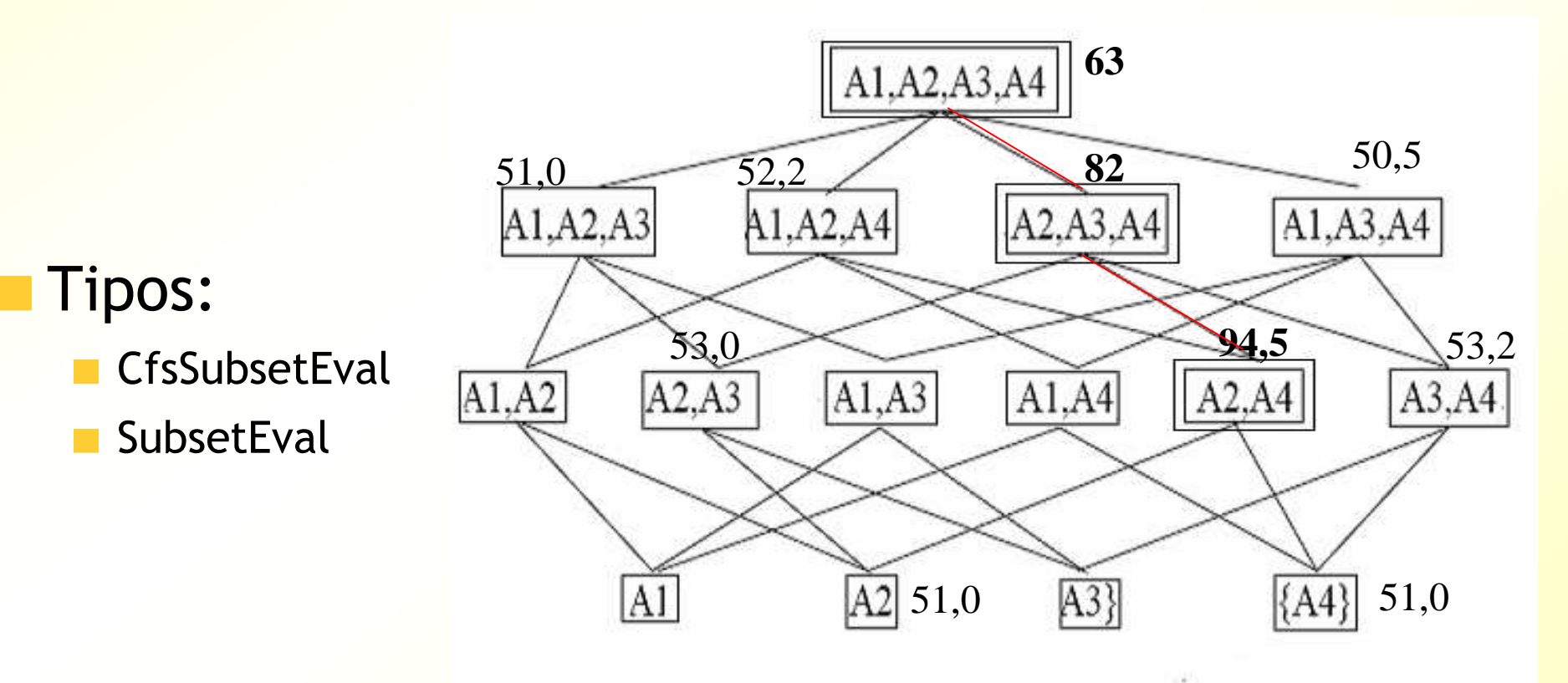

### *Selección de atributos. Filter*

- Los métodos Cfs**SubsetEval** evalúan un subconjunto de atributos calculando:
	- La media de las correlaciones (o similar) de cada atributo con la clase
	- Descontando puntos por redundancias entre atributos
- Método rápido
- **Problemas: elimina atributos redundantes,** pero como Ranker, puede eliminar atributos que por si solos no están correlacionados con la clase, pero con otro atributo si que lo están (ej: "inteligencia artificial")

## *Selección de atributos. Wrapper*

- Los métodos *SubsetEval* evalúan un subconjunto de atributos ejecutando un algoritmo de minería de datos (MD) concreto, sobre un conjunto de entrenamiento
- El valor del subconjunto es el porcentaje de aciertos obtenido con esos atributos
- **Son lentos**
- Obtienen subconjuntos de atributos adecuados para un algoritmo de MD concreto
- **Evalúan a los atributos de los subconjuntos** de manera realmente conjunta

# *Métodos de selección de atributos*

- Recordatorio de métodos de selección de atributos:
	- • Evaluación **individual** de atributos (Ranker/AttributeEval)
	- •**·** Evaluación de subconjuntos de atriburas (SubsetEval):
		- CfsSubsetEval: se evalúan los atributos de manera individual, pero tiene en cuenta la redundancia entre atributos
		- SubsetEval: se evalúan de manera conjunta

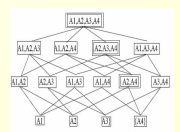

- Hay que definir:
	- Una manera de moverse por el espacio de búsqueda

# *Selección de atributos*

#### Método evaluación de subconjuntos de atributos

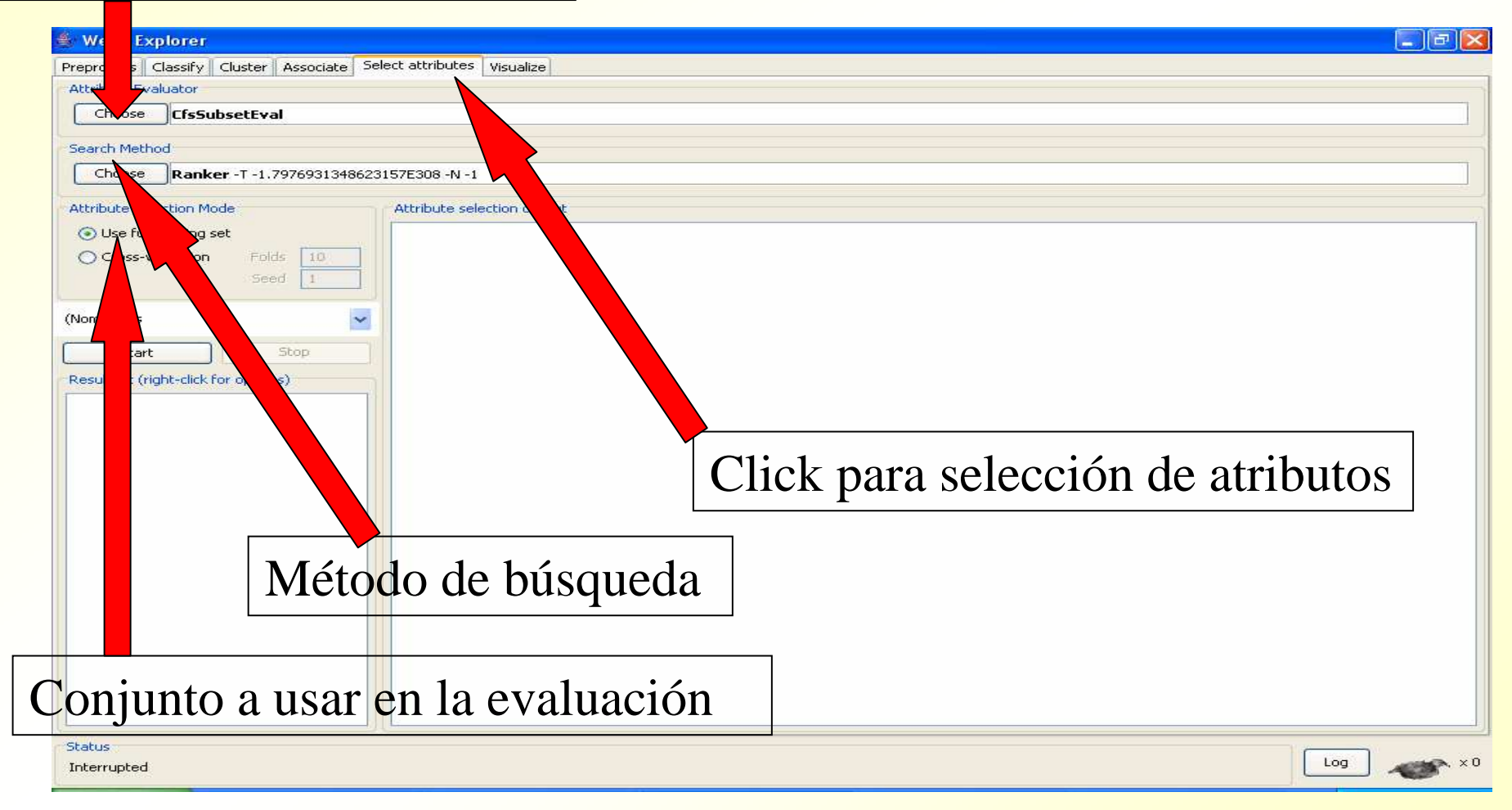

# *Selección atributos. Tipos*

Evaluación de atributos individuales, Ranker/AttributeEval:

- Búsqueda: **Ranker**
- Evaluador: ChiSquare**AttributeEval,** GainRatio**AttributeEval,**  InfoGain**AttributeEval**

Evaluación de subconjuntos de atributos (SubsetEval):

- Búsqueda: greedy, stepwise, geneti<mark>c, ...</mark>
- $-$  Evaluador:
	- Cfs**SubsetEval**
	- **SubsetEval**:
		- Classifier**SubsetEval**
		- Wrapper**SubsetEval**

## *Evaluadores de atributos (Ranker)*

- $\bullet$  ChiSquared**AttributeEval**: usa el estadístico Chi-squared para evaluar el valor predictivo del atributo
- •GainRatio**AttributeEval**: usa gainratio
- •InfoGain**AttributeEval**: usa infogain

## *Evaluadores de subconjuntos*

#### **CfsSubsetEval :** rápidos

- Cfs**SubsetEval**: considera el valor predictivo (correlación) de cada atributo y de su redundancia
- **SubsetEval**: más lentos
	- Classifier**SubsetEval**: usa un clasificador para evaluar el conjunto
	- Wrapper**SubsetEval**: classificador + validación cruzada

## *Métodos de búsqueda*

- BestFirst: Mejor primero (lento)
- **ExhaustiveSearch: Búsqueda exhaustiva (muy** lento)
- GeneticSearch: Búsqueda genética (rápido)
- GreedyStepWise: Escalada (muy rápido)
- **RankSearch: Primero ordena los atributos y** después construye el subconjunto de manera incremental, en dirección del mejor al peor, hasta que no merece la pena añadir nuevos atributos (rápido)

# *Selección Ranker*

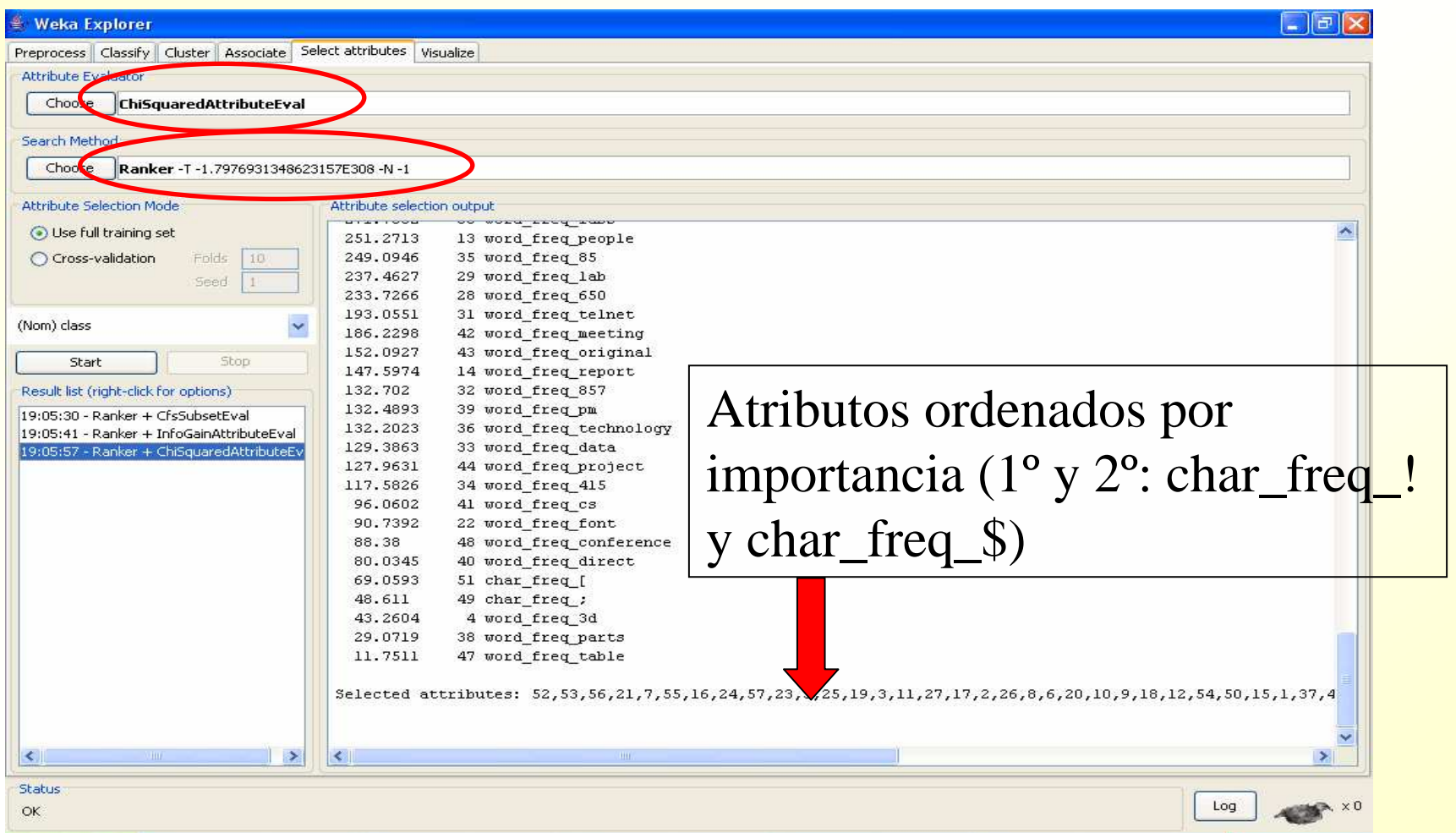

# *Selección Ranker con validación cruzada (mérito y rango medios)*

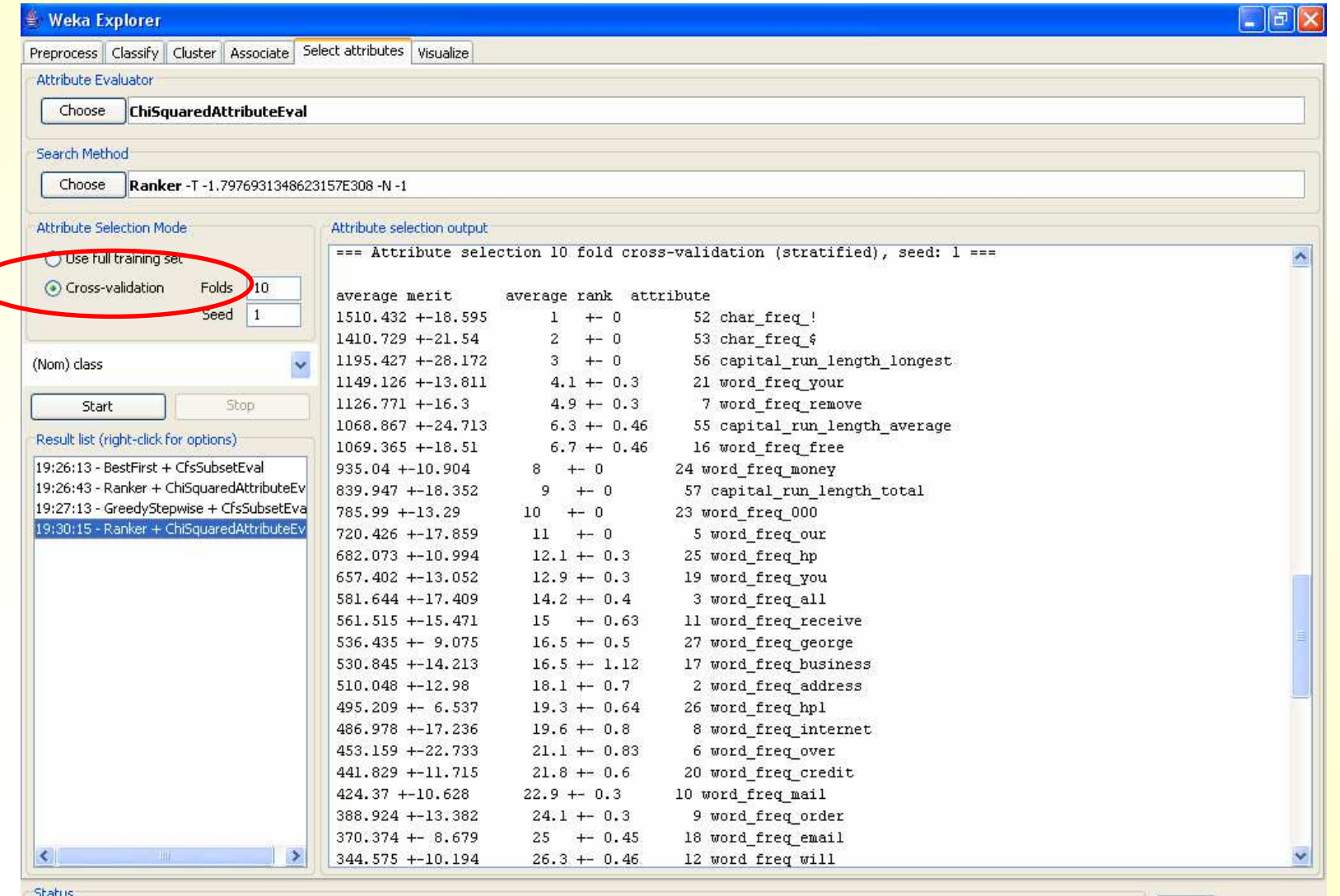

 $OK$ 

**201**

 $\begin{array}{|c|c|}\n\hline\n\text{Log} & \text{Log} \times 0 \\
\hline\n\end{array}$ 

# *Selección Filter*

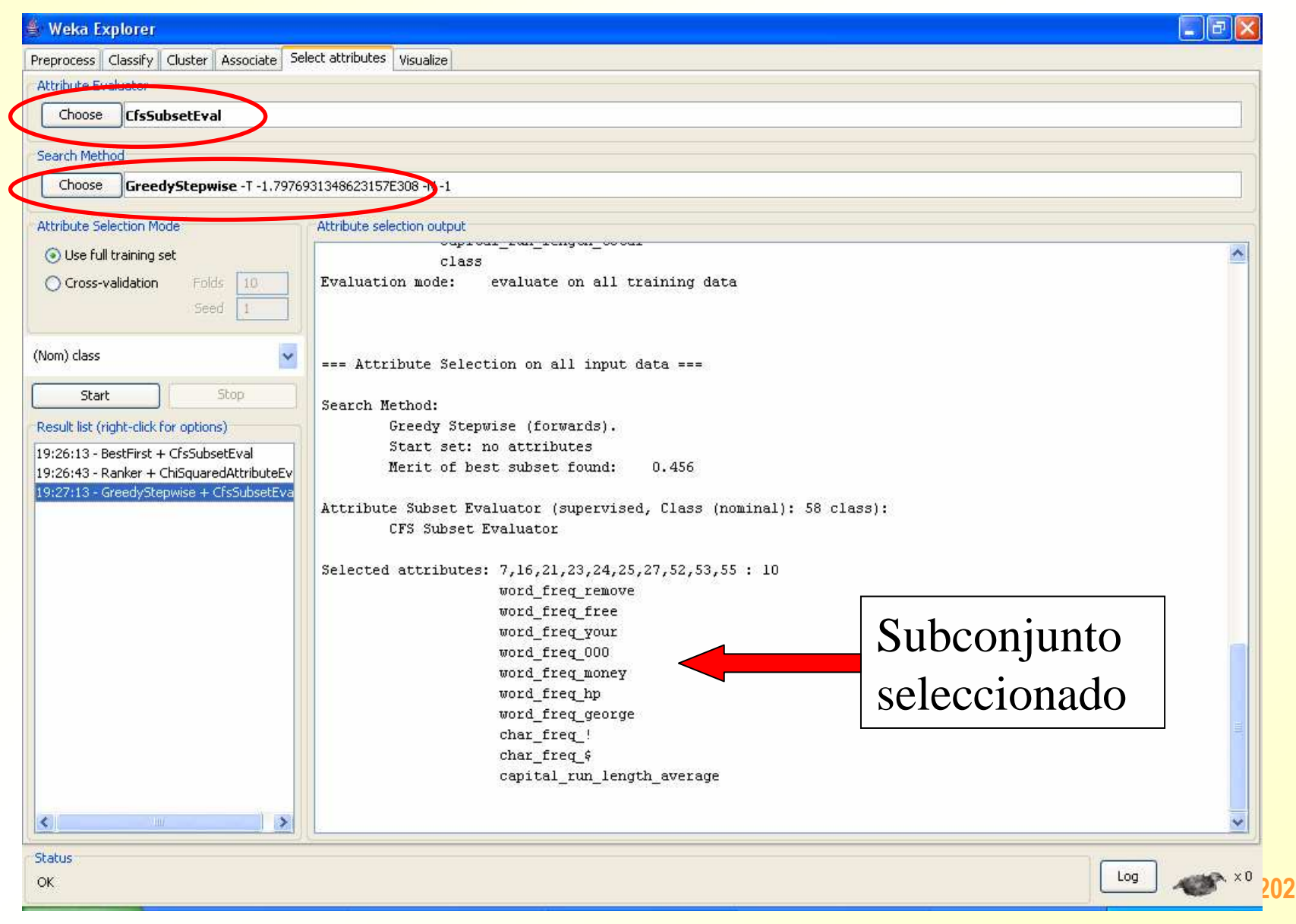

# *Selección Filter con validación*

# *cruzada*

#### Número de folds en que el atributo fue seleccionado

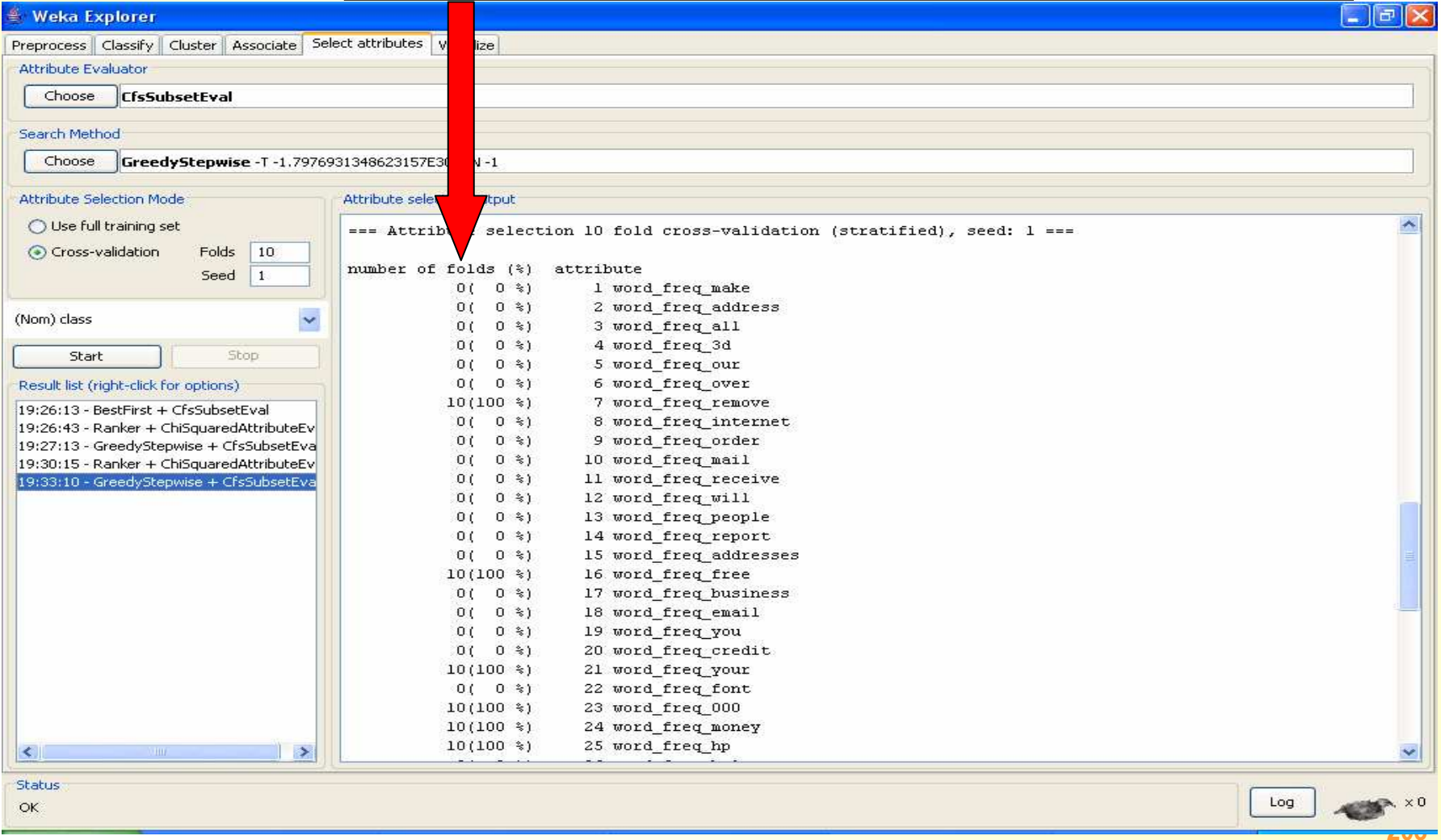

# *Búsqueda partiendo del conjunto total de atributos (backward en lugar de forward)*

#### Click para parámetros de la búsqueda

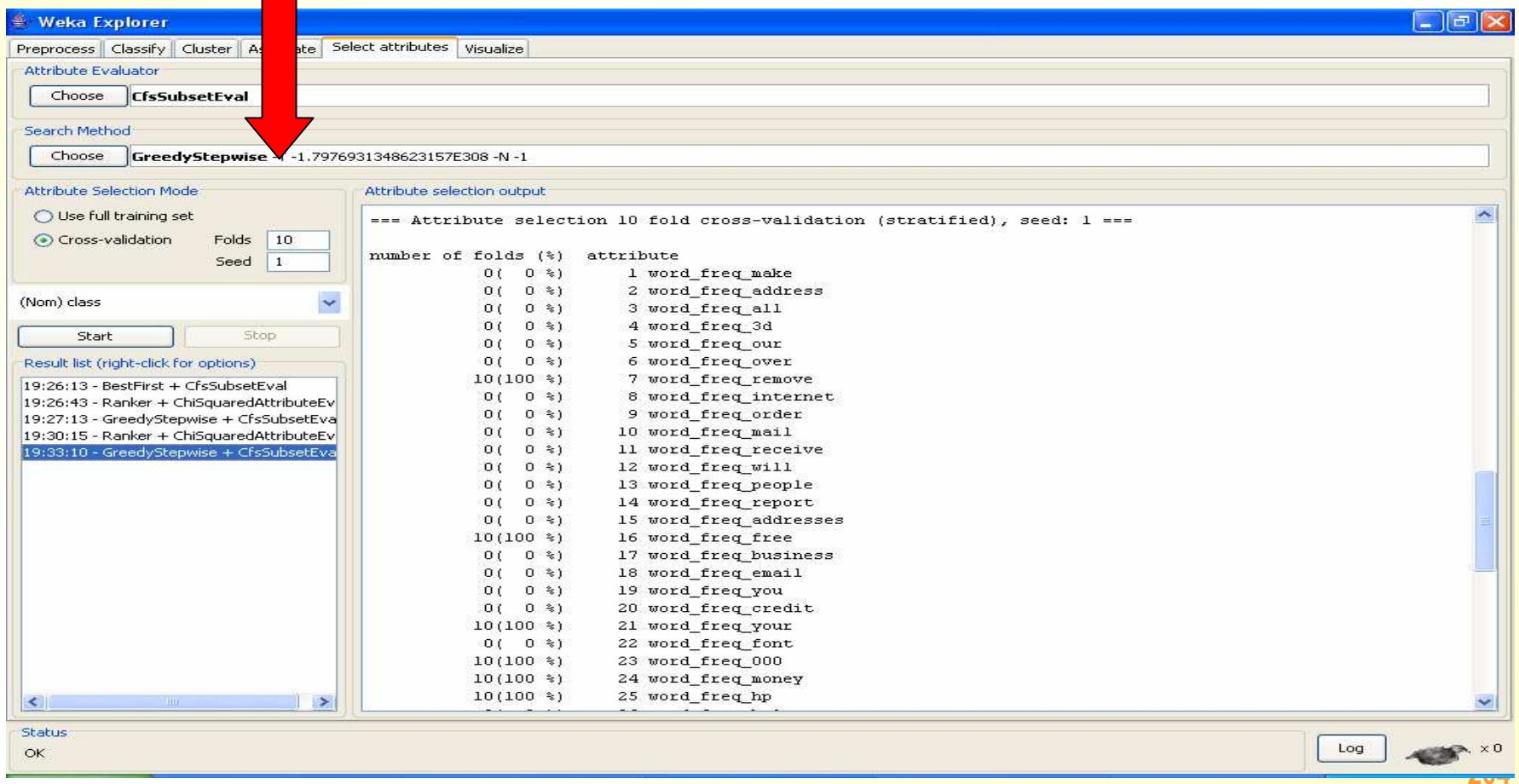

# *Búsqueda partiendo del conjunto total de atributos (backward en lugar de forward)*

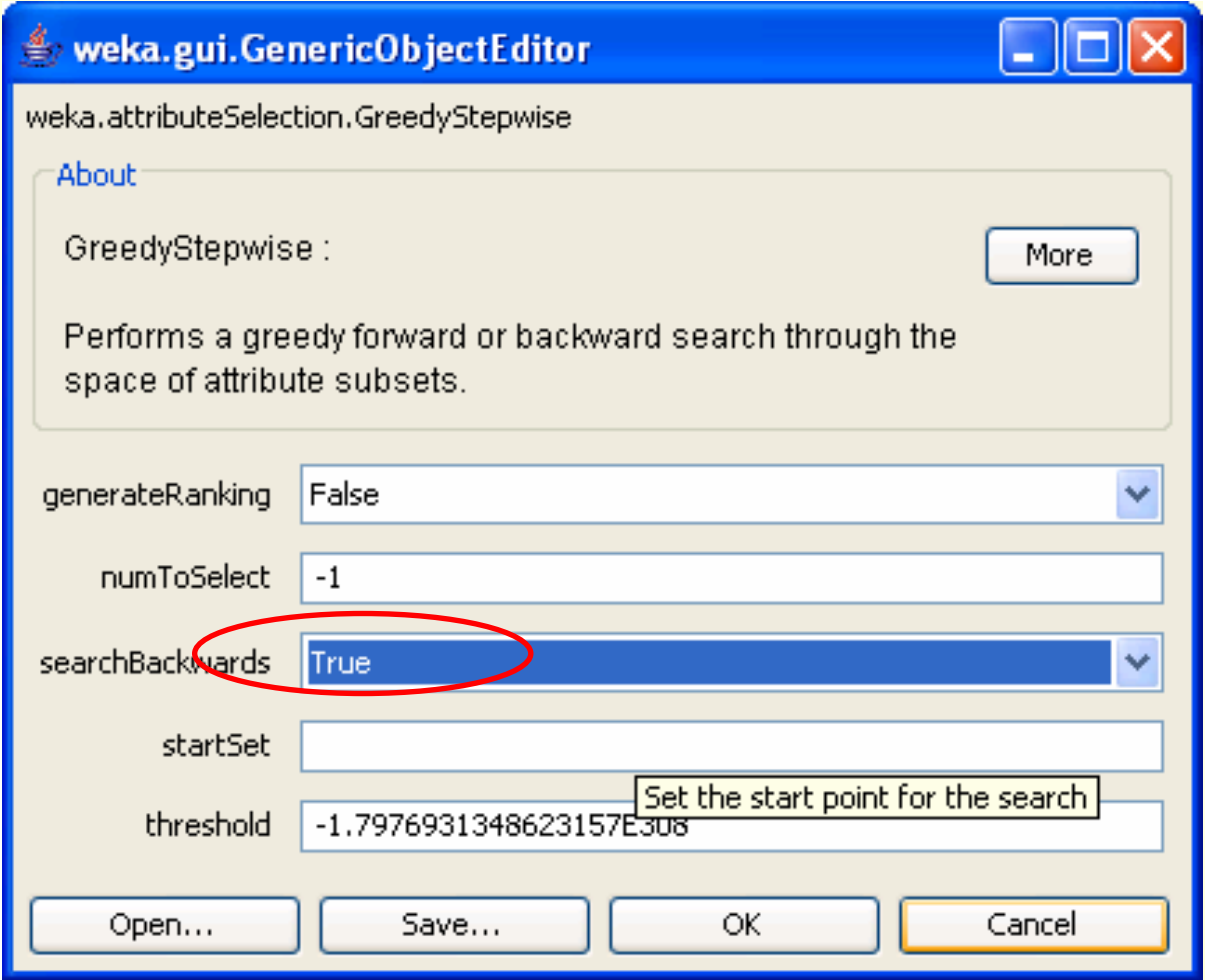

# *Búsqueda partiendo del conjunto total de atributos (backward en lugar de forward)*

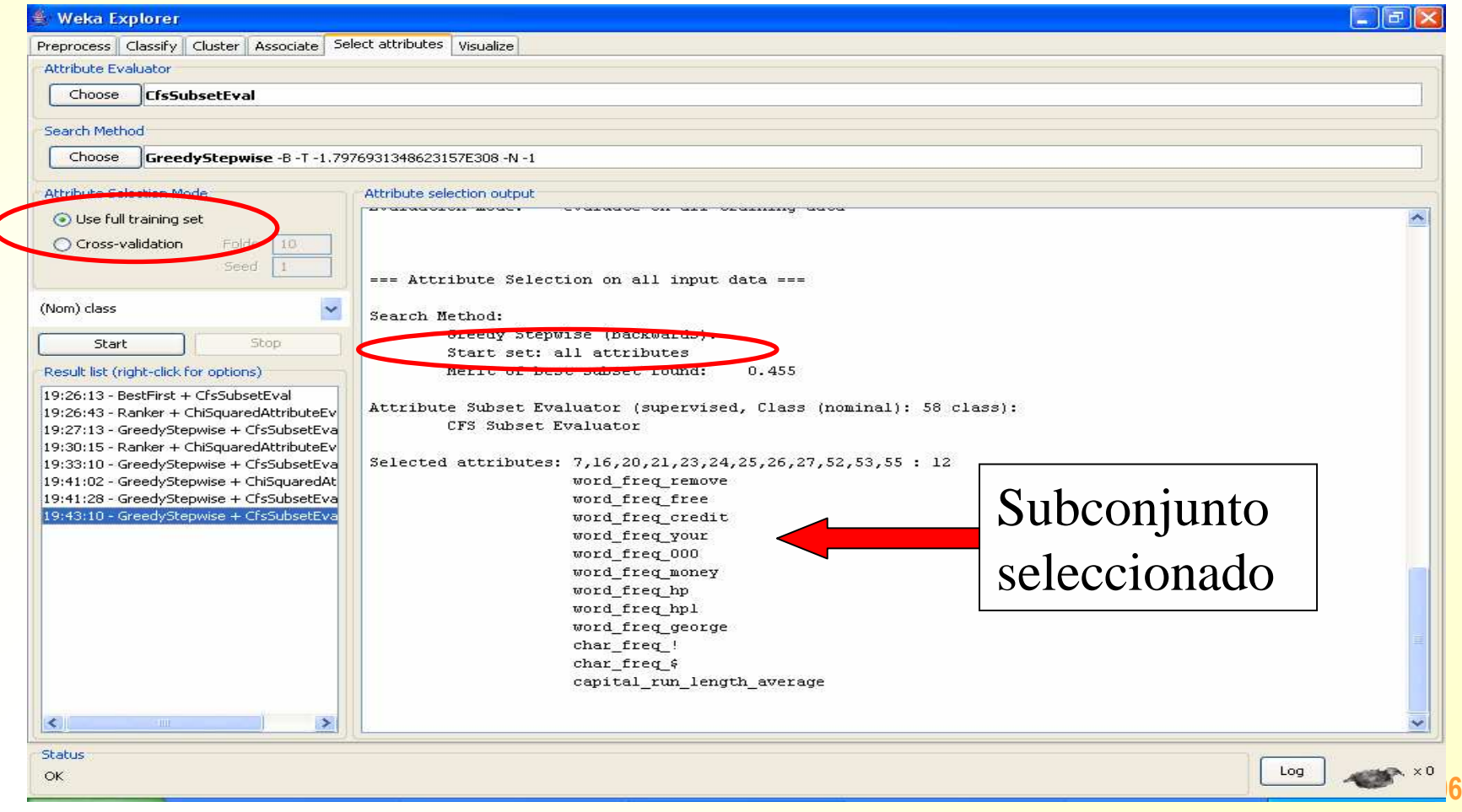

# *Método Wrapper* Click para parámetros de Wrapper

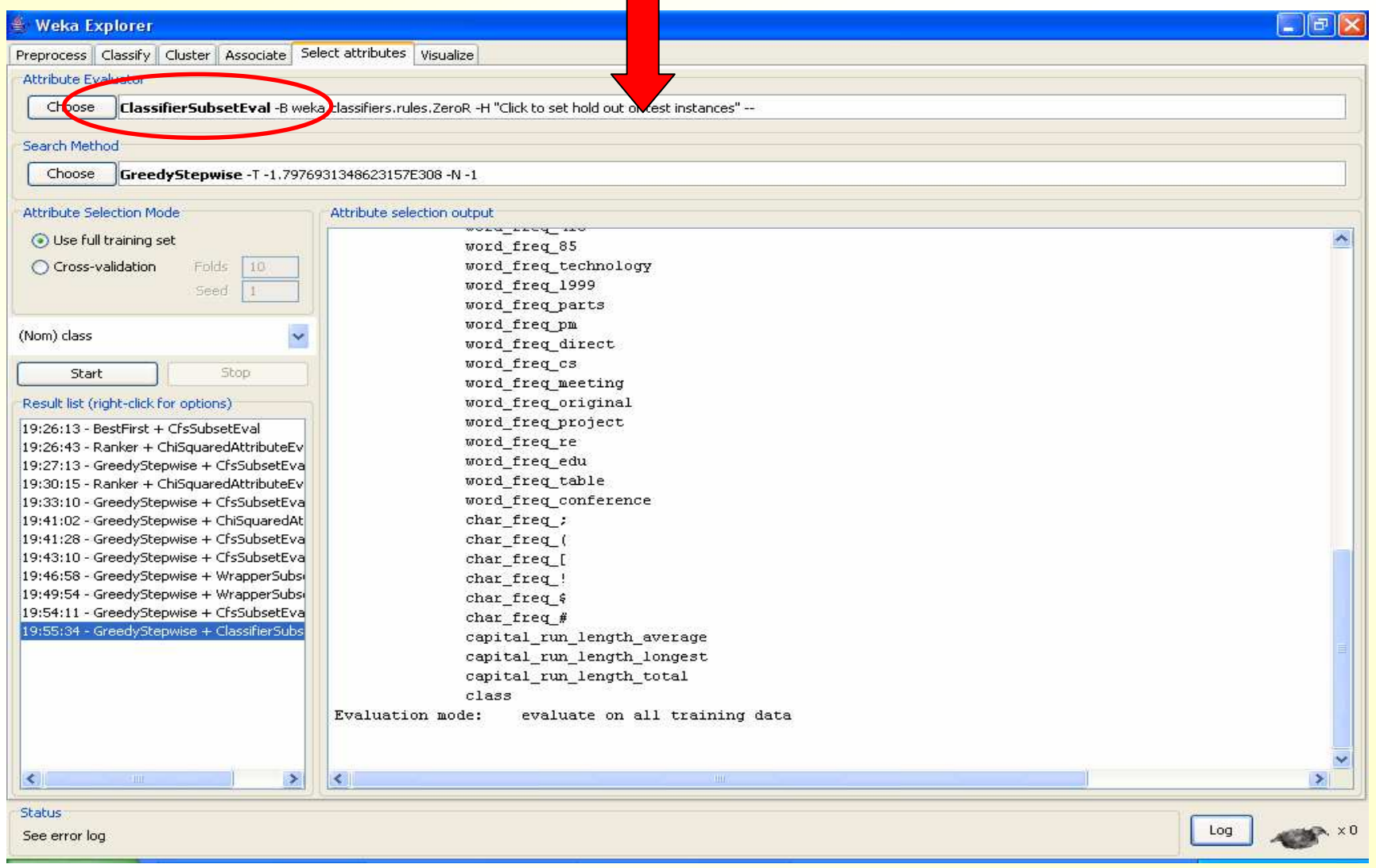

# *Selección parámetros Wrapper*

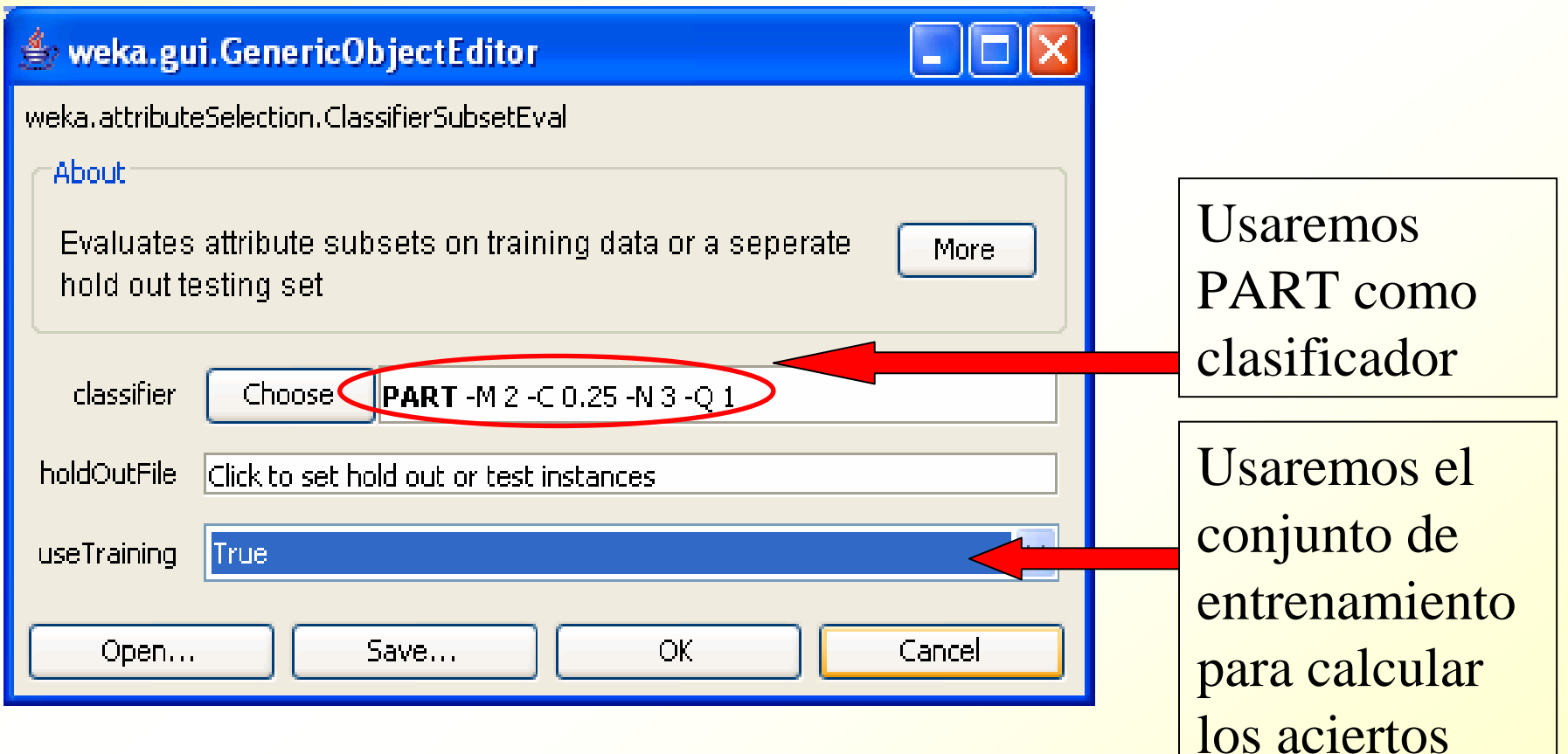

# *Resultados Wrapper (¡lento!)*

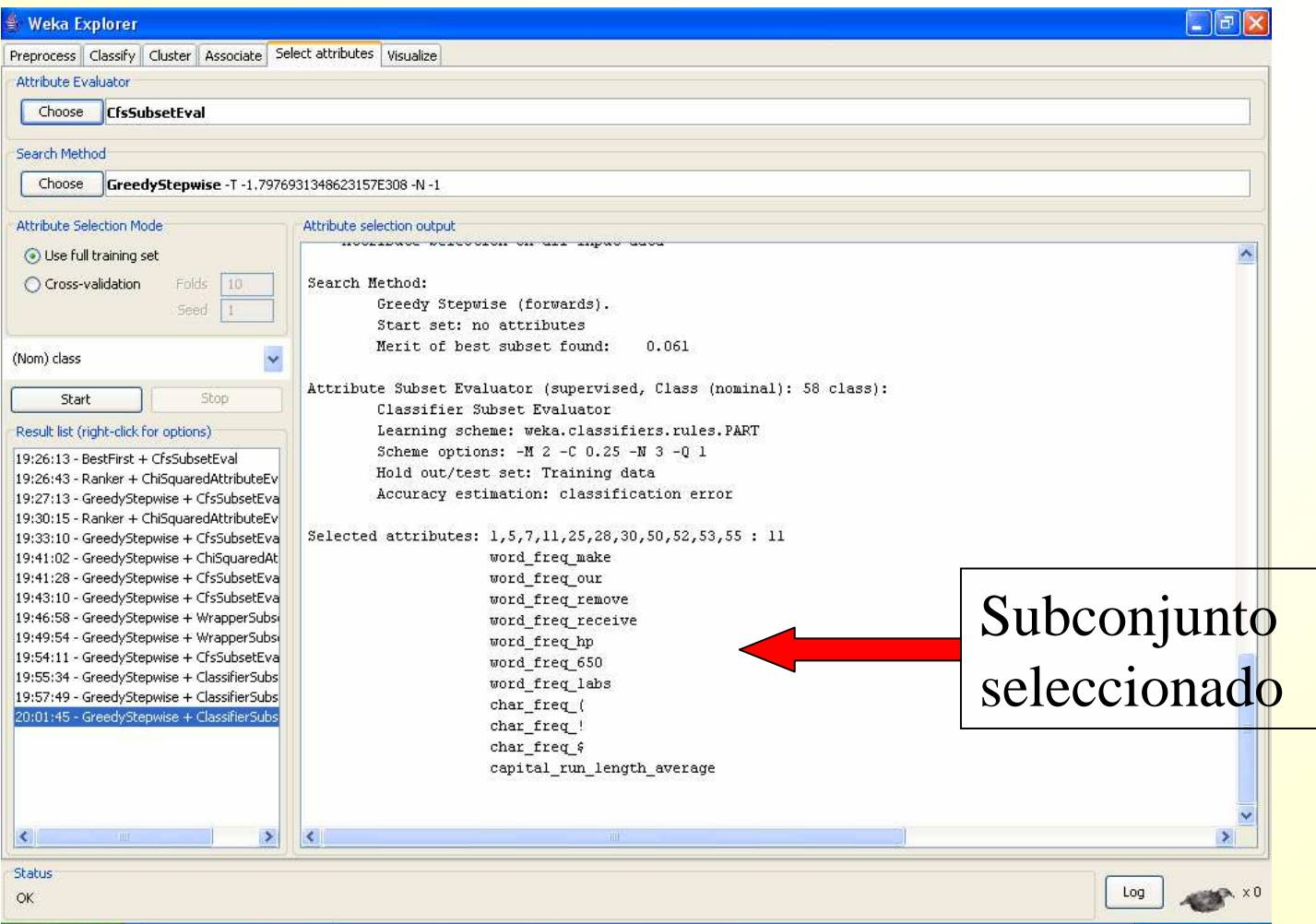

# *Selección con Principal ComponentAnalysis (PCA)*

- **Este método construye nuevos atributos** como combinación lineal de los anteriores
- **Esos nuevos atributos están ordenados por** importancia (varianza explicada)
- Se puede reducir la dimensionalidad escogiendo sólo algunos de los atributos

## *Resultados PCA*

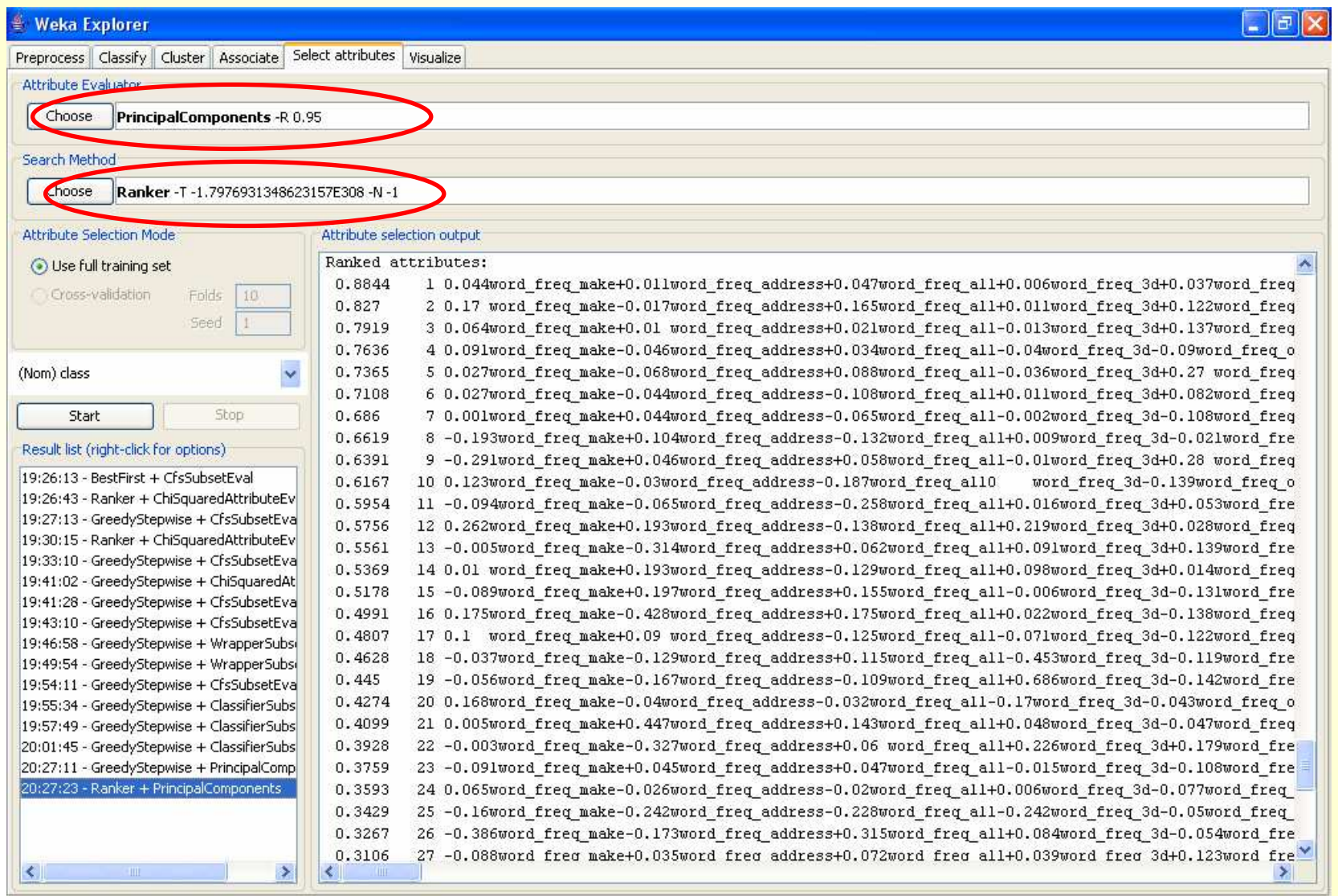

Status

 $\alpha$ 

### *Notas selección de atributos*

- **Permite ver por pantalla los atributos** seleccionados
- **Pero no permite utilizar esa selección de** atributos automáticamente para clasificar
- **Para ello es necesario ir a la pestaña** "preprocess" y seleccionar el filtro "Attribute Selection"

## *Filtros (pestaña de preproceso)*

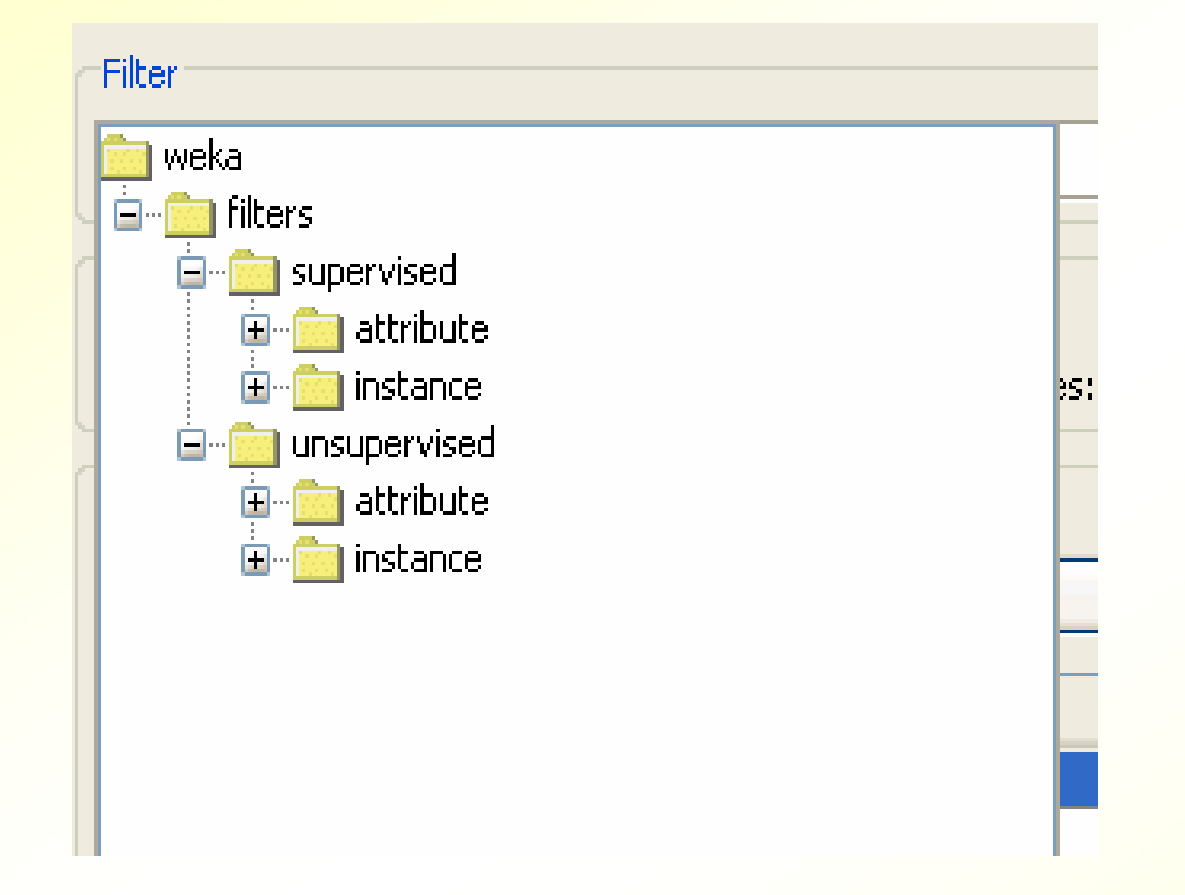

\*Supervisados (tienen en cuenta la clase)\*No supervisados

De atributos y de instancias (datos)

## *Filtro de selección de atributos*

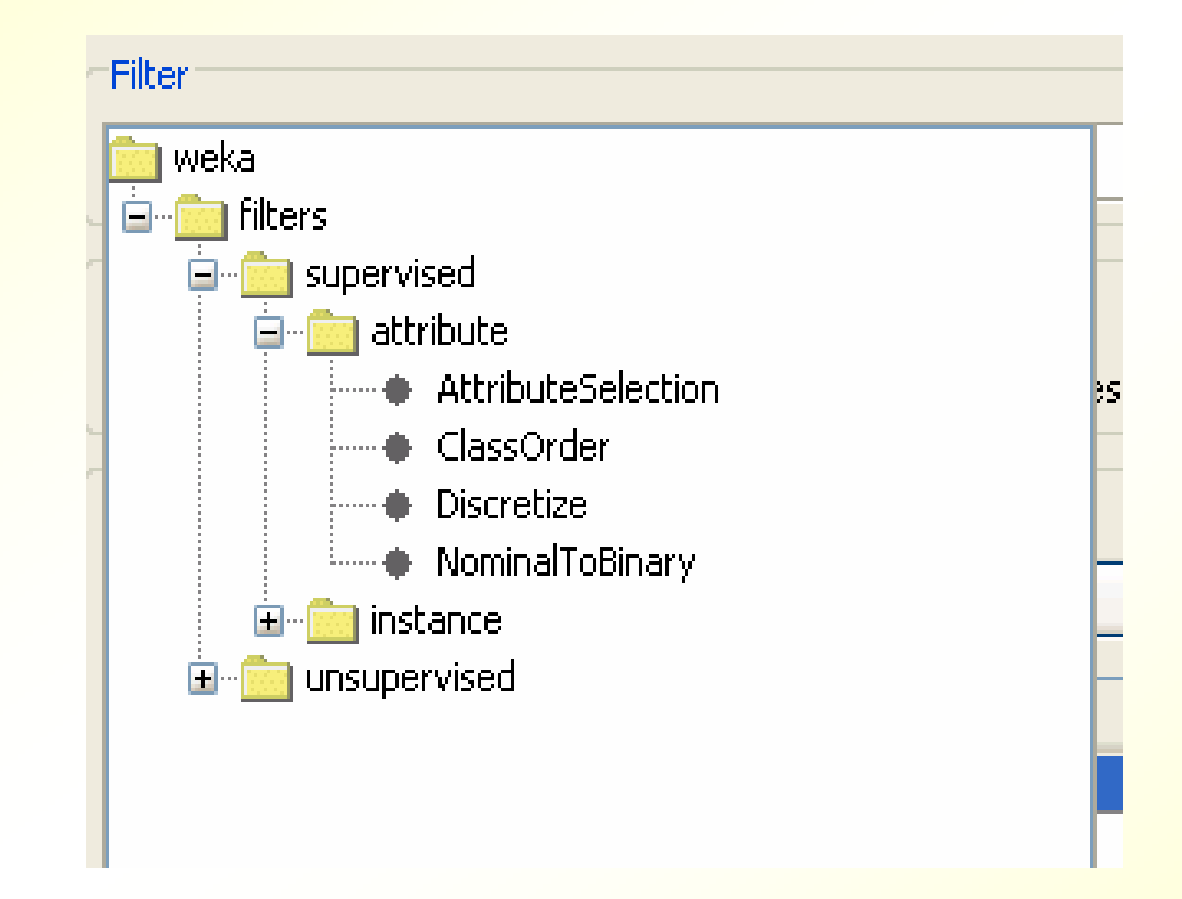

## *Filtro de selección de atributos*

#### Click para parámetros

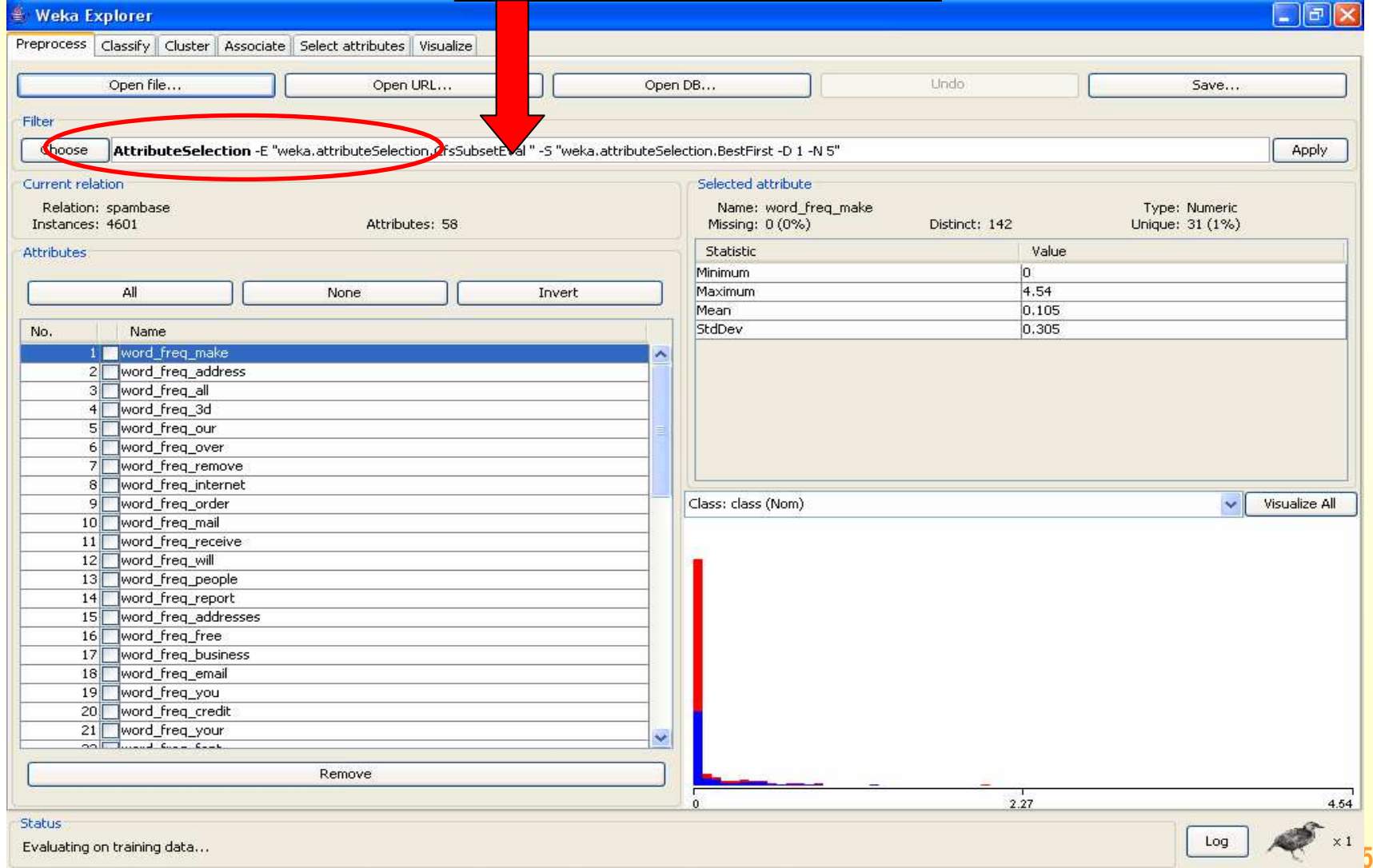

# *Parámetros de selección de atributos*

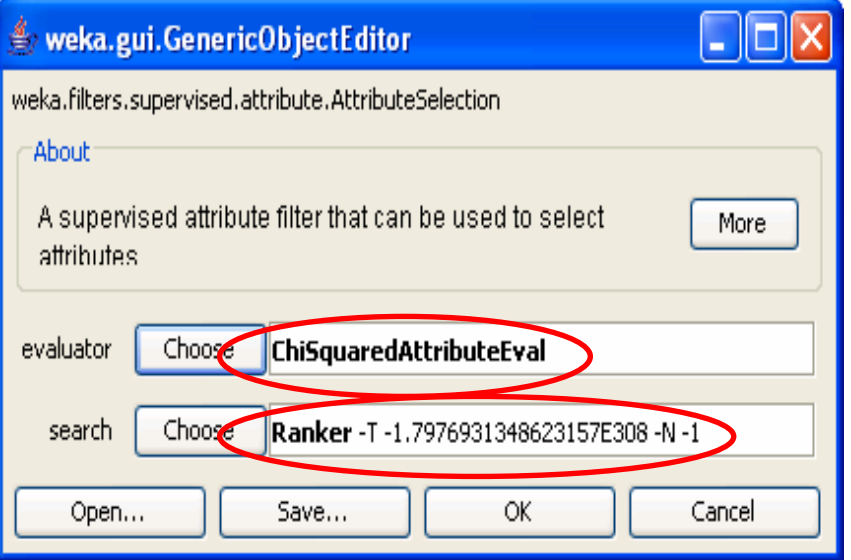

Seleccionaremos los 10 mejores atributos, tras la ordenación

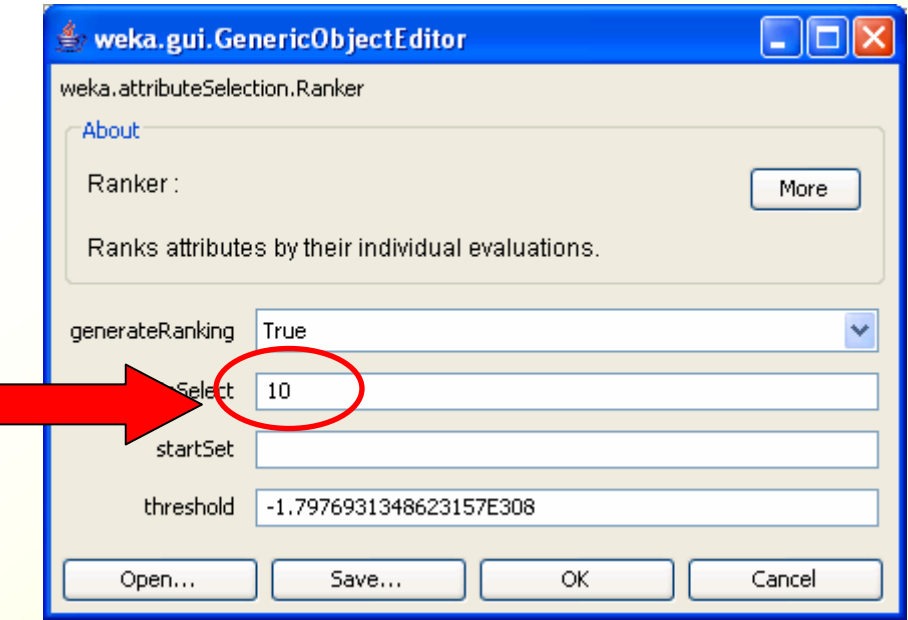
# *Resultados de la selección*

Podemos deshacer los cambios

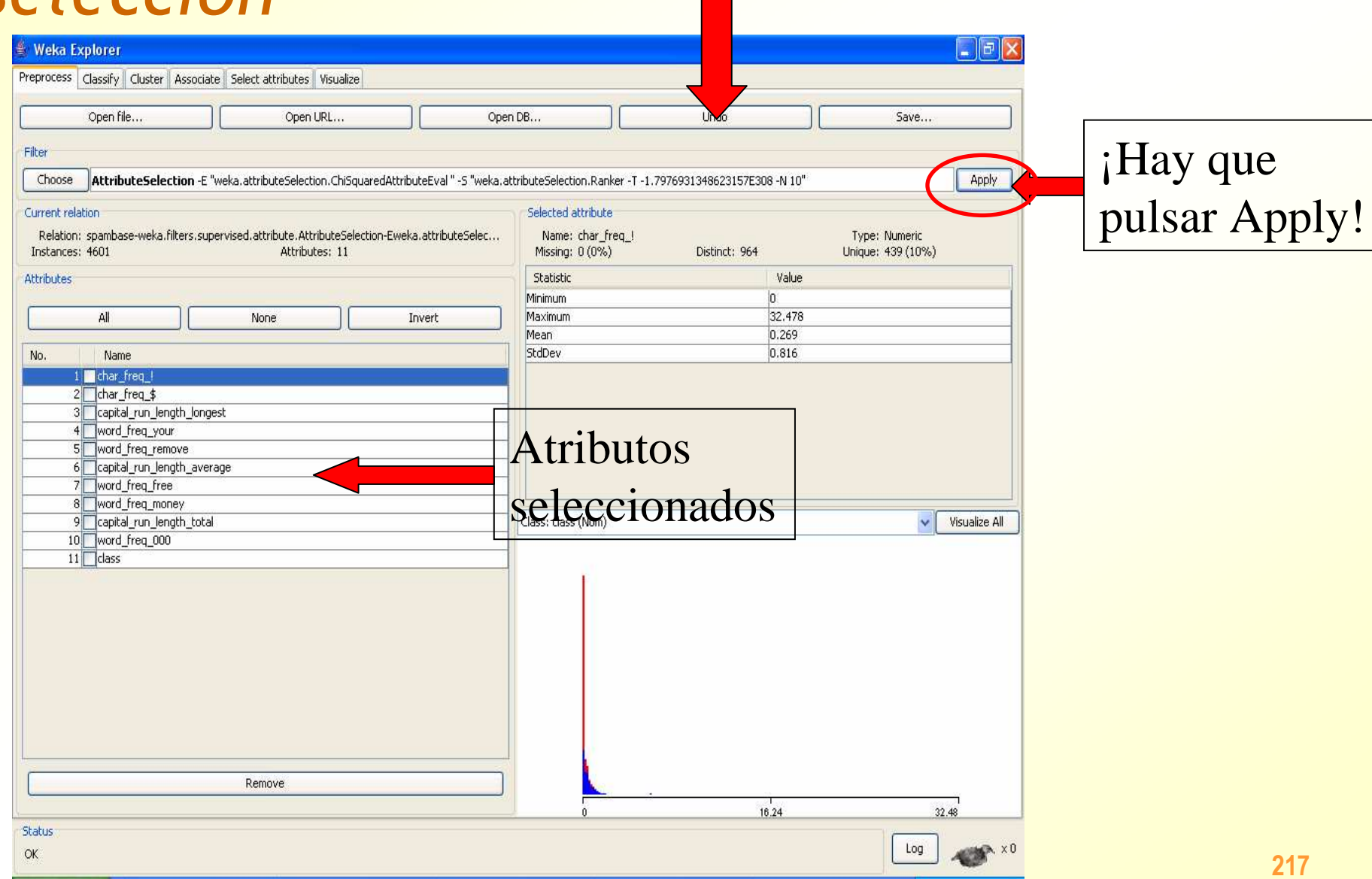

## *Resultados de la clasificación con los nuevos atributos*

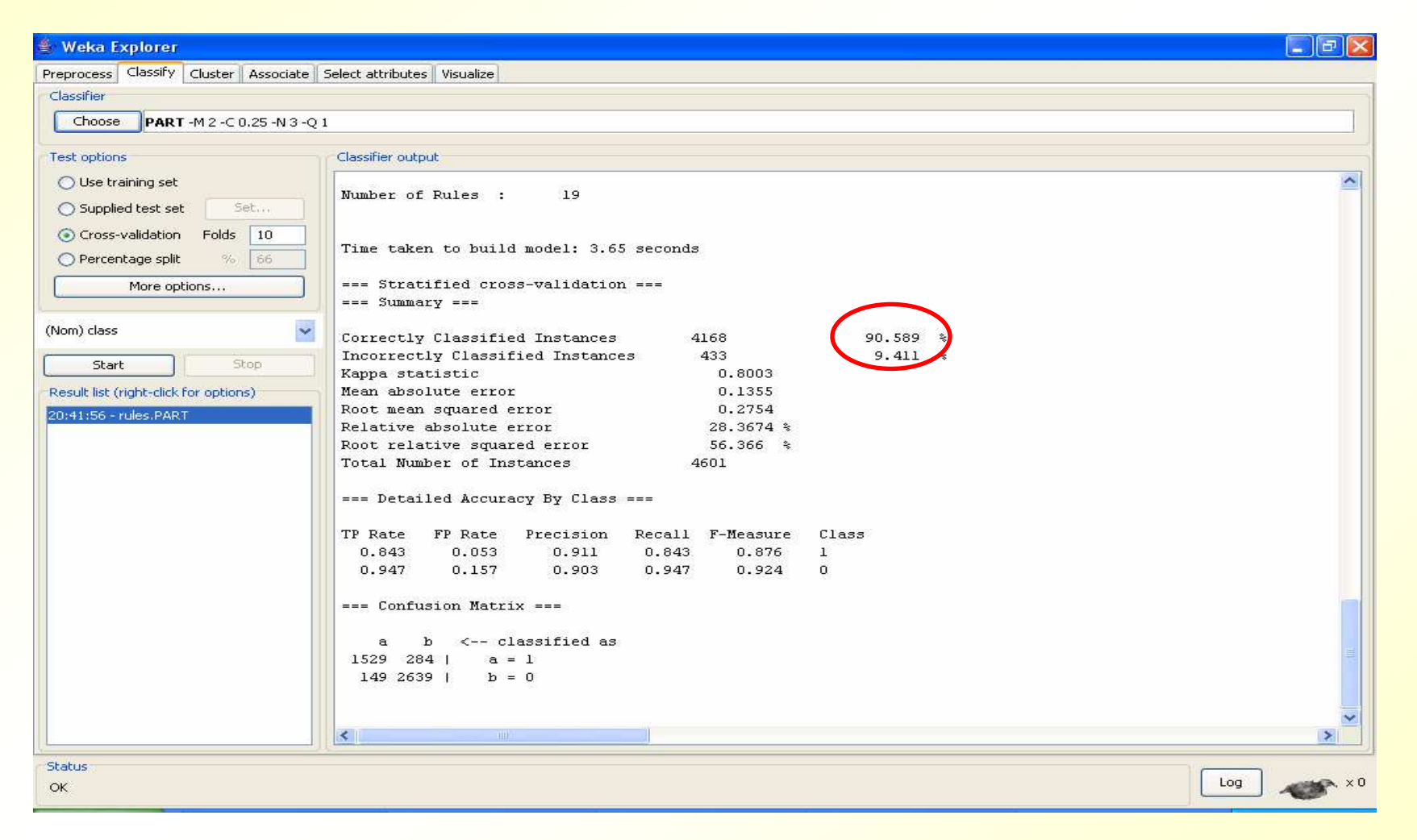

### *CURVAS DE APRENDIZAJE EN WEKA*

http://weka.wiki.sourceforge.net/Learning+curves

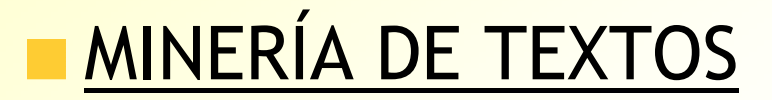

#### *Minería de Textos*

- Se trata de realizar tareas de minería de datos, donde los datos son textos (páginas web, periódicos, …)
- Un texto es un dato
- Pero no está representado como una lista de valores para ciertos atributos
- Por tanto, habrá que convertir cada texto a una represenación de atributos/valores

#### *Minería de textos. Tareas típicas*

- **Clasificación**: asignación de **una** clases a cada documento
- **Categorización**: asignación de **varias** clases a cada documento
- **Agrupamiento (clustering)** de documentos: para organizar los documentos jerárquicamente, según alguna medida de similitud

## *Minería de textos. Ejemplos de aplicación*

- Ordenación automática de correo electrónico en carpetas, según va llegando (**categorización** <sup>o</sup>**clasificación**)
- Filtro automático de spam/no-spam (**clasificación** binaria)
- **Filtro de noticias de un periódico relevante/no-relevante para el** usuario (**clasificación**)
- **Un agente (programa) personal busca por internet páginas** interesantes para el usuario (**clasificación**)
- **Un agente de un directorio de páginas (como el directorio google)** va buscando páginas y las **categoriza** automáticamente
- Para crear inicialmente la estructura de categorías, sería necesario partir de un conjunto grande de páginas y, o bien categorizarlas a mano, o bien utilizar un algoritmo de **clustering**para descubrir categorías

### *Minería de textos. Fases*

- 1. Generación de corpus: obtención de gran cantidad de páginas Web y etiquetado, para el aprendizaje
- 2. Preprocesado: eliminación de códigos html, signos de puntuación, palabras con poca semántica, etc.
- 3. Generación de atributos: representación de los textos mediante atributos-valores (tabla datos x atributos)
- 4. Reducción de dimensionalidad
- 5. Aplicación de algoritmos de clasificación o agrupamiento

# *Minería de textos. Generación de corpus*

- Se pueden obtener de diversas fuentes, como directorios:п
	- Directorio google: páginas preclasificadas por temas
	- Corpus standard de noticias reuters-21578
	- $-$  Etc.

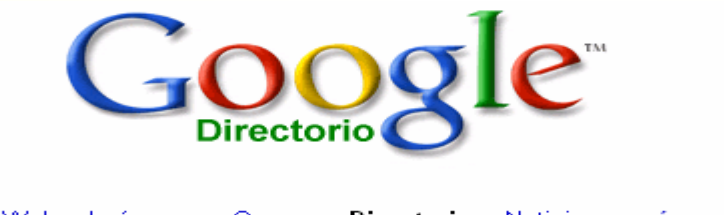

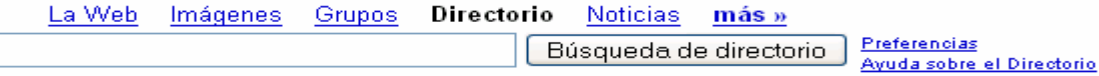

La Web organizada por temas en categorías.

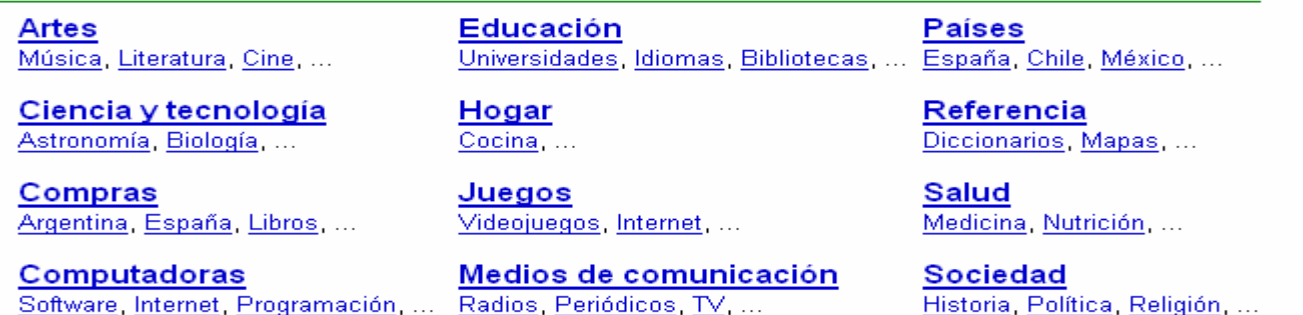

### *Minería de textos. Corpus standard*

- **Reuters: 10700 documentos etiquetados con 30000** términos y 135 categorías (21MB). Un documento pertenece a múltiples categorías
- **OHSUMED: 348566 abstracts de revistas médicas.** 230000 términos (400MB). Cada uno etiquetado con múltiples palabras clave.
- **20NG: 18800 mensajes de Usenet clasificados en 20** temas. 94000 términos (95MBs). Jerarquía de clases/etiquetas con 5 clases en el nivel más alto y 20 en el más bajo
- Industry: 10000 homepages de compañías de 105 sectores industriales (publicidad, carbón, ferrocarril, ...). Jerarquía con 80 clases arriba y 105 abajo.

#### *Minería de textos. Preproceso*

#### **Eliminación de:**

- Códigos html innecesarios (<body>, <p>, <href ...>, etc.)
- <mark>– Números</mark>
- Signos de puntuación
- Palabras con poca semántica (artículos, preposiciones, conjunciones, ...): *stopwords(*buscar en google spanish stopwords *)*

### *Minería de textos. Generación de atributos*

- **Es necesario convertir el texto plano en algo** caracterizado por atributos (tabla datos\*atributos), para poder aplicar algoritmos de minería de datos
- **Técnicas:** 
	- Bolsas de palabras (bags of words)
	- Frases
	- N-gramas
	- Categorías de conceptos

#### *Bolsas de palabras*

- **Un texto se representa como un vector con tantos** componentes como palabras haya en el texto. Cada componente contiene la frecuencia de la palabra en el texto
- **Ignora el orden de aparición de las palabras**
- Ejemplo: "En un agujero en el suelo vivía un Hobbit. No un agujero húmedo, sucio, repugnante, con restos de gusanos y olor a fango, era un agujero Hobbit ..."

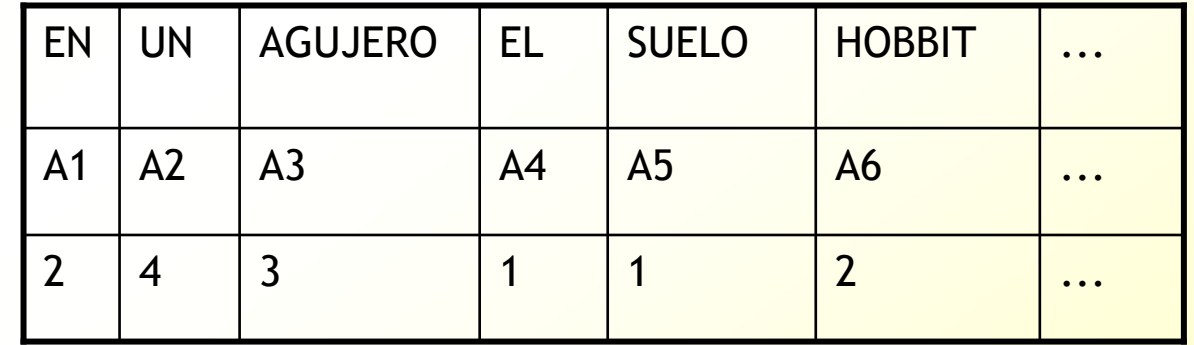

#### *N-gramas*

- **En ocasiones, los atributos relevantes son secuencias** de palabras.
	- Ej: computer science, source code, inteligencia artificial, minería de datos, ...
- N-gramas: como *bag of words*, pero los atributos son todas las tuplas de palabras de longitud n

#### **Ejemplo (bigramas)**

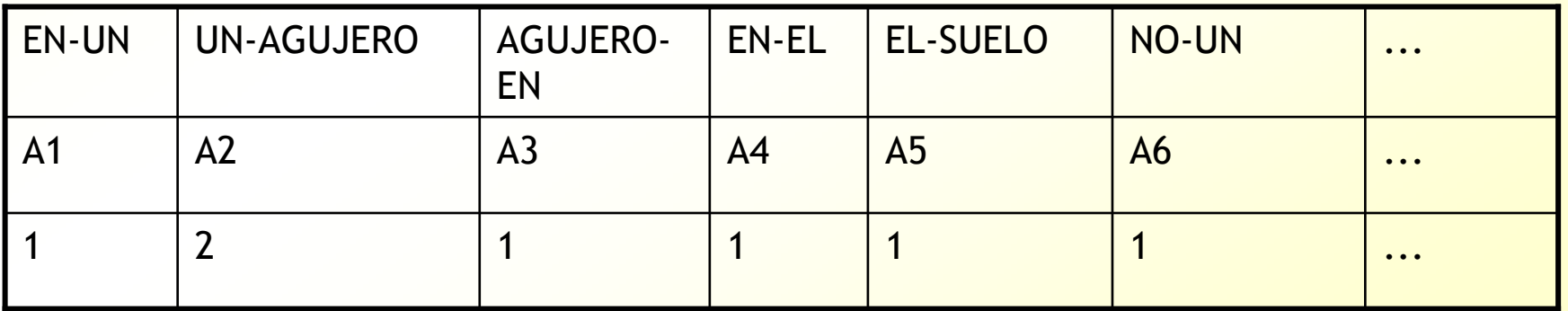

#### *N-gramas*

**Problema: hay demasiados (todas las** combinaciones posibles de dos palabras)**Los bigramas funcionan bien en algunos** problemas pero mal en otros (ej: en zoología es suficiente con unigramas)

#### *Frases*

- Considera el documento como un conjunto de frases sintácticas
- **Permite mantener el contexto de las palabras**
- Ej: a cada palabra, se le añade la información de qué papel juega en la frase, gramaticalmente (nombre, adjetivo, verbo, …) o sintácticamente (sujeto, predicado, objeto directo, …).
	- Ej: "En un agujero en el suelo"
	- Agujero-sujeto, suelo-complemento\_circunstancial

#### *Categorías de conceptos*

- Considera sólo la raíz morfológica ("stem") de las palabras
- **Ejemplo: información, informando,** informador, ... Se representan como "inform"
- Reduce la dimensionalidad del *bag of words*
- Problemas: "informal" e "informar" se pueden confundir

#### *Problemas de las representaciones*

- **Sinonimia: diferentes palabras con el mismo** significado se representan con diferentes atributos (ej: coche y automóvil)
- **Quasi-sinonimia: palabras relacionadas con** la misma materia (ej: declaración y comunicado)
- **Polisemia: palabras iguales con distinto** significado (ej: la masa (cemento, concepto físico, panadero, Increible Hulk, …)
- **Lemas: palabras distintas con la misma raíz** (ej: informal e informante)

### *Reducción de dimensionalidad*

- Eliminación de palabras muy muy poco frecuentes
- **Eliminación de palabras muy frecuentes (suelen ser** las "stopwords": el, la, que, y, ...)
- Se pueden utilizar técnicas de selección de atributos típicas de minería de datos
- Se suele utilizar Indexación Semántica Latente (LSI), que es una técnica de proyección a espacios de dimensionalidad menor, similar a análisis de componentes principales (técnica existente en Weka: PCA)
- **LSI también reduce los problemas de sinonimia y** polisemia

#### *Reducción de dimensionalidad. PCA*

- Partimos de los atributos originales A1, A2, A3, ..., An
- **PCA crea combinaciones de atributos ortogonales** (independientes) que cubran el máximo de varianza:
	- —A1' = 3\*A1+2\*A2- … - An
	- — $-$  A2' = A1-2\*A2+ ... +5\* An

—…

- **Elimina redundancia**. ejemplo: altura x peso
	- — $-$  A' = peso - altura; P' = peso+altura
- Y los ordena. Nos podemos quedar con los M primeros mas relevantes (que expliquen, por ejemplo, el 90% de la varianza)
- Hay un método Weka de selección de atributos mediante **PCA**

### *Cálculo de frecuencias (term frequency)*

**Las frecuencias de aparición ("term** frequency") (xtfij) de la palabra *i* en el documento *j* se suele calcular como:

$$
\mathbf{x}_{ij}^{tf} = \frac{\boldsymbol{n}_{ij}}{\sum_{k \in j} \boldsymbol{n}_{kj}}
$$

n<sub>ij</sub> es el número de veces que la palabra *i* aparece en el documento *j*. El sumatorio suma las cuentas de todas las palabras en el documento *j*

# *Normalización "inverse document frequency"*

Posteriormente, las x<sup>tf</sup><sub>ij</sub> se suelen normalizar con *inverse document frequency:*

$$
\mathbf{x}_{ij}^{tfidf} = \mathbf{x}_{ij}^{tf} \log(\frac{D}{DF_i})
$$
o bien 
$$
\mathbf{x}_{ij}^{tfidf} = \mathbf{x}_{ij}^{tf} \log(\frac{1+|D|}{DF_i})
$$

- *|D|* es el número de documentos y *DF<sup>i</sup>* es el número de documentos en los que aparece la palabra *i*
- La idea es premiar aquellas palabras que aparecen en pocos documentos (*|D|* >> *DFi*), porque se supone que son las mas discriminativas

# *Normalización "inverse document frequency"*

- **TFIDF es útil para problemas de clustering** (aprendizaje supervisado)
- **Para problemas de clasificación puede** funcionar peor
- La razón es que en clasificación, para decidir si un atributo es relevante, habría que utilizar la clase
- **Pero en TFIDF se le da más/menos** importancia a un término independientemente de la clase

# *Minería de textos. Utilización práctica*

- Se puede utilizar cualquier algoritmo de clasificación
- <mark>Naive Bayes ha sido usado con bastante éxito</mark>
- **Ejemplos:** 
	- Uso de Naive Bayes para clasificar artículos en grupos de News (20 newsgroups). Conjunto de entrenamiento: 1000 artículos. Precisión obtenida: 89%
	- Newsweeder: clasificación de artículos de news en interesantes y no interesantes (etiquetados por el usuario).
	- Filtros de spam: clasificadores bayesianos de emails en spam y no-spam (ej: spamassassin)